2009-02

**Security Level: Internal Use** 

# **HUAWEI DBS3900 Dual-Mode Base Station Hardware Structure**

**ISSUE1.0** 

**Wireless Case and Training** 

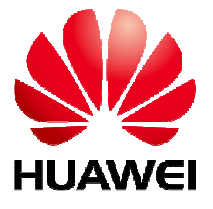

www.huawei.com

**HUAWEI Confidential** 

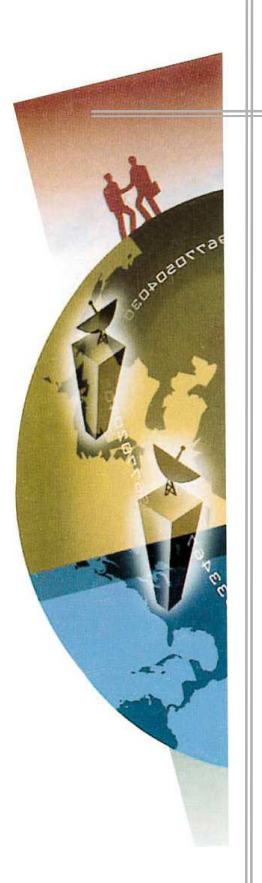

# **Contents**

DBS3900 Dual-Mode Base Station is the fourth generation base station developed by Huawei. It features a multi-mode modular design and supports three working modes: GSM mode, GSM+UMTS dual mode, and UMTS mode through configuration of different software. In addition, the DBS3900 supports smooth evolution to the Long-Term Evolution (LTE).

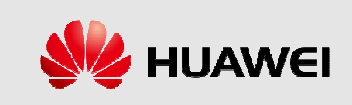

# **Purpose**

- ♦ Know the functions and features of DBS3900
- ◆ Master the Hardware structure and function of DBS3900
- **Master the typical configuration and RF Cable Connections**
- ◆ Master the Network topologies of DBS3900

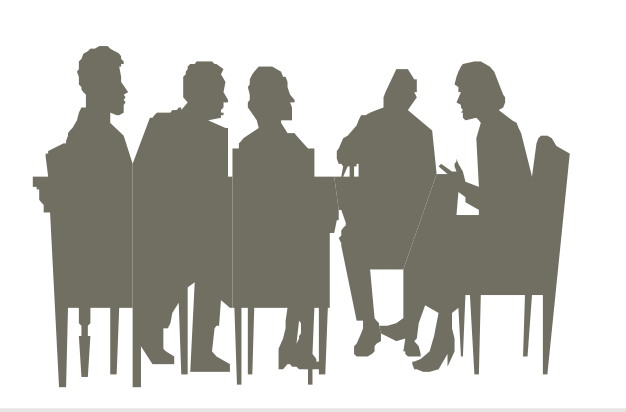

HUAWEI TECHNOLOGIES Co., Ltd.

**HUAWEI Confidential** 

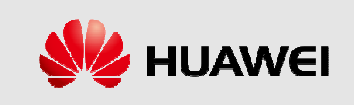

# **Reference**

- **DBS3900 Product Description (V100R001\_01)**
- **BBU3900 User Guide (V100R001\_01)**
- RRU3908 User Guide (V100R001\_01)  $\begin{array}{c} \bullet \\ \bullet \end{array}$

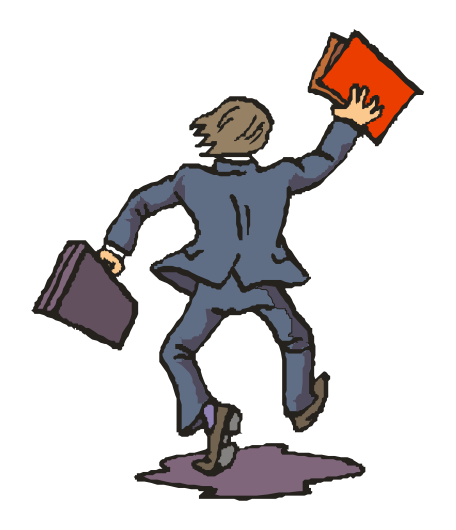

**HUAWEI** 

HUAWEI TECHNOLOGIES Co., Ltd.

**HUAWEI Confidential** 

# **Contents**

**Chapter 1 DBS3900 Product Description** 

**Chapter 2 DBS3900 Hardware Structure** 

**Chapter 3 DBS3900 typical configuration** 

**Chapter 4 DBS3900 Network Topologies** 

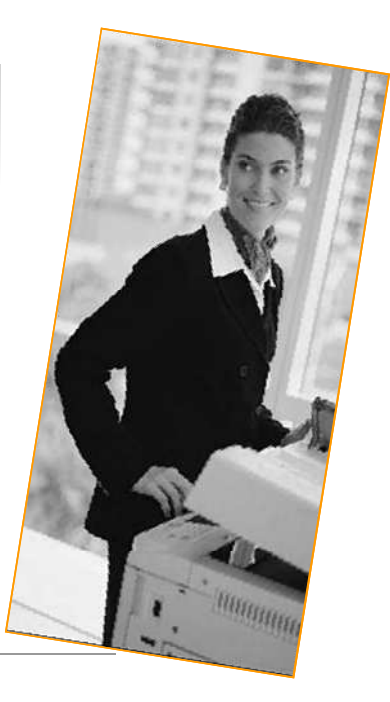

HUAWEI TECHNOLOGIES Co., Ltd.

**HUAWEI Confidential** 

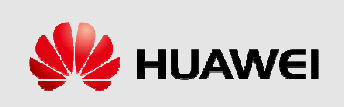

## **Location**

Um Interface

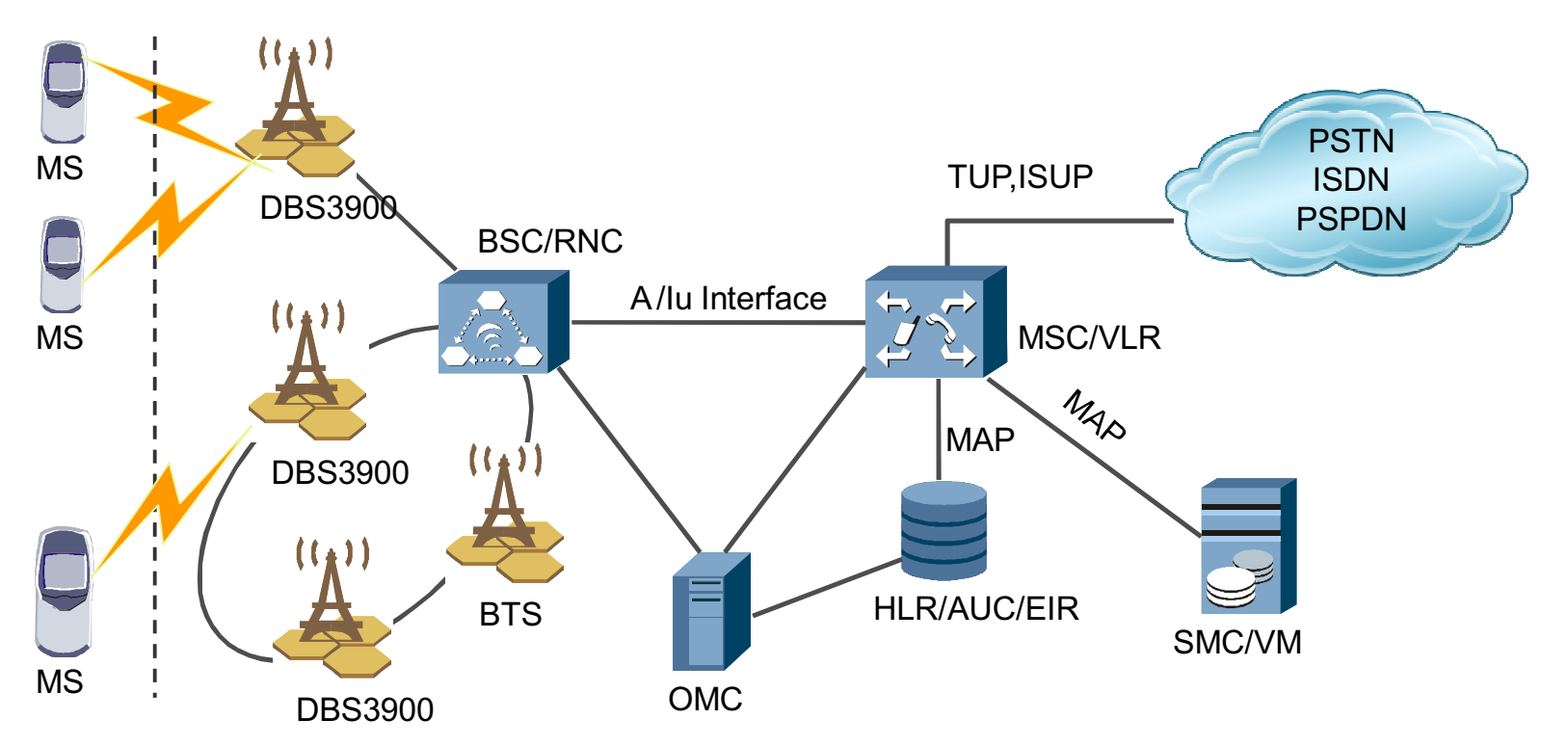

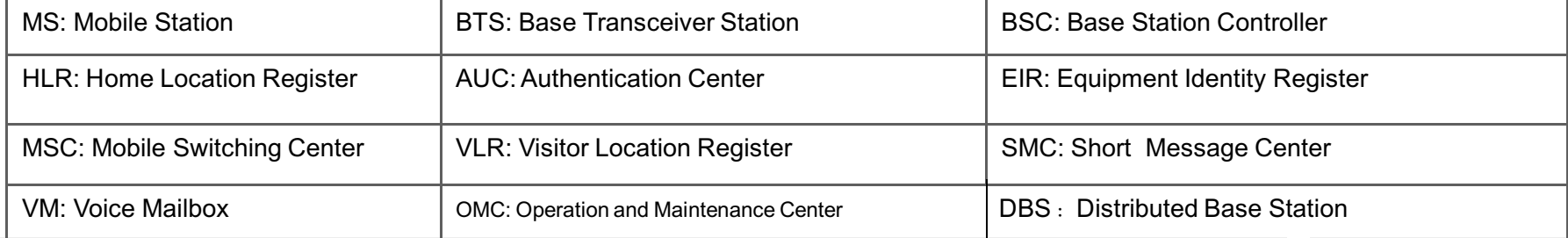

HUAWEI TECHNOLOGIES Co., Ltd.

**HUAWEI Confidential** 

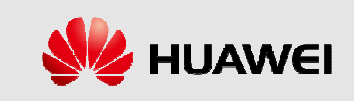

### **DBS3900 Product Description**

The DBS3900 consists of two basic modules: BBU3900 (baseband processing unit) and RRU3908 (outdoor remote radio unit). Flexible combinations of the two basic modules and auxiliary devices can provide comprehensive solutions that apply to different scenarios of operators. For the distributed installation scenario, the RRU3908 can be installed close to the antenna to decrease feeder loss and enhance base station performance.

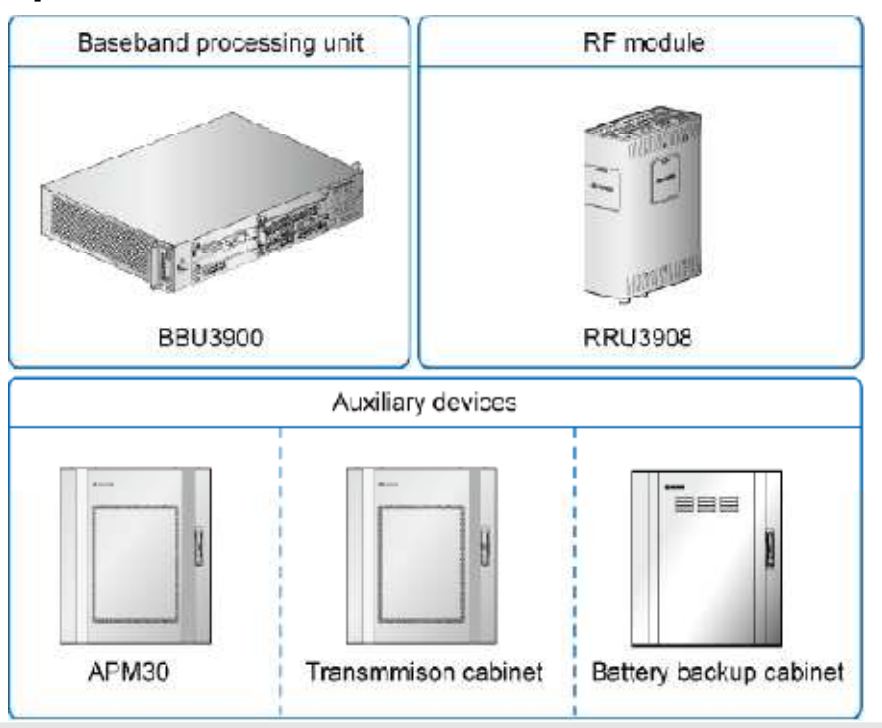

HUAWEI TECHNOLOGIES Co., Ltd.

**HUAWELConfidential** 

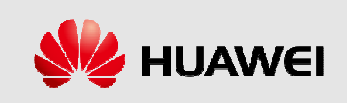

# **Features of DBS3900**

#### **Advanced Platform-Based Architecture**

- ∢Based on the unified hardware platform, the DBS3900 supports three working modes: GSM mode, GSM+UMTS dual mode, and UMTS mode through configuration of different software. In addition, the DBS3900 supports smooth evolution to the Long-Term Evolution (LTE).
- $\prec$  The RF module integrates the duplexer and the Transceiver Unit (TRU), thus enhancing integrity of RF parts and meeting future requirements for a compact, high-efficiency, and low-cost base station.
- ∢Support 900M PGSM and 850M. Support High 40M band and low 40M band of 1900M.

#### **Transmission Sharing**

- ≺ Share the CPRI port. The CPRI data of the GSM and UMTS networks can be multiplexed on the same optical cable, which reduces the quantity of CPRI ports.
- ≺ Share transmission resources between the Abis and the lub interfaces.

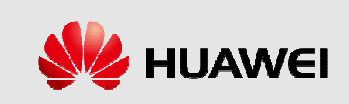

# **Features of the DBS3900**

### **High Capacity**

- $\triangleleft$  When the DBS3900 works in GSM mode, a BBU3900 supports the maximum cell configuration of S24/24/24, and RRU3908 supports a maximum of six GSM carriers.
- ∢When the DBS3900 works in GSM+UMTS dual mode, a BBU3900 supports the maximum cell configuration of GSM S24/24/24 or UMTS S8/8/8, Capacity of the RRU3908 can be expanded through cascading of RRU3908s, and three cascaded RRU3908s can support the cell configuration of GSM  $S4/4/4 + UMTS S2/2/2$  or GSM  $S5/5/5 + UMTS S1/1/1$ .
- ∢When the DBS3900 works in UMTS mode, a BBU3900 supports 24 cells, the maximum configuration of 3 x 8, 1,536 CEs in the uplink, 1,536 CEs in the downlink. In addition, the BBU3900 supports the HSDPA and HSUPA. An RRU3908 supports a maximum of four UMTS carriers.

#### **Low Power Consumption**

 $\le$ The DBS3900 can control the power-on/off of boards through software, disabling of RF channels through software, voltage adjustment of PA power supply, and the rotation speed of the fan. This enable adjustment of power requirements based on the actual traffic load, thus reducing power consumption.

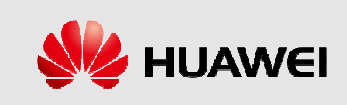

# **Features of the DBS3900**

#### Coverage

- ∢The transmission distance of a single-mode optical cable at one level (that is, from the BBU to an RRU or from one RRU to another RRU) is 40 km. The RRU supports a maximum of three levels of cascading, which enables the longest distance between RRUs and a BBU to be 100 km.
- ∢When the DBS3900 works in UMTS mode, one RRU3908 can support open loops in both Space Time Transmit Diversity (STTD) and Time Switched Transmit Diversity (TSTD) modes and closed loops in TX diversity mode, which enhances the performance in DL coverage and capacity.
- $\triangleleft$  The DBS3900 supports the 2-way RX diversity and 4-way RX diversity, which enhances the performance in UL demodulation and receiver sensitivity.

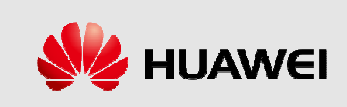

# **Features of the DBS3900**

### **Networking Capability**

- ∢ The DBS3900 supports multiple network topologies, such as star, tree, chain, and ring topologies.
- $\triangleleft$  The DBS3900 supports Flex Abis networking.
- $\le$ The DBS3900 supports co-transmission between the GSM and the UMTS.
- ∢When working in UMTS mode, the DBS3900 supports ATM and IP dual stack to protect operators' early investment in ATM transport.
- $\le$ The DBS3900 supports optimized transmission on the Abis interface.

### ← Flexible Clock Synchronization Modes

- ∢When the GSM network uses E1/T1 transport and UMTS uses IP transport, the clock of the UMTS can be directly extracted from the GSM, thus implementing clock resource sharing without additional investment in the Global Positioning System (GPS) or clock server.
- $\triangle$  Synchronization with the IP clock, a highly cost-effective clock solution, which can be obtained through software upgrade without additional hardware.
- ∢ The dynamic transmission bandwidth sharing is supported in GSM+UMTS dual-mode IP networking.
- ∢ Clock phase lock, tracing, and memory functions and free-run synchronization mode. When the clock operates in free-run mode, the system can keep operational for at least 90 days at normal temperature.

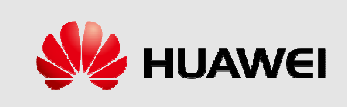

# **Contents**

**Chapter 1 DBS3900 Product Description** 

**Chapter 2 DBS3900 Hardware Structure** 

**Chapter 3 DBS3900 typical configuration** 

**Chapter 4 DBS3900 Network Topologies** 

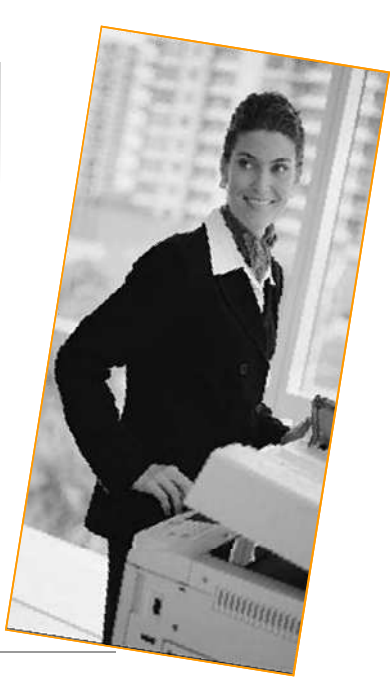

HUAWEI TECHNOLOGIES Co., Ltd.

**HUAWEI Confidential** 

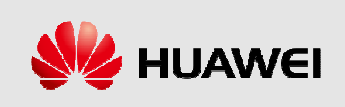

# **Abbreviation**

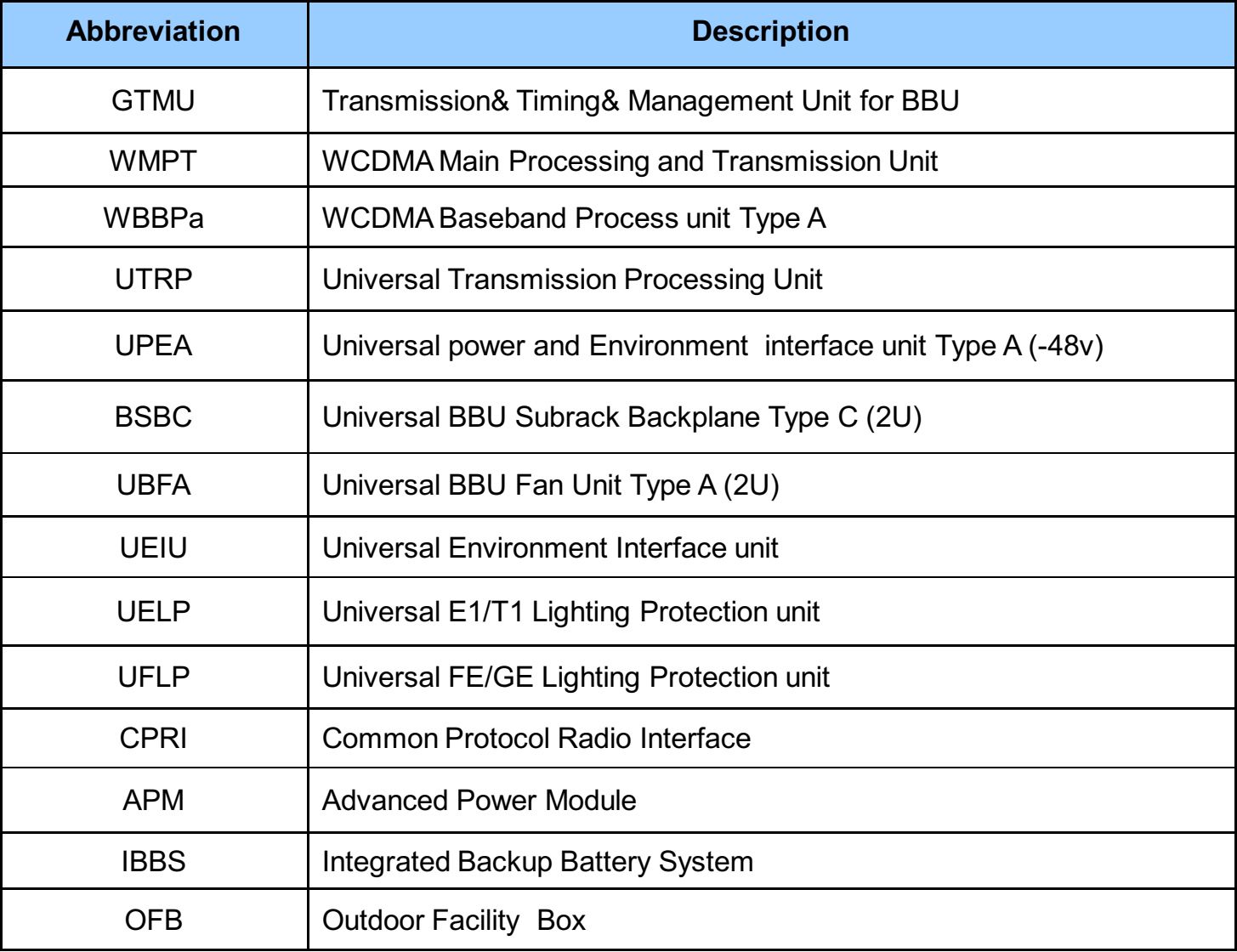

HUAWEI TECHNOLOGIES Co., Ltd.

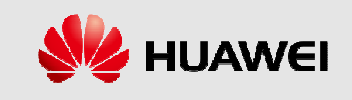

# **Contents**

**Sector 1 DBS3900 Hardware Components** 

**Sector 2 BBU3900 System Structure** 

**Sector 3 RRU3908 System Structure** 

**Sector 4 DBS3900 auxiliary equipment** 

**Sector 5 DBS3900 Typical Application Scenarios** 

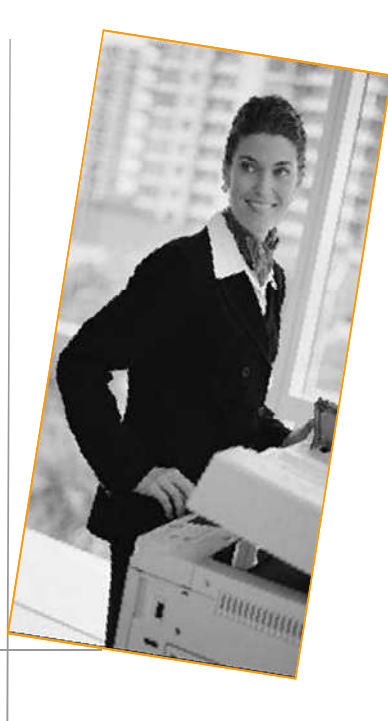

HUAWEI TECHNOLOGIES Co., Ltd.

**HUAWEI Confidential** 

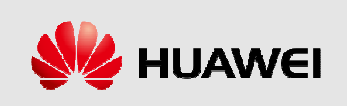

# **DBS3900 Hardware Components**

- The DBS3900 consists of the BBU3900 and the RRU3908 which are connected with fiber.
- $\blacklozenge$  The BBU3900 is an indoor baseband unit. It provides physical interfaces for connection with the BSC/RNC and RRU. It performs centralized management (OM and signaling processing) of the entire base station system and provides reference clock for the system.
- The RRU3908 is an outdoor remote RF unit. It processes baseband signals and **RF** signals.
- The Local Maintenance Terminal (LMT) and Site Maintenance Terminal System (SMT) can implement the maintenance of the DBS3900 through the BBU3900.

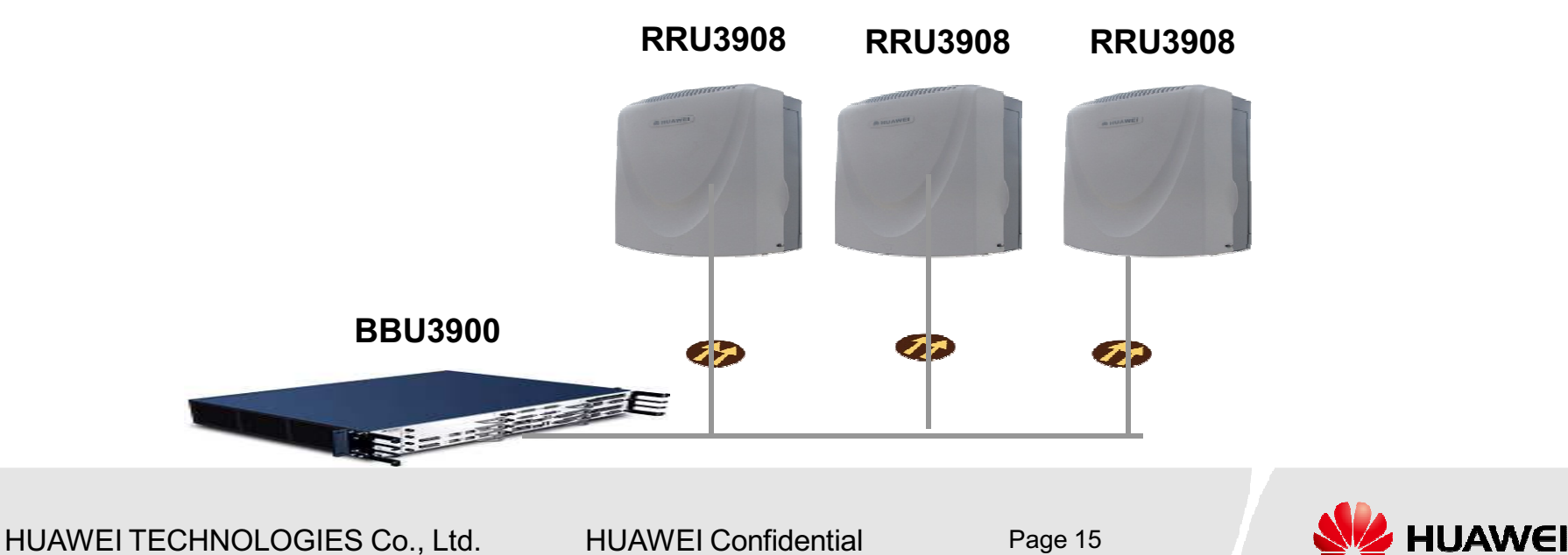

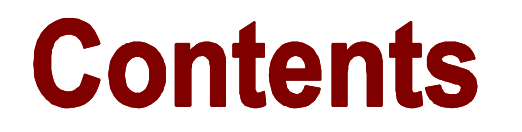

**Sector 1 DBS3900 Hardware Components** 

**Sector 2 BBU3900 System Structure** 

**Sector 3 RRU3908 System Structure** 

**Sector 4 DBS3900 auxiliary equipment** 

**Sector 5 DBS3900 Typical Application Scenarios** 

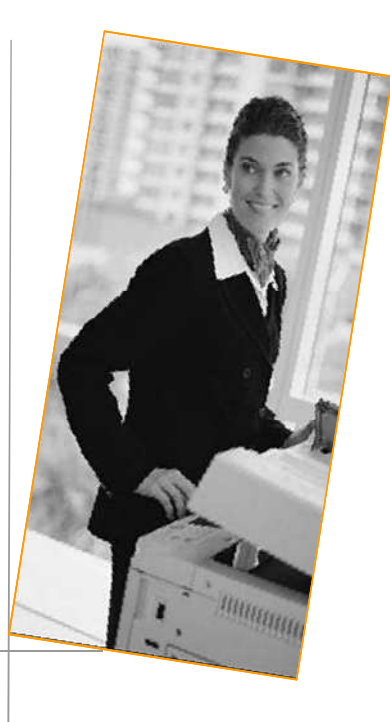

HUAWEI TECHNOLOGIES Co., Ltd.

**HUAWEI Confidential** 

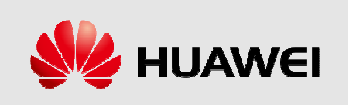

### **BBU3900**

 $\blacklozenge$  The BBU3900 is a baseband processing unit. It provides physical ports for connection to the BSC/RNC and the RRU3908, performs centralized management of the entire DBS3900 system in terms of Operation and Maintenance (OM) and signaling processing, and provides the system clock.

### ← Functions of the BBU3900:

≺Provides ports between the BBU3900 and the BSC/RNC for data communication.

≺Provides the CPRI ports for communication with the RRU.

«Provides USB ports, one of which facilitates automatic NodeB upgrade when a USB disk is inserted during software installation and data configuration.

≺Provides the OM channel for connection to the LMT (or M2000).

≺Processes uplink and downlink data.

≺Manages the entire DBS3900 in terms of OM and signaling processing.

«Provides the system clock.

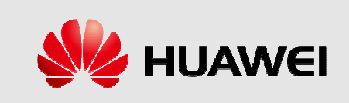

# **Logical Structure of the BBU3900**

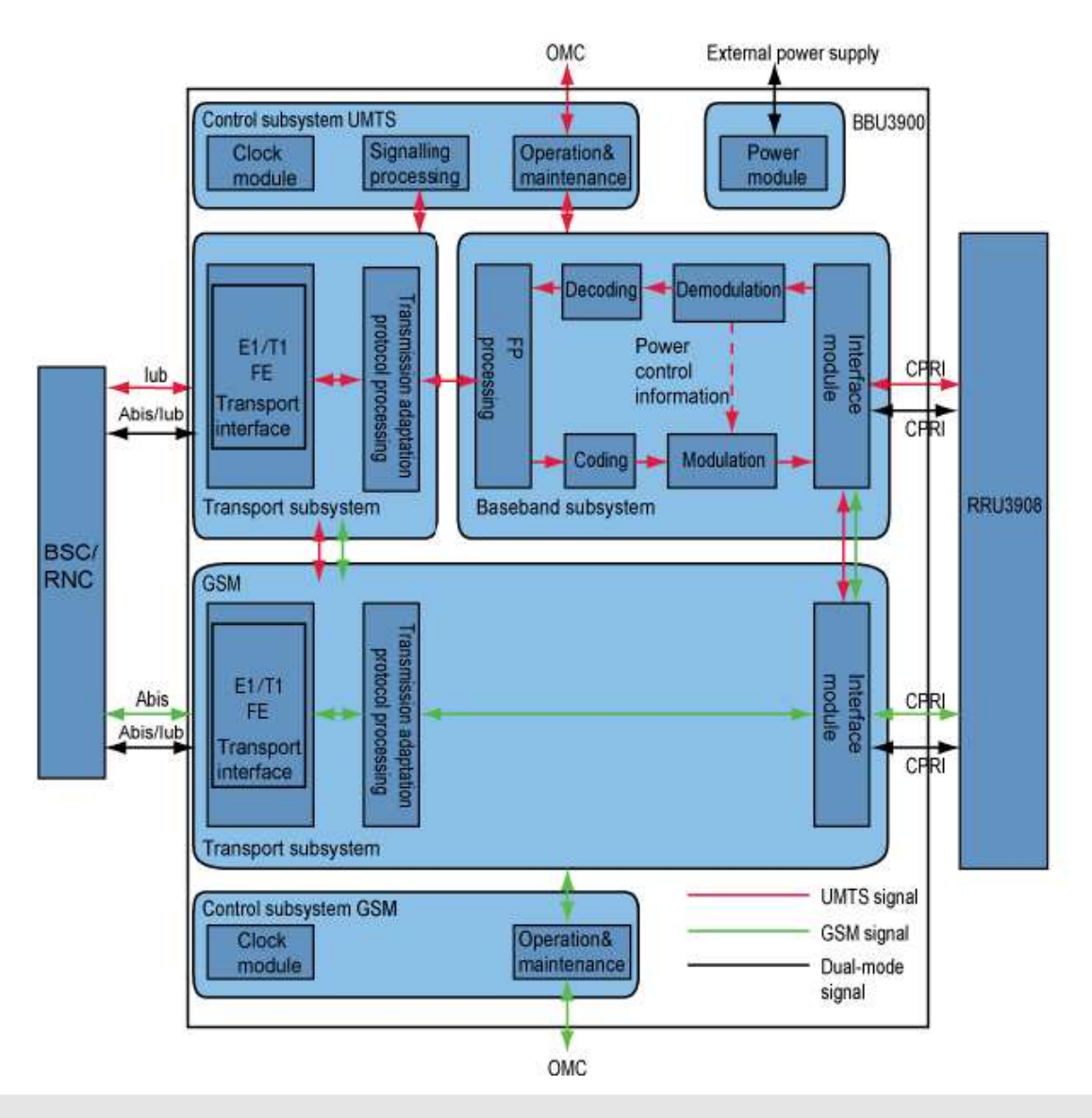

HUAWEI TECHNOLOGIES Co., Ltd.

**HUAWEI Confidential** 

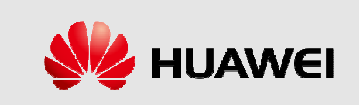

# **Hardware Components of BBU3900**

- The BBU3900 has a case structure. It can be installed in a 19-inch-wide and 2 Uhigh indoor space or outdoor protective cabinet.
- The dimensions of the BBU3900 in GSM+UMTS dual mode are 442 mm (width) x 310 mm (depth) x 86 mm (height).

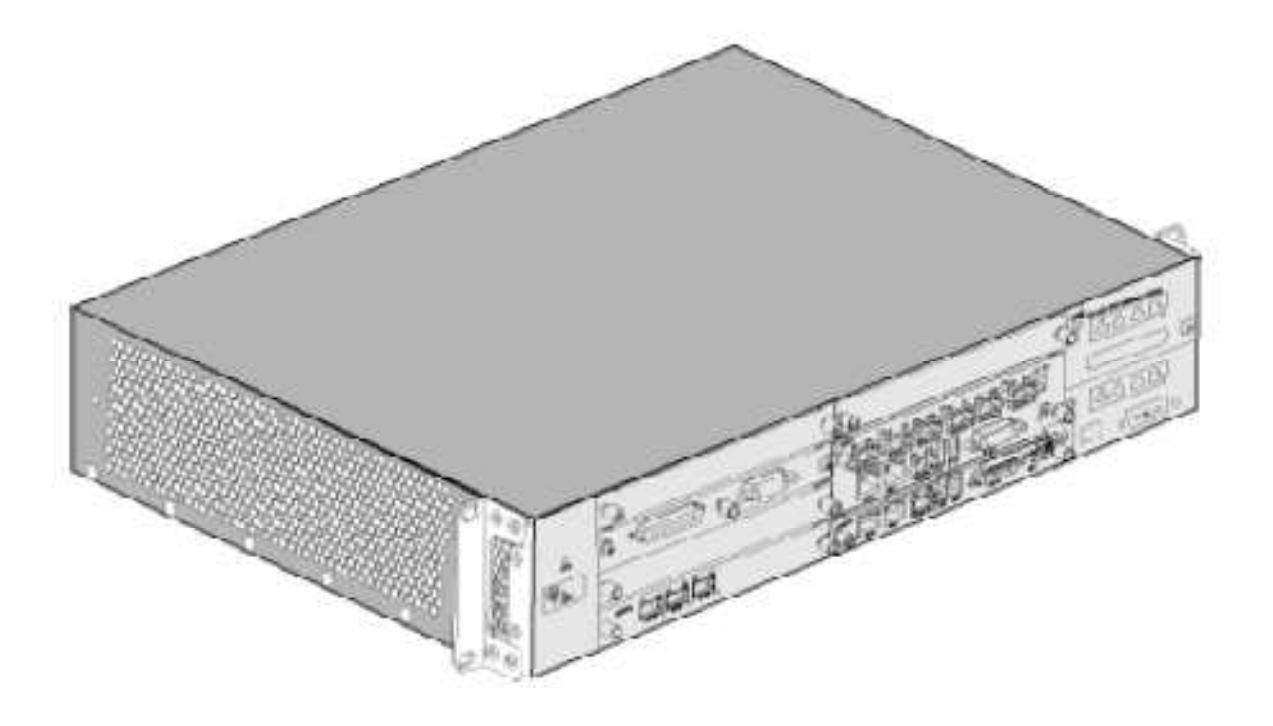

HUAWEI TECHNOLOGIES Co., Ltd.

**HUAWEI Confidential** 

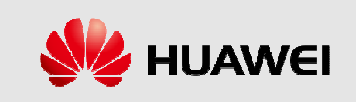

# **Slots of the BBU3900**

• The BBU3900 can be configured with the boards such as the GSM Timing and Main control Unit (GTMU), WCDMA Main Processing Transmission unit (WMPT), WCDMA Baseband Processing unit (WBBP), Universal **Transmission Processing unit (UTRP), Universal Power and Environment** Interface Unit (UPEU), Universal Environment Interface Unit (UEIU), Universal E1/T1 Lightning Protection (UELP), Universal FE Lightning Protection (UFLP), and UBFA

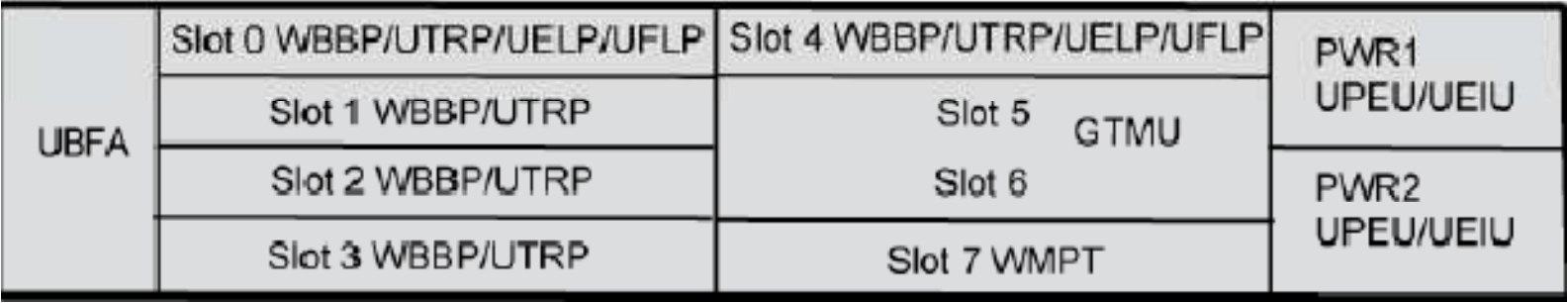

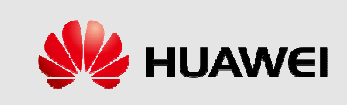

### **Board configuration principles of the BBU3900**

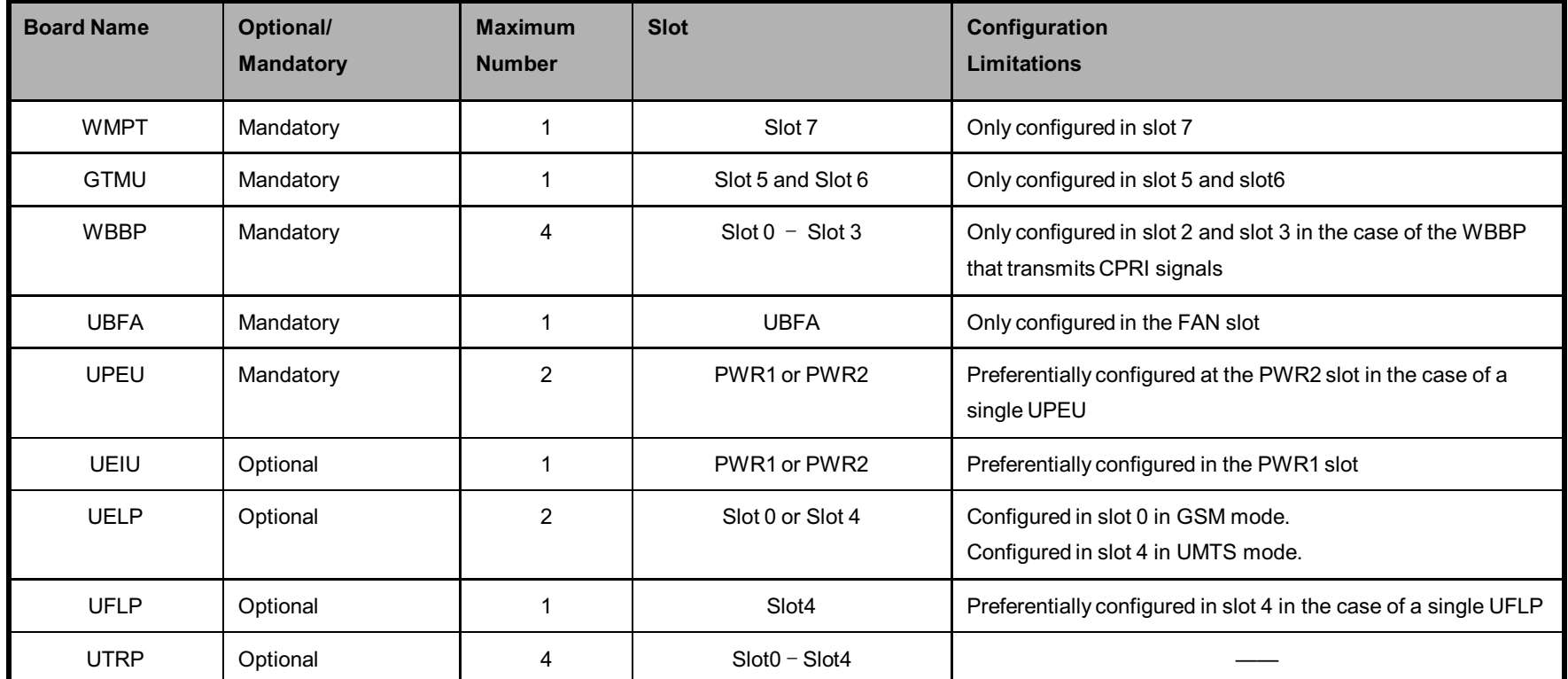

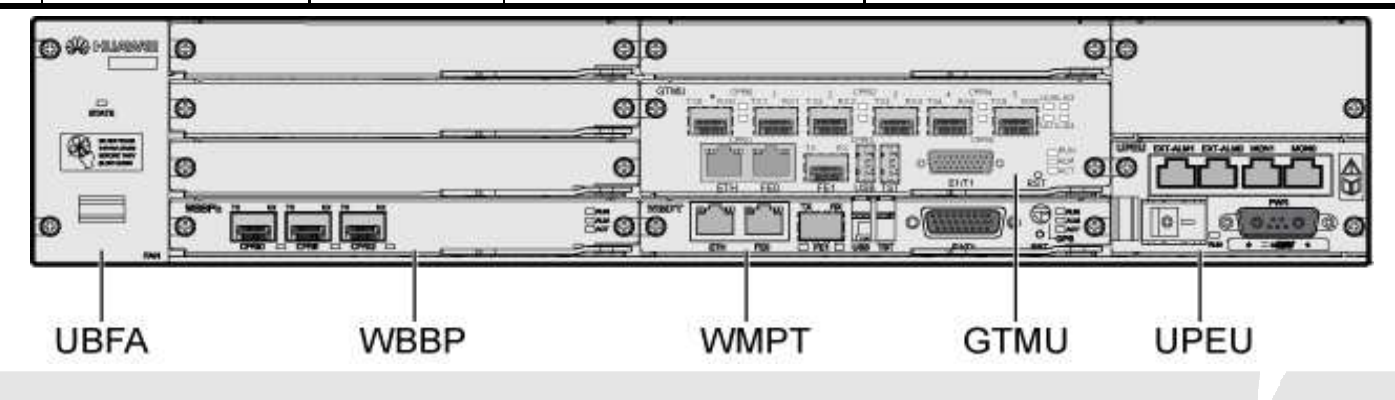

HUAWEI TECHNOLOGIES Co., Ltd.

**HUAWEI Confidential** 

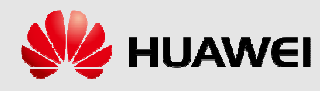

♦ Transmission, Timing, and Management Unit for BBU (GTMU) controls and manages the entire BTS in GSM mode. It provides interfaces related to the reference clock, power supply, OM, and external alarm collection.

### **Functions:**

- Provides OM management for the GSM network including fault management, configuration management, performance management, and security management. Monitoring the fan module and the power supply module
- Provides four E1s/T1s, one FE electrical port, and one FE optical port.
- Provides the six-channel CPRI ports for connection to the RF modules and supports convergence of dual-mode signals in dual-mode application.
- Processes clock signals and provides a unified clock for service boards in GSM mode.
- Providing the Ethernet port for local maintenance
- Providing clock input for testing

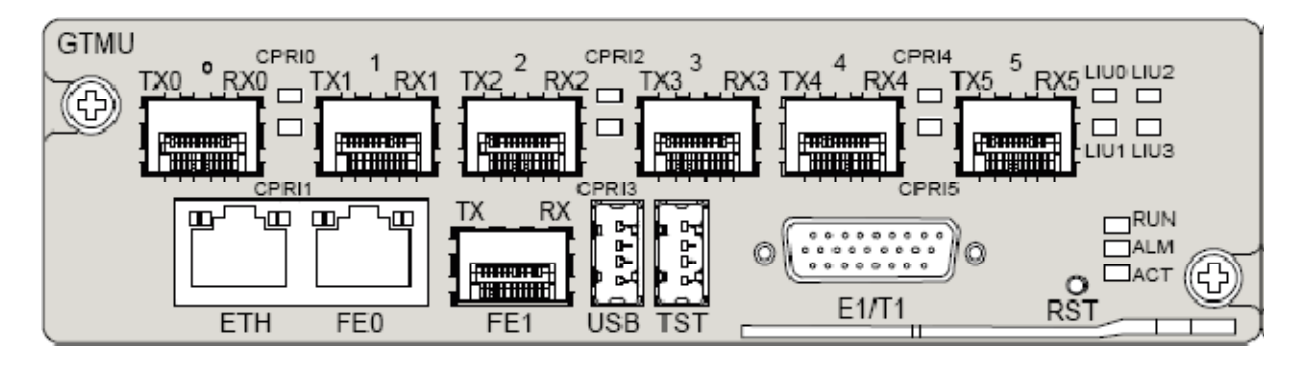

HUAWEI TECHNOLOGIES Co., Ltd.

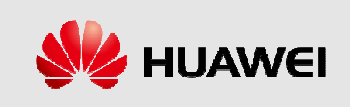

### ◆ Ports on the GTMU panel:

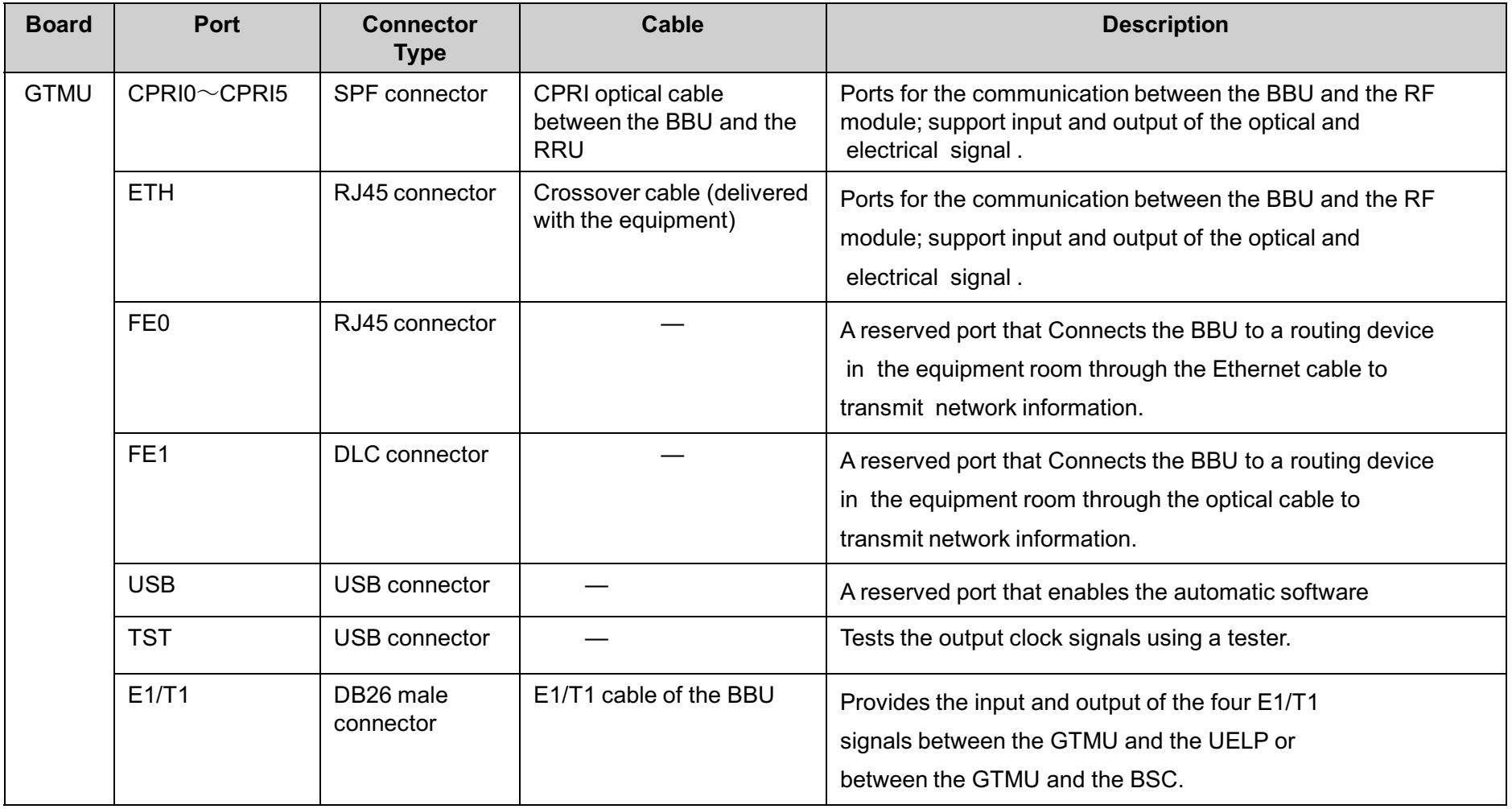

HUAWEI TECHNOLOGIES Co., Ltd.

**HUAWEI Confidential** 

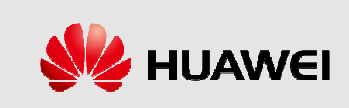

### ♦ LEDs on the GTMU:

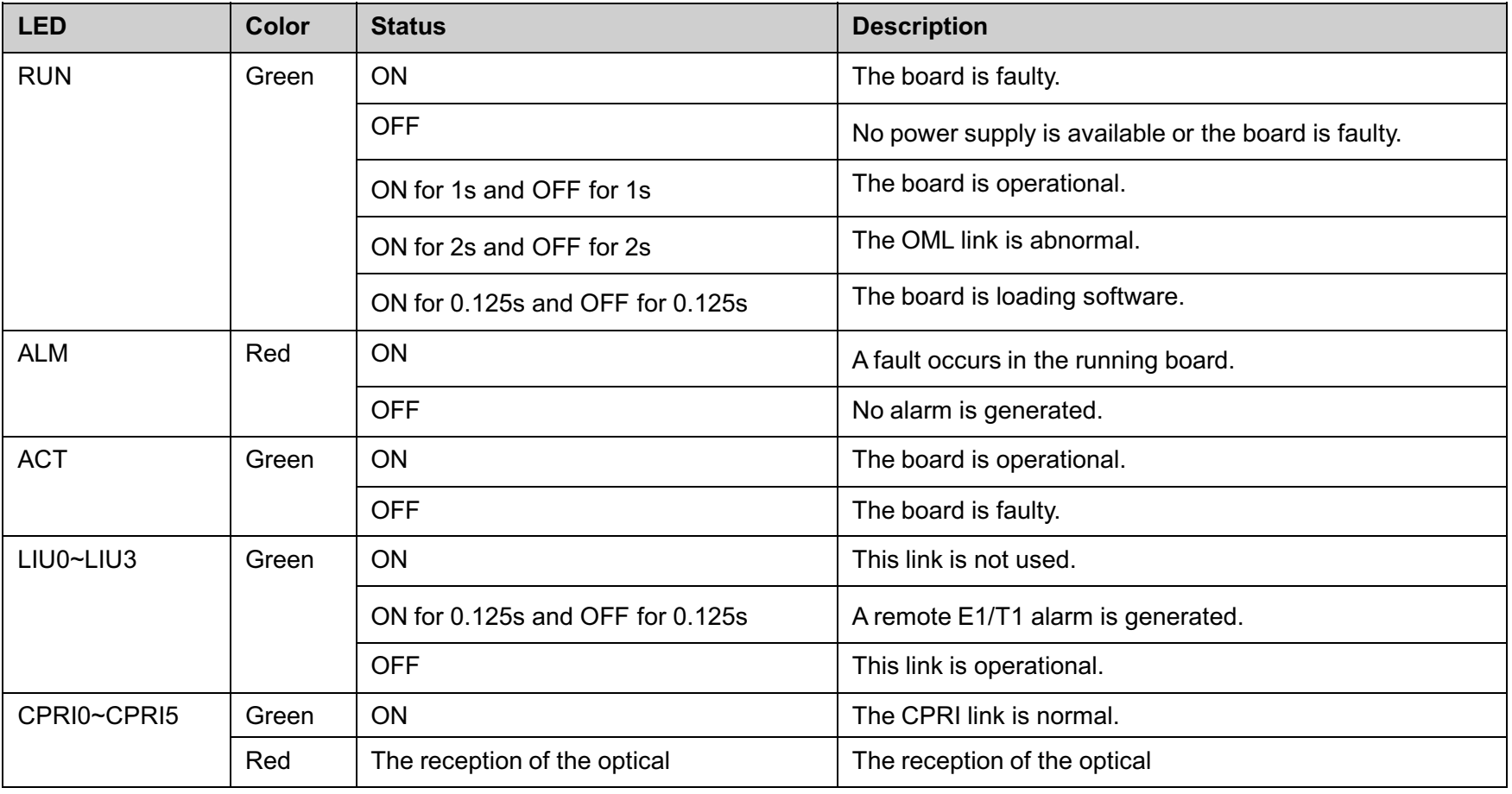

HUAWEI TECHNOLOGIES Co., Ltd.

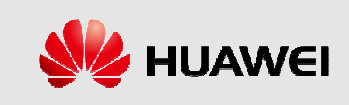

### ◆ DIP Switches on the GTMU:

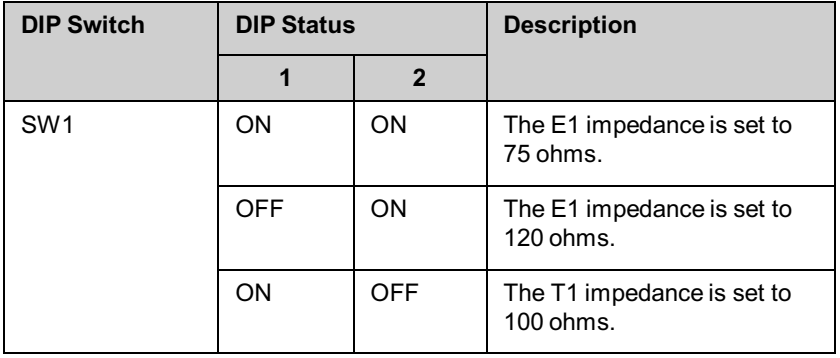

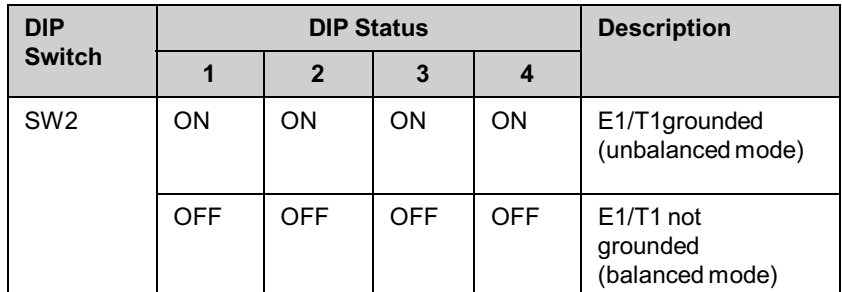

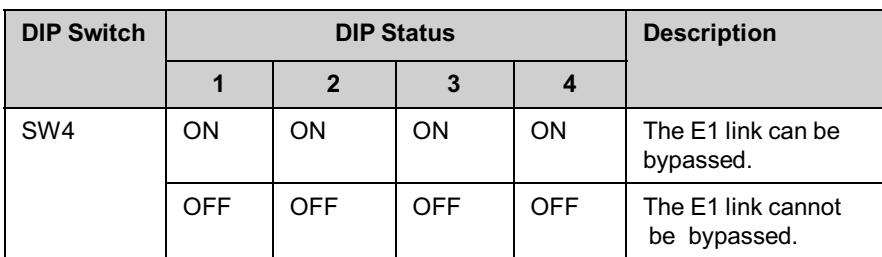

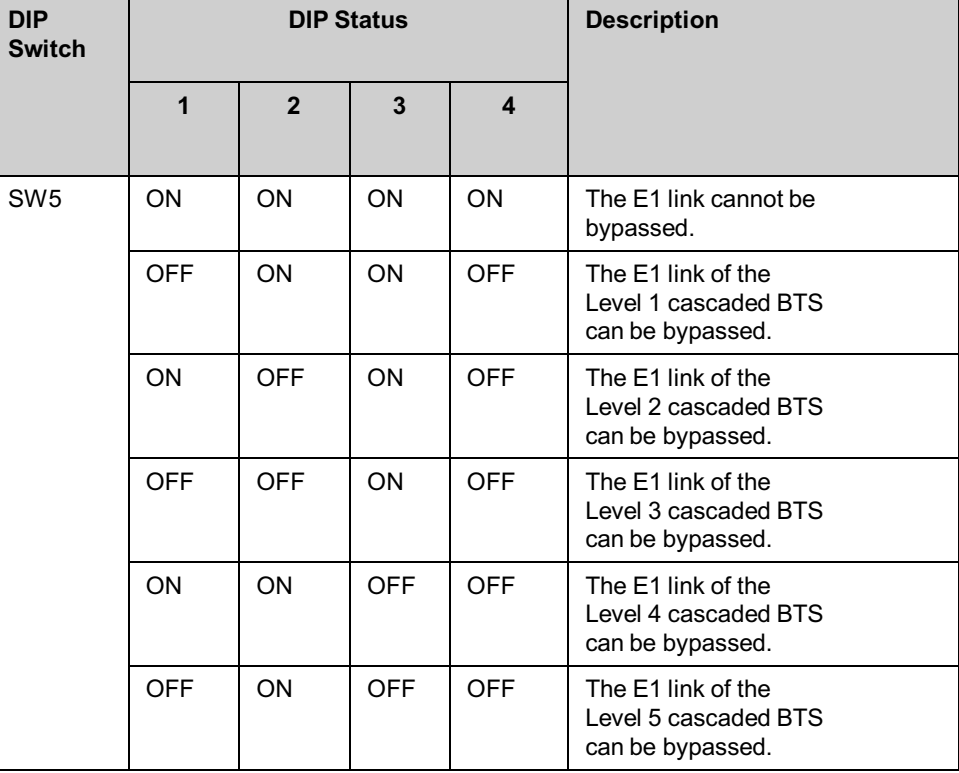

HUAWEI TECHNOLOGIES Co., Ltd.

**HUAWEI Confidential** 

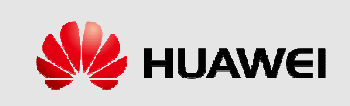

◆ This describes the WCDMA Main Processing and Transmission unit (WMPT). It is the BBU3900 main control and transmission board that processes the signals and manages the resources for other boards.

#### **Functions:**

Providing Operation and Maintenance (OM) functions such as configuration management, equipment management, performance monitoring, signaling processing, and active/standby switchover and providing OM channels connected to the OMC (LMT or M2000). Processes clock signals and provides a unified clock and reference clock source for service

boards in UMTS mode.

Processing signaling and managing resources for other boards in the BBU.

Provides one USB port to download and activate the host software by using a USB disk.

Provides four E1s/T1s, one FE electrical port, and one FE optical port.

Supporting cold backup.

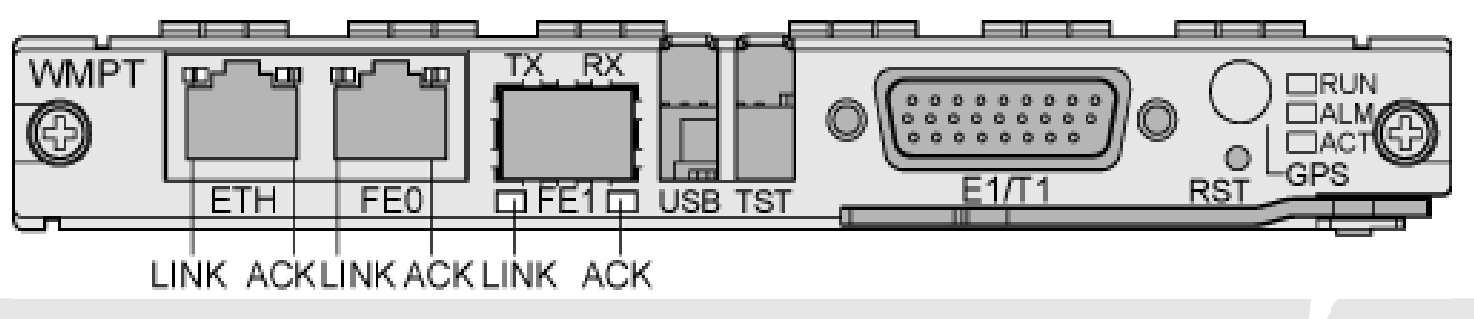

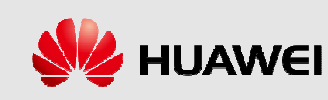

#### ◆ Ports on the WMPT:

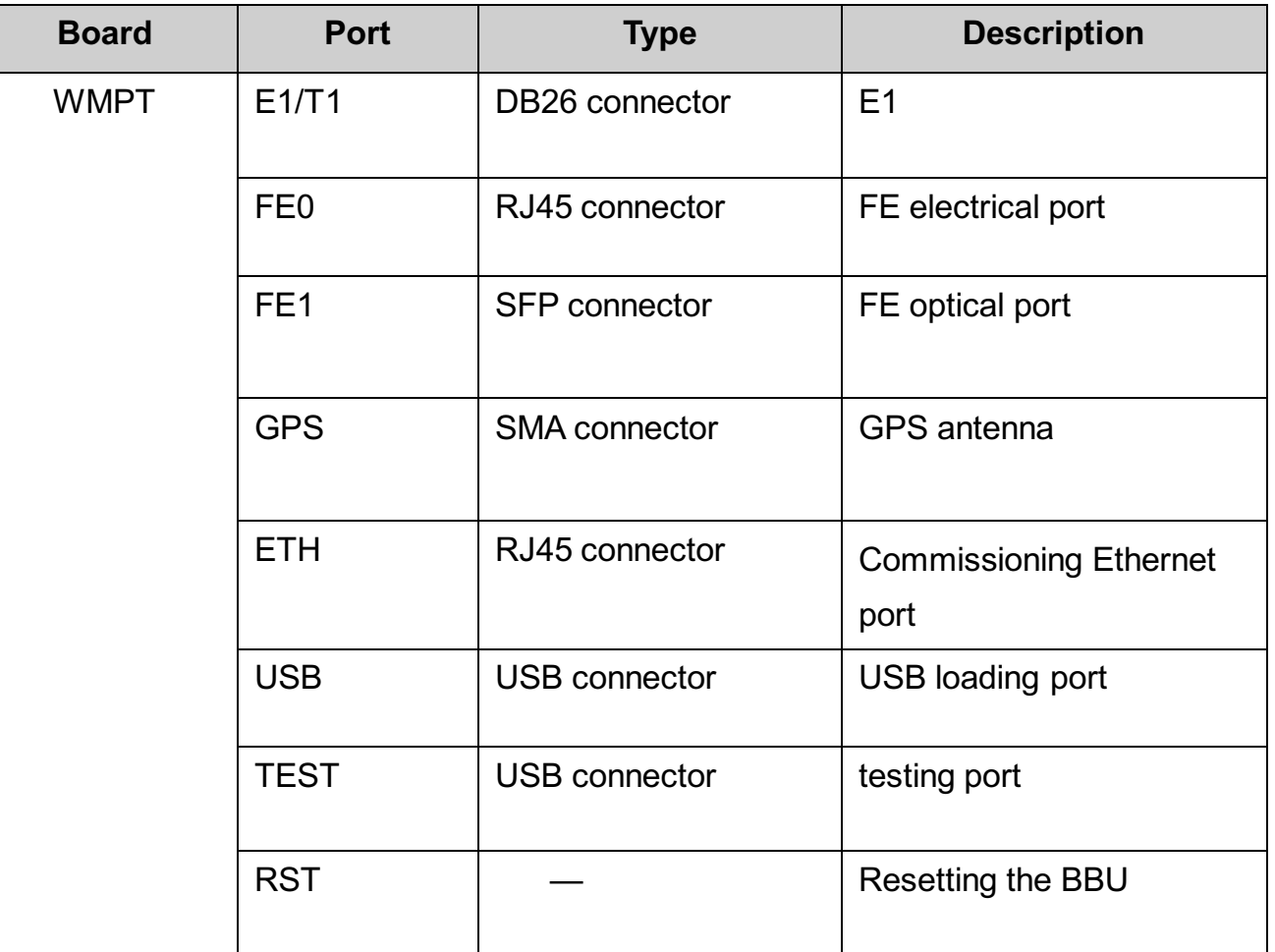

HUAWEI TECHNOLOGIES Co., Ltd.

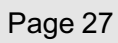

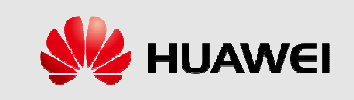

### ← LEDs on the WMPT:

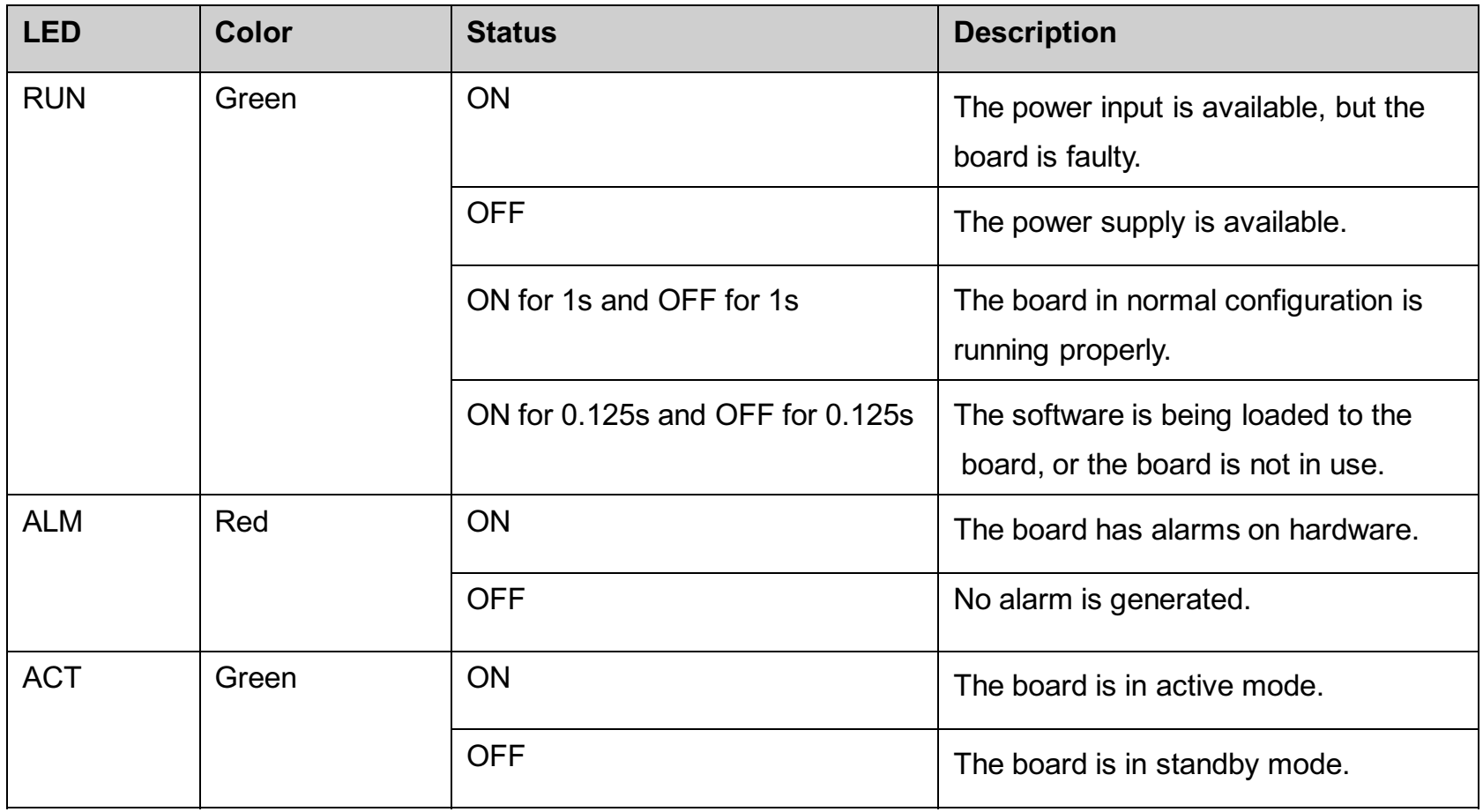

HUAWEI TECHNOLOGIES Co., Ltd.

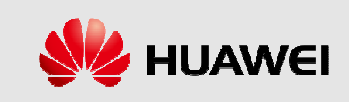

### ◆ LEDs beside the three ports on the WMPT:

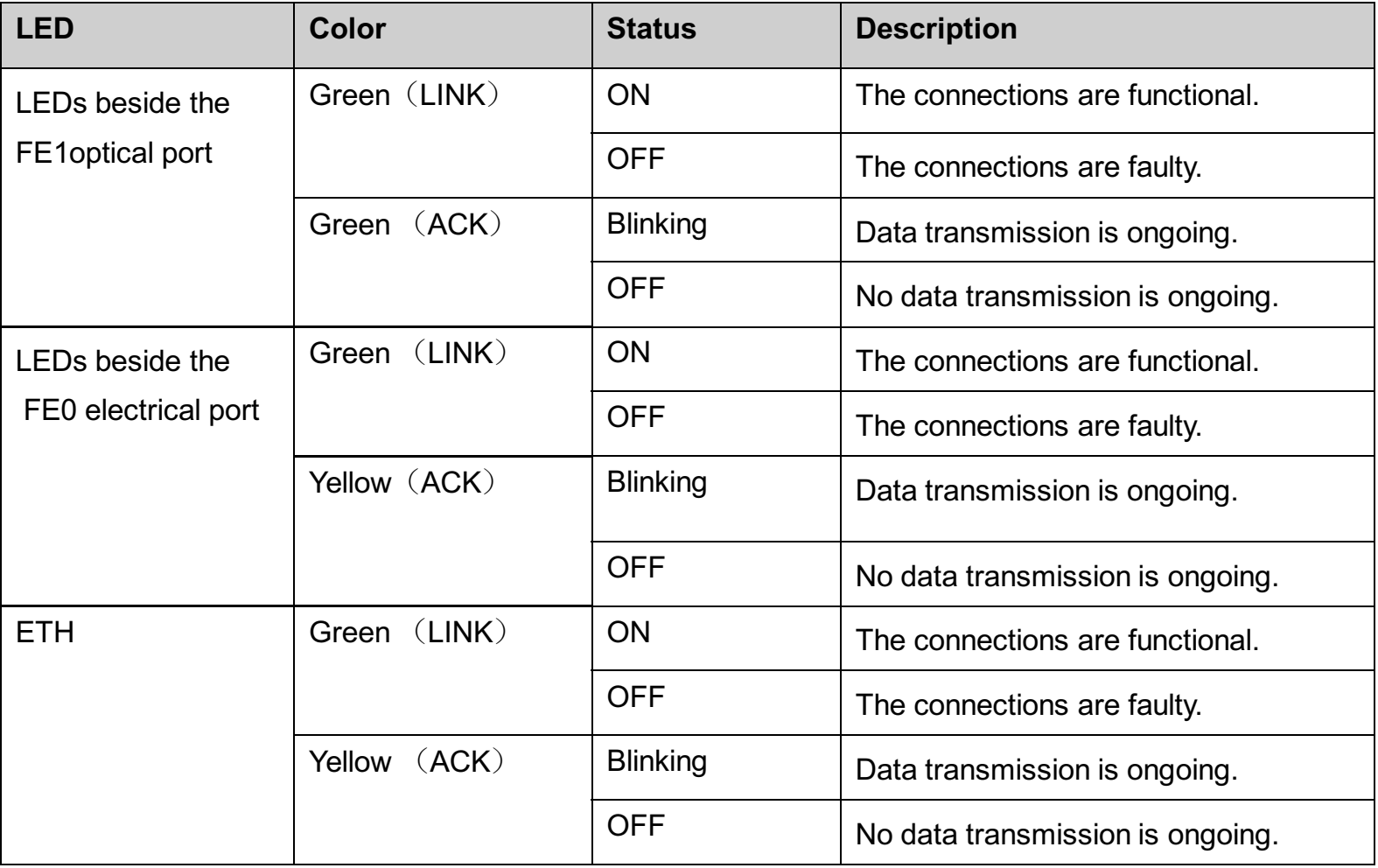

HUAWEI TECHNOLOGIES Co., Ltd.

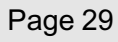

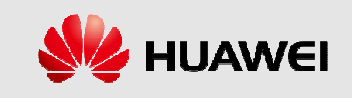

#### ◆ DIP Switches on the WMPT:

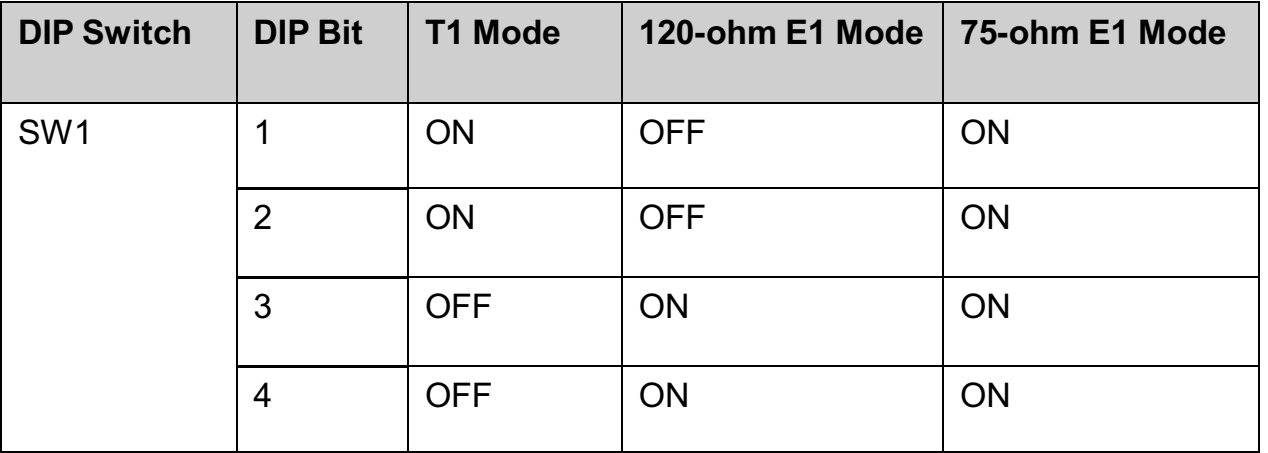

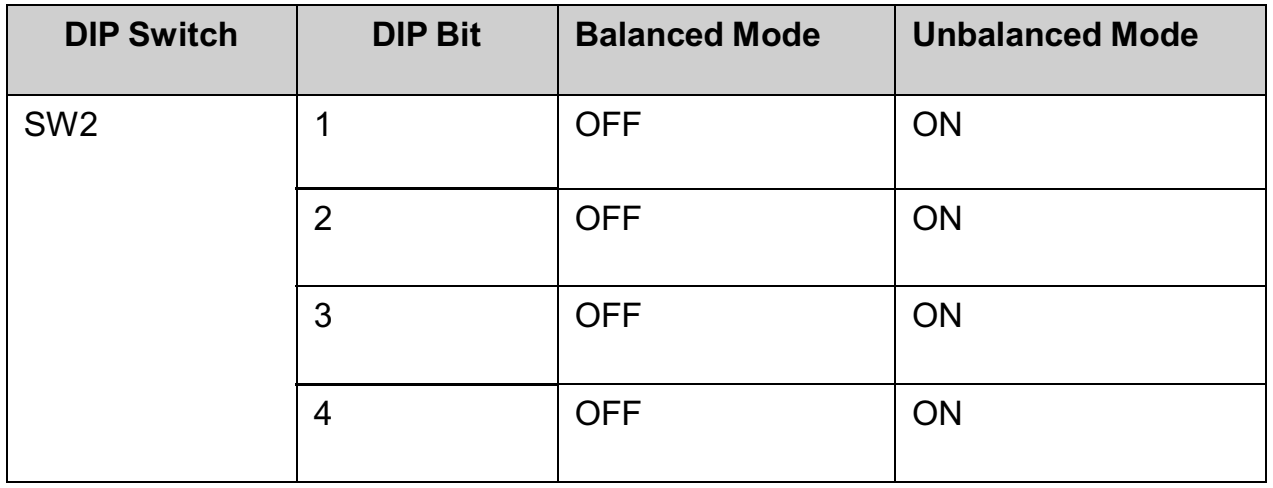

HUAWEI TECHNOLOGIES Co., Ltd.

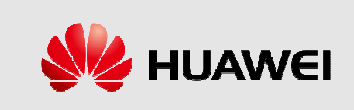

### **WBBP Board**

- This describes the WCDMA Baseband Process Unit (WBBP) board of the BBU3900. The WBBP processes baseband signals.
- Function:

∢ Providing the CPRI interface for communication between the BBU and the RRU, and supporting the CPRI interface in 1+1 backup mode. ≺Processing uplink and downlink baseband signals.

#### ◆ Two types WBBP panels: WBBPa and WBBPb

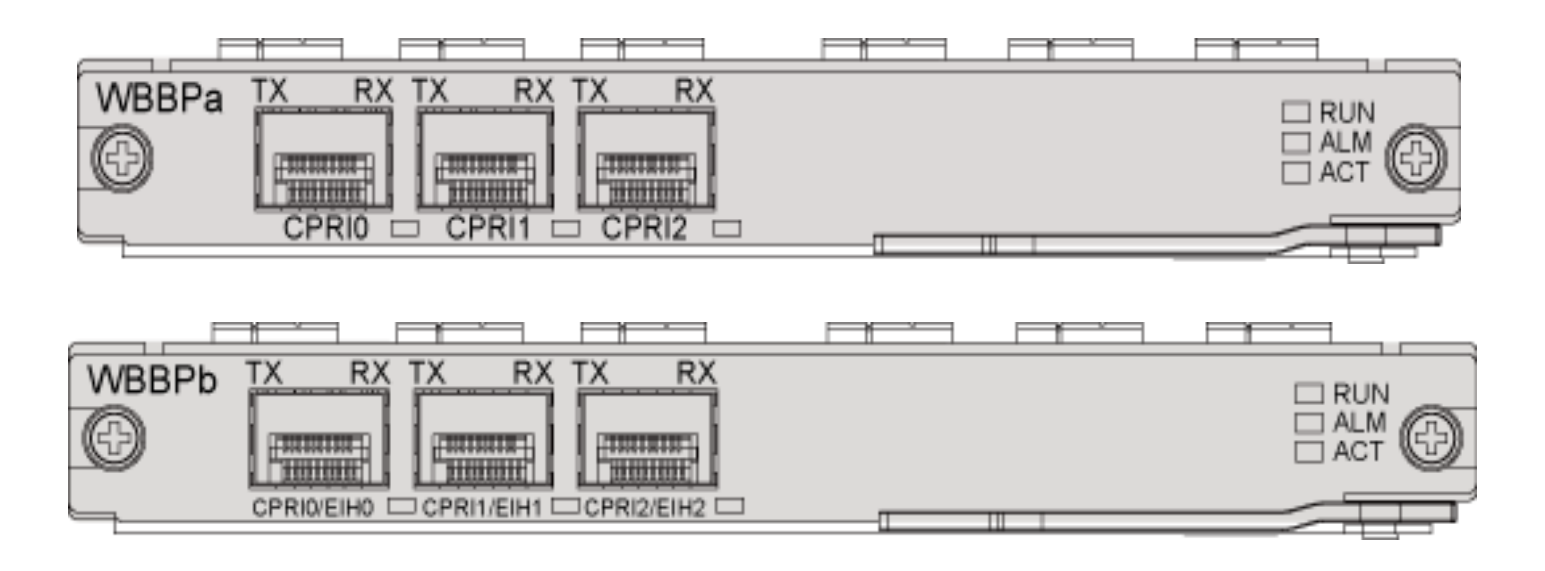

HUAWEI TECHNOLOGIES Co., Ltd.

**HUAWEI Confidential** 

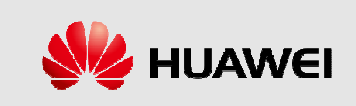

### **WBBP Board**

### ◆ Specifications of the WBBP:

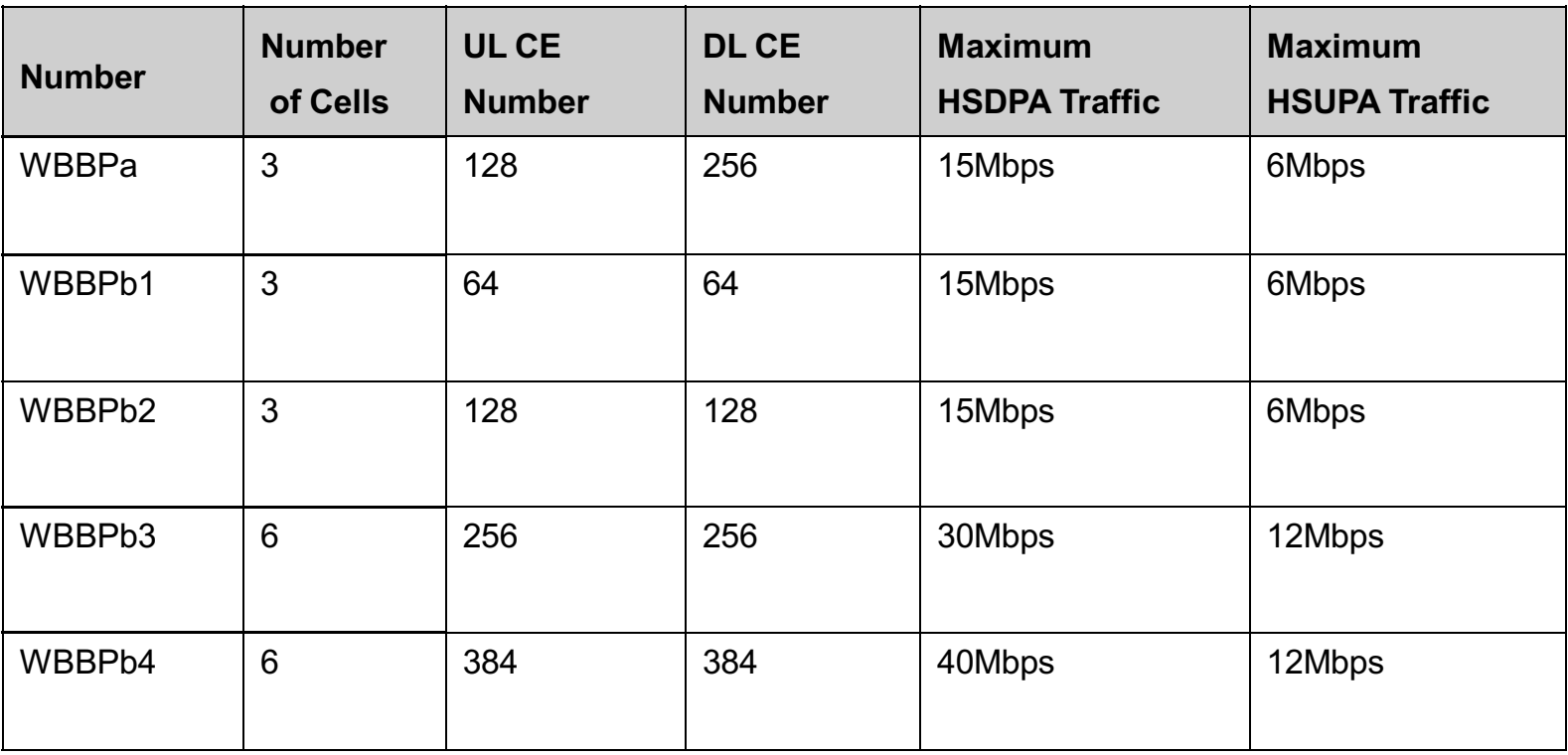

HUAWEI TECHNOLOGIES Co., Ltd.

**HUAWEI Confidential** 

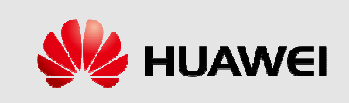

# **WBBP Board**

### ◆ LEDs on the WBBP:

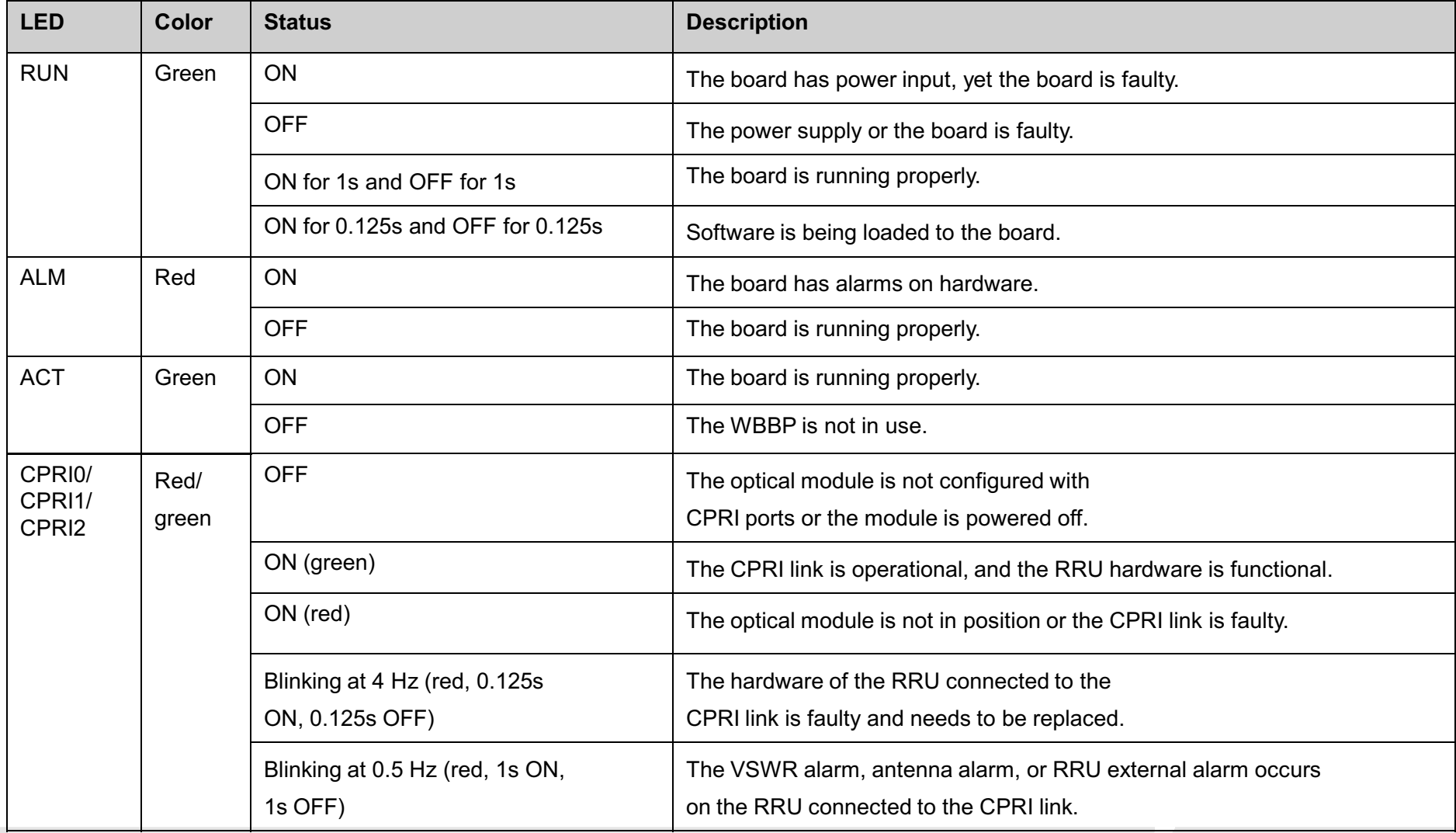

HUAWEI TECHNOLOGIES Co., Ltd.

**HUAWEI Confidential** 

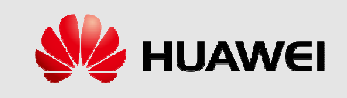

# **UPEU Board**

- This describes the Universal Power and Environment Interface Unit (UPEU) board. It is a mandatory board of the BBU3900 that converts  $-48V$  DC or  $+24V$  DC to  $+12V$  DC.
- **Function:** 
	- «Convert -48V or +24V DC to +12V DC that is applicable to the boards.
	- ≺Provide two ports with each transmitting one RS485 signal and another two ports with each transmitting four dry contact signals.
	- ≺Provide reverse connection protection for power cable connectors.
- The UPEU is classified into the Universal Power and Environment Interface Unit Type A (UPEA) and the Universal Power and Environment Interface Unit Type B (UPEB). The UPEA converts -48V DC to +12V DC and the UPEB converts 24V DC to 12V DC.

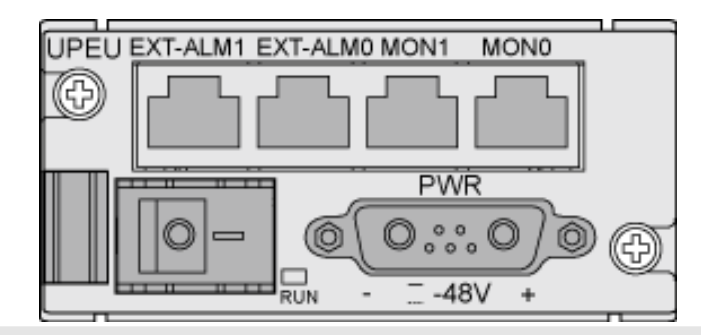

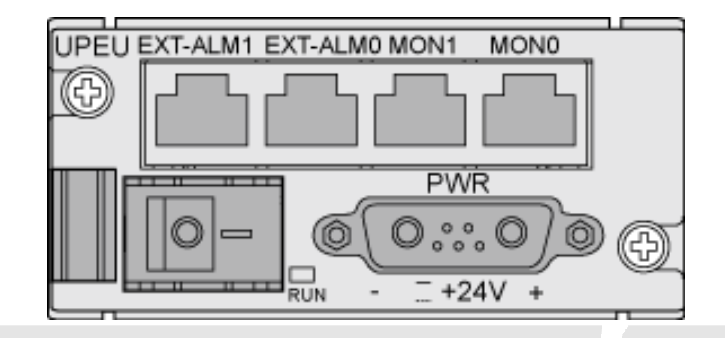

HUAWEI TECHNOLOGIES Co., Ltd.

**HUAWELConfidential** 

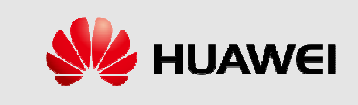

# **UEIU Board**

◆ This describes the Universal Environment Interface Unit (UEIU) board of the BBU3900. The UEIU transmits monitoring signals and alarm signals from external devices to the main control board. Providing two ports with each transmitting one

RS485 signal and two ports with each transmitting four dry contact signals.

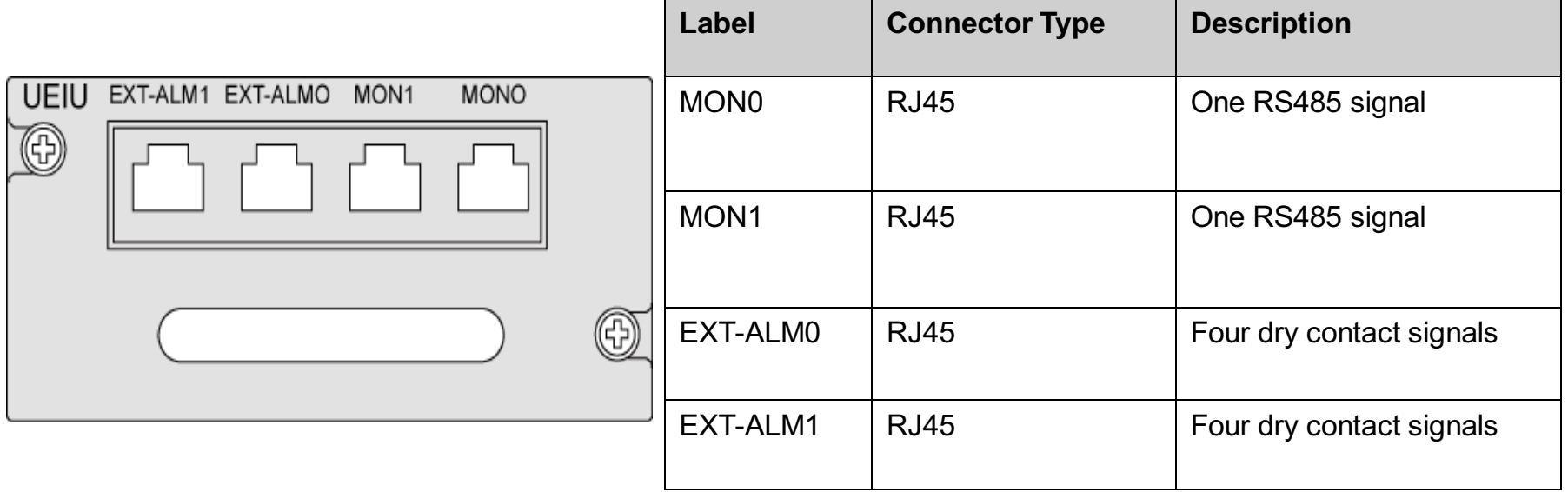

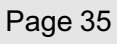

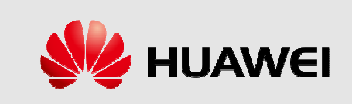

# **UELP Board**

◆ The Universal E1/T1 Lightning Protection (UELP) is a universal E1/T1 surge protection unit. The UELP is optionally installed in the SLPU (Signal Lightning Protection Unit) or BBU. Each UELP provides surge protection for four E1s/T1s.

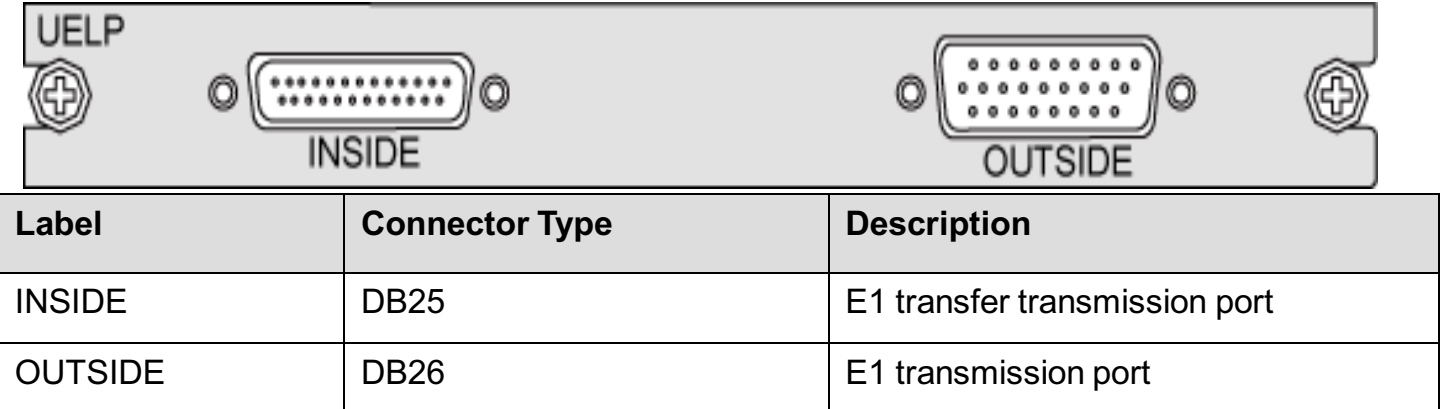

◆ The UELP has one DIP switch, which is used to select whether the receive terminal is grounded.

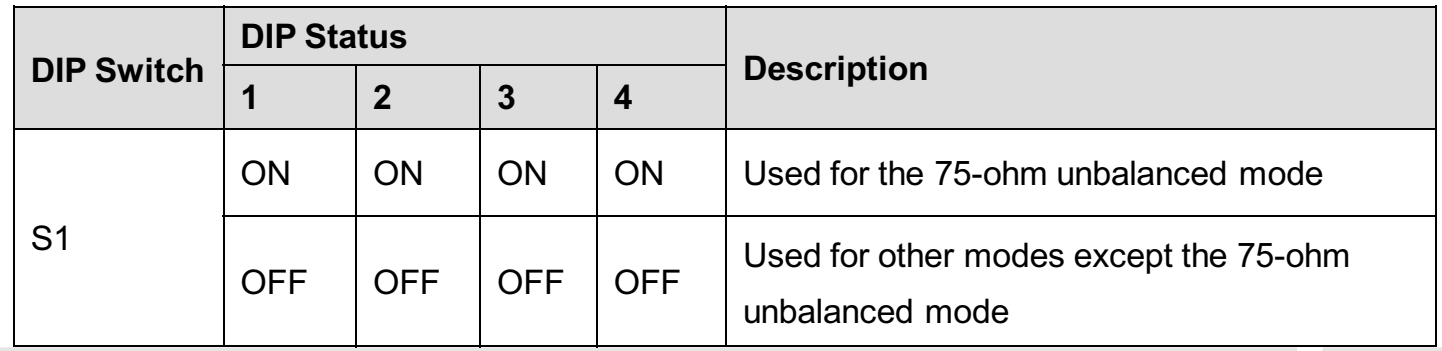

HUAWEI TECHNOLOGIES Co., Ltd.

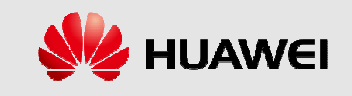
# **UFLP Board**

◆ The universal FE lightning protection (UFLP) board is optionally installed in the SLPU or BBU3900. Each UFLP supports 2-way FE surge protection.

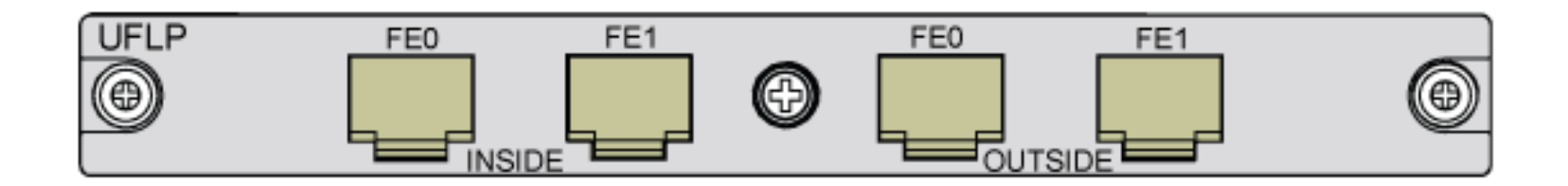

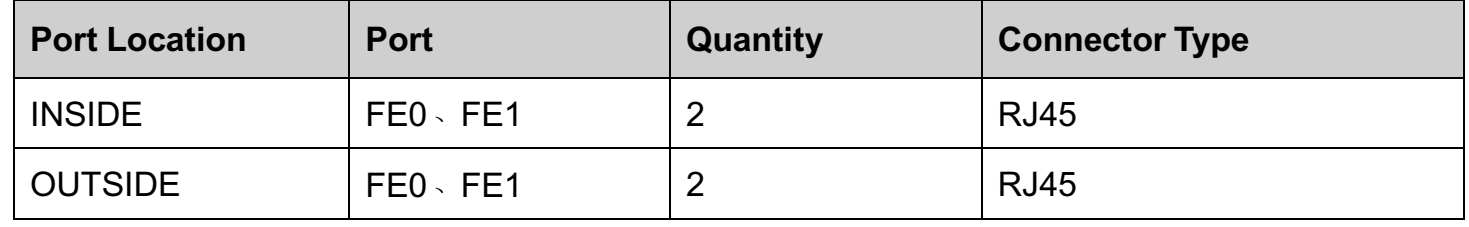

HUAWEI TECHNOLOGIES Co., Ltd.

**HUAWEI Confidential** 

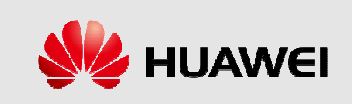

◆ This describes the Universal Transmission Processing unit (UTRP) board. It is a transmission extension board of the BBU3900 and provides eight E1s/T1s and one unchannelized STM-1/OC-3.

### ← Function:

- «Provide extension lub transmission ports which support eight E1s/T1s and one unchannelized STM-1/OC-3.
- ≺Support ATM and IP transport.
- ≺Support cold backup.

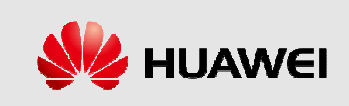

#### ◆ The UTRP can be configured with different sub-boards to support different ports.

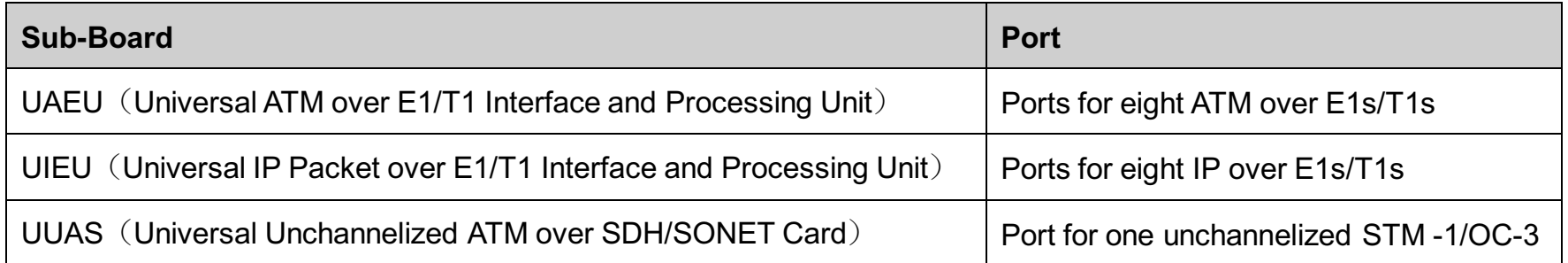

◆ The panel of the UTRP configured with the UAEU or UIEU is different from that of the UTRP configured with the UUAS.

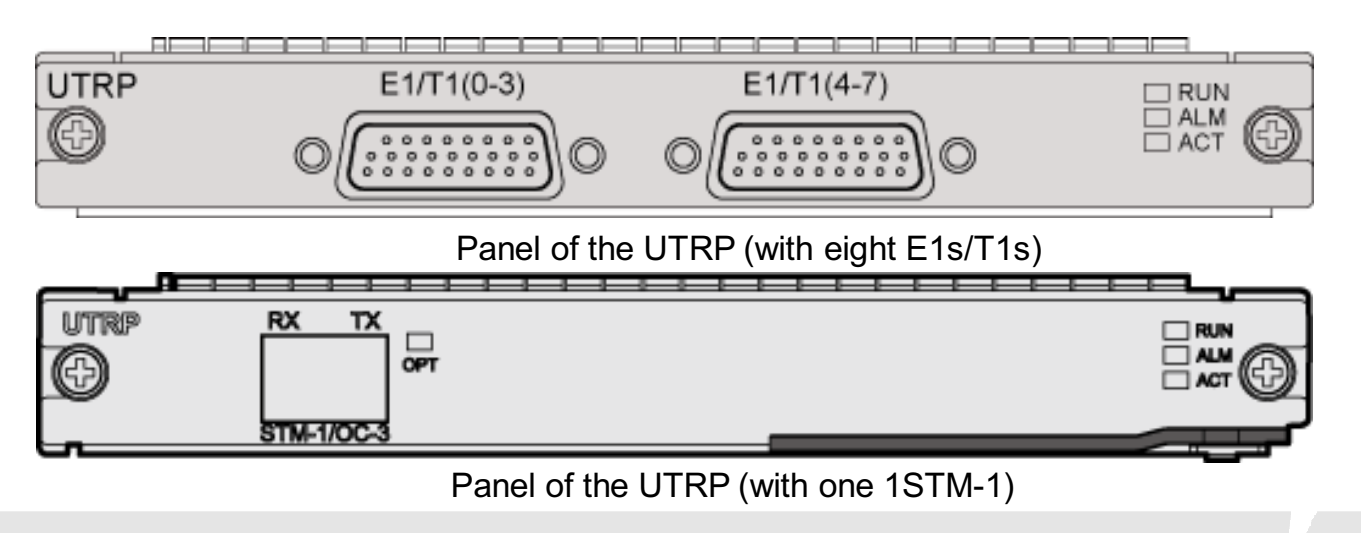

HUAWEI TECHNOLOGIES Co., Ltd.

**HUAWEI Confidential** 

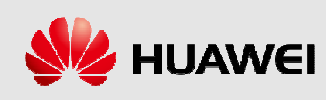

## ← LEDs on the UTRP:

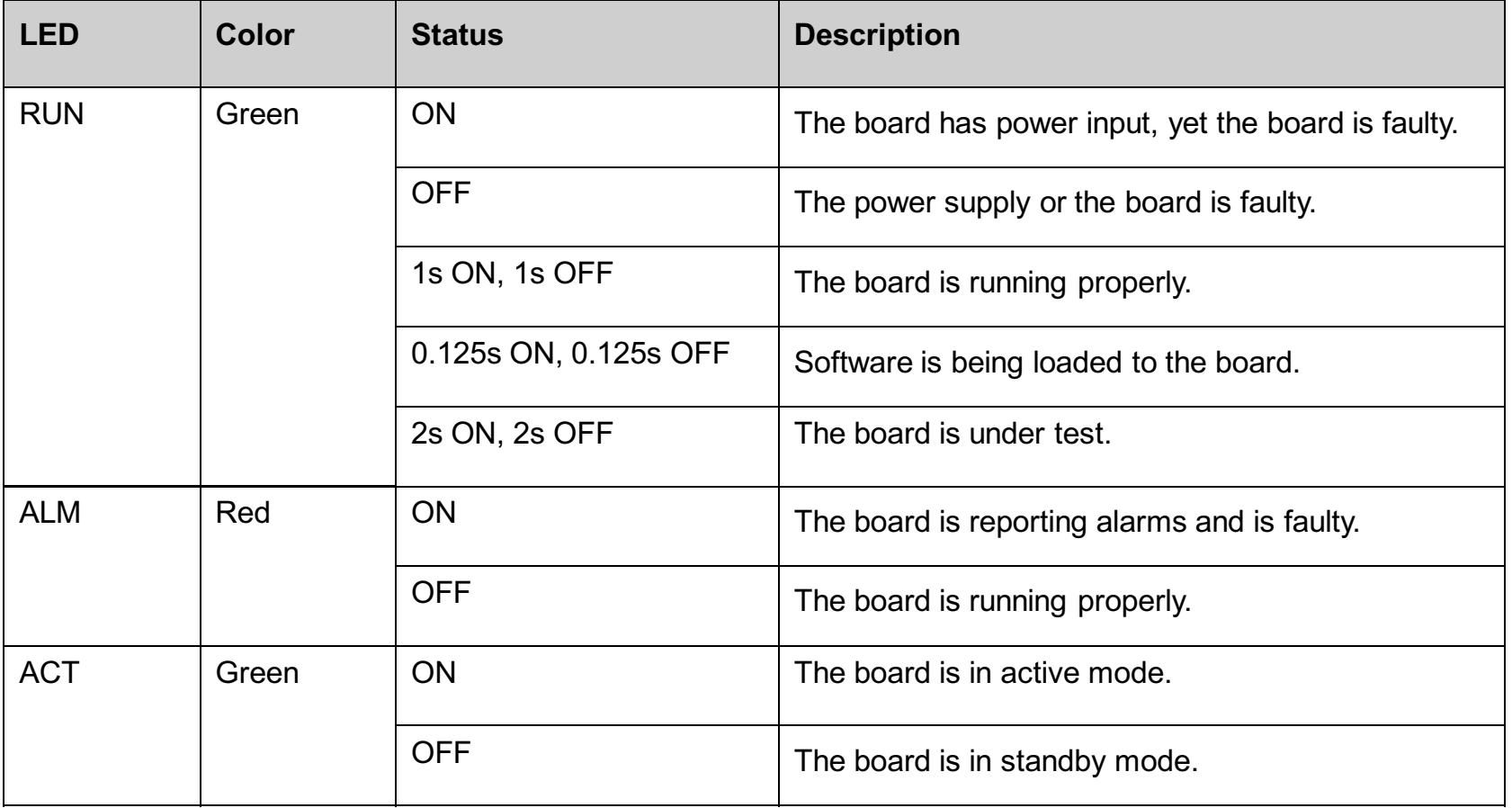

HUAWEI TECHNOLOGIES Co., Ltd.

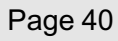

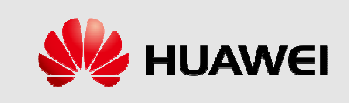

◆ The UTRP has three DIP switches: SW1 and SW2 for setting the protection grounding for the RX end of the E1 cable and SW3 for selecting the impedance mode for the E1 signal cable.

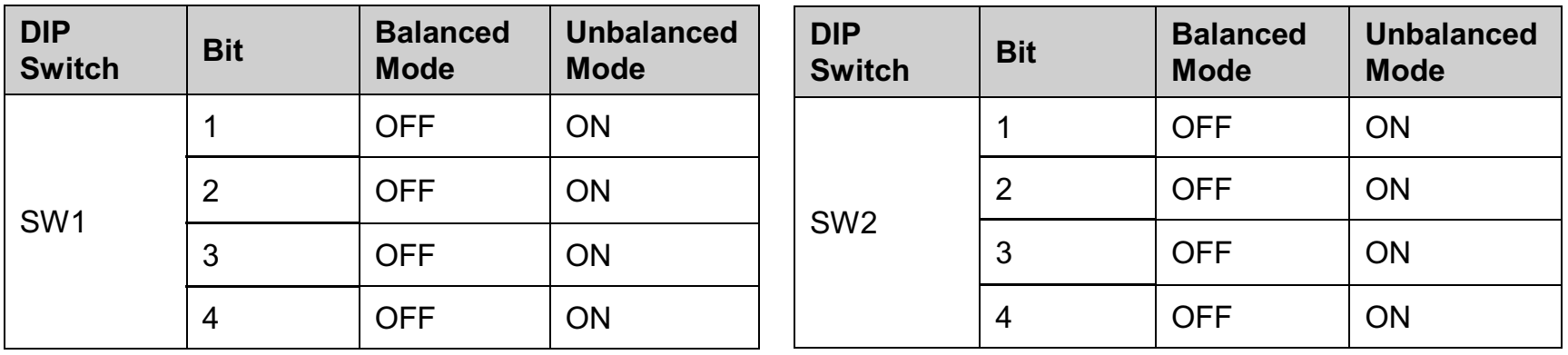

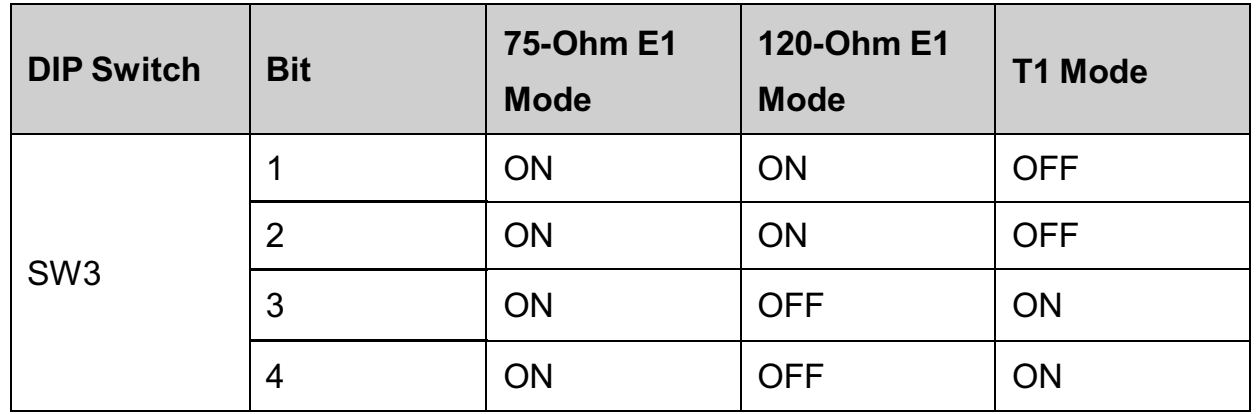

HUAWEI TECHNOLOGIES Co., Ltd.

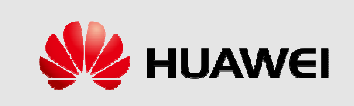

# **UBFA Board**

◆ This describes the Universal BBU Fan Unit Type A (UBFA) module of the BBU3900. The UBFA controls the fan speed and detects the temperature of the fan board.

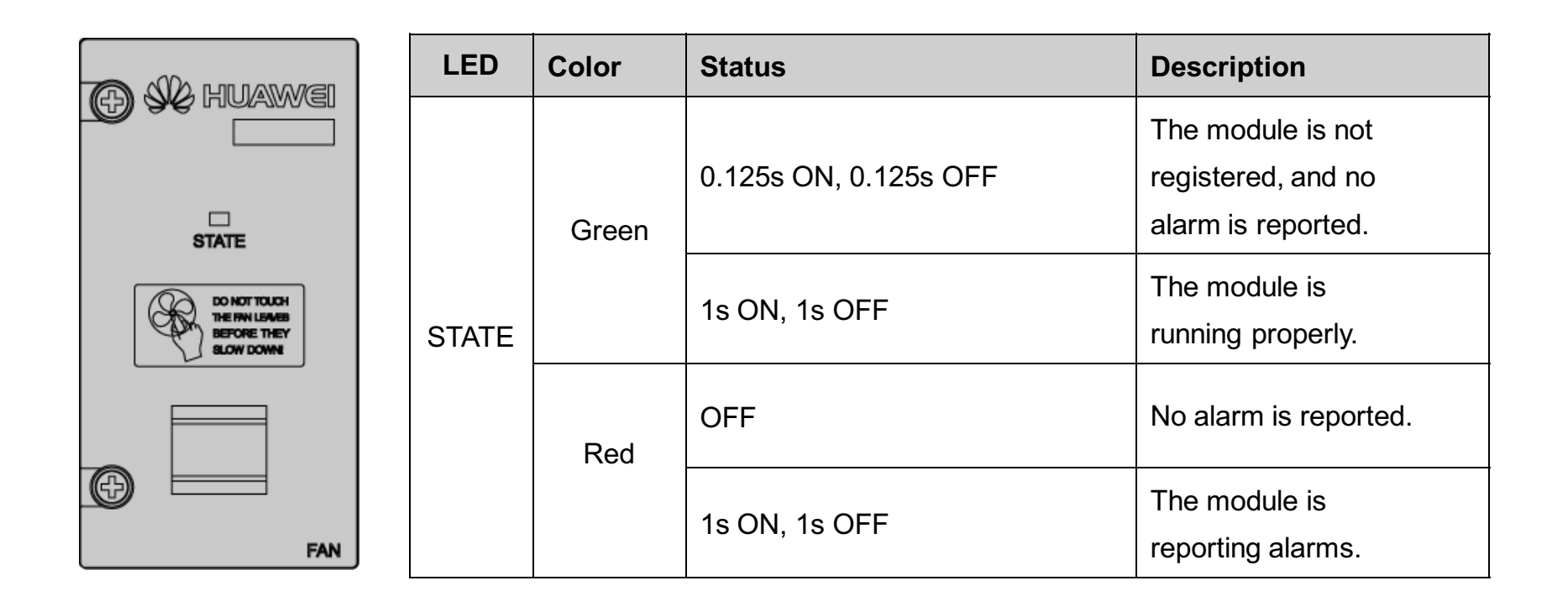

HUAWEI TECHNOLOGIES Co., Ltd.

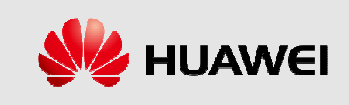

## **BBU3900 Cable Connection**

This describes the BBU3900 cables. The BBU3900 cables are the BBU PGND cable, BBU power cable, E1 cable, E1 surge protection transfer cable, CPRI optical cable, inter-CPRI signal cable, BBU alarm cable, monitoring signal cable between the APMI and the **BBU, FE cable, FE surge** protection transfer cable, monitoring signal cable for the EMUA, and GPS clock signal cable.

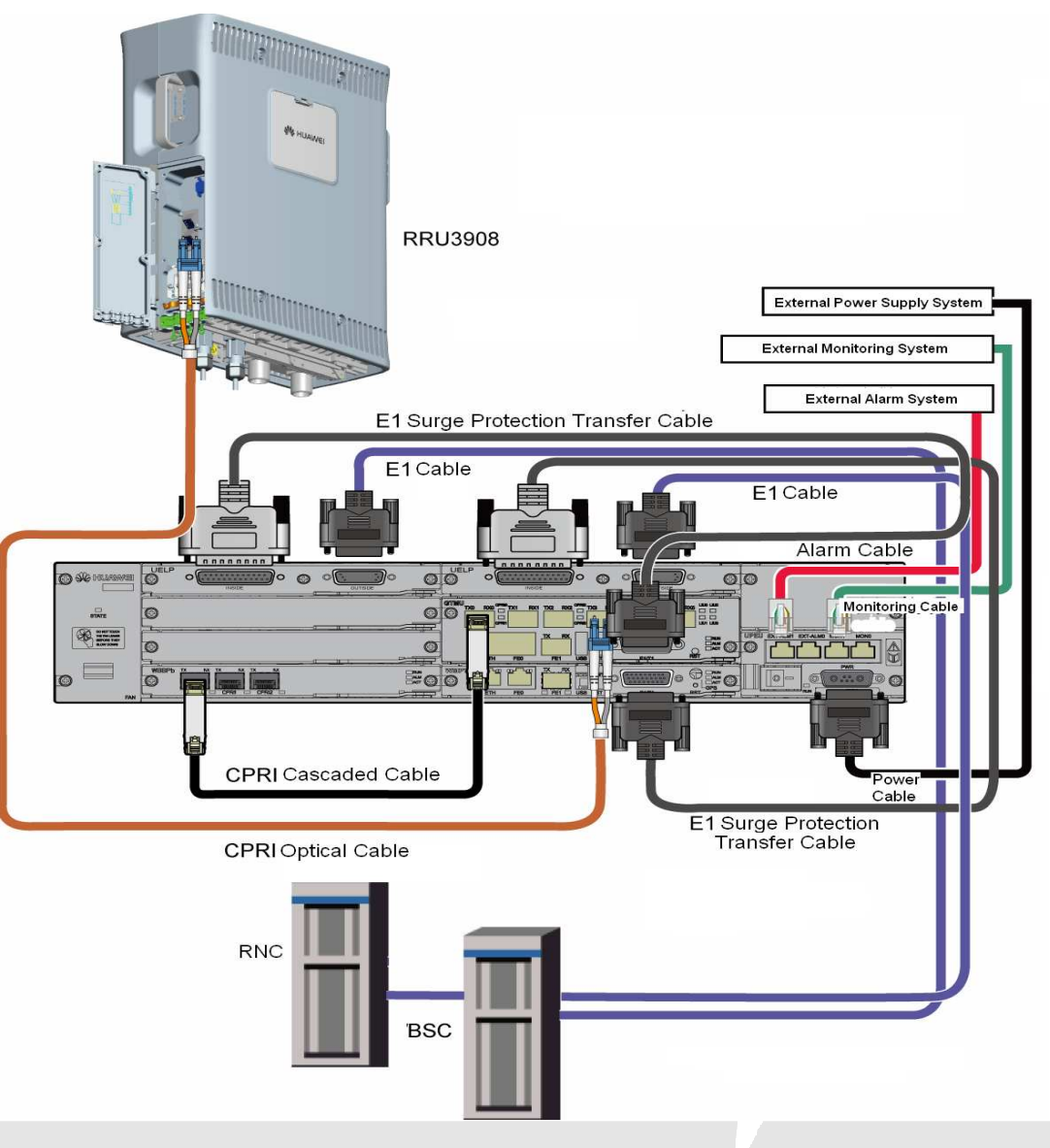

HUAWEI TECHNOLOGIES Co., Ltd.

**HUAWEI Confidential** 

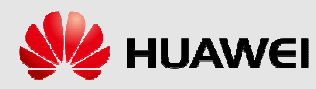

## **BBU3900 Cable**

**BBU3900 Cable List:** 

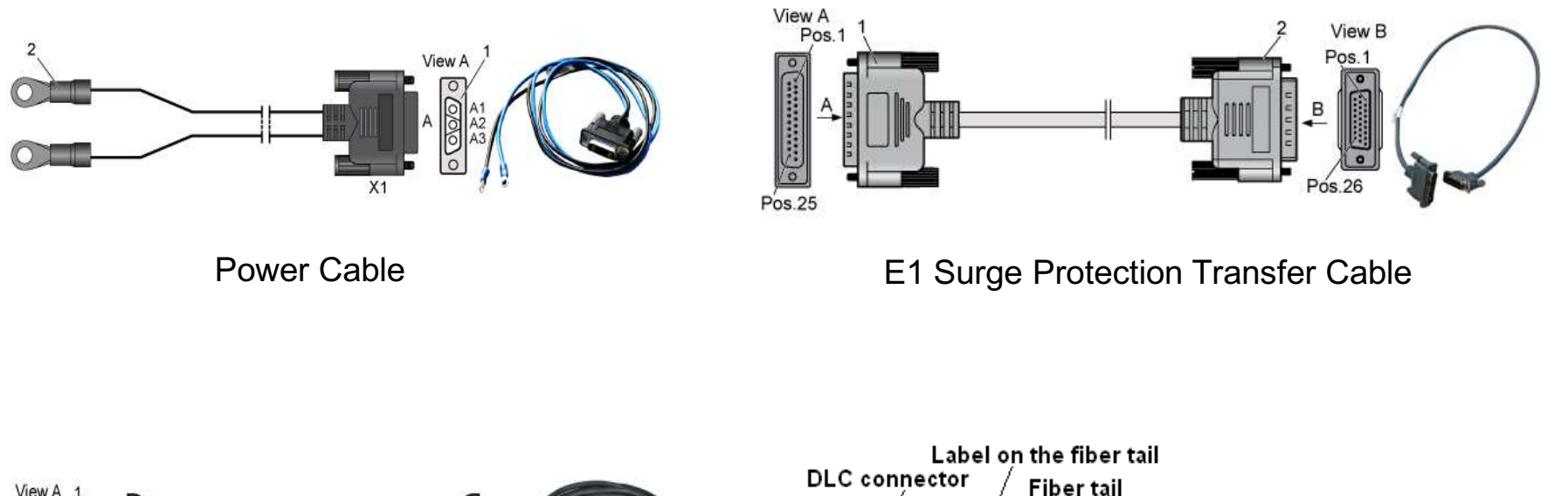

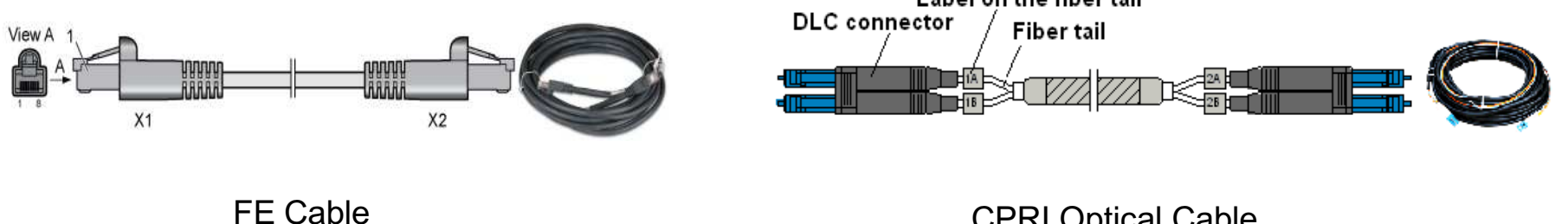

**CPRI Optical Cable** 

HUAWEI TECHNOLOGIES Co., Ltd.

**HUAWEI Confidential** 

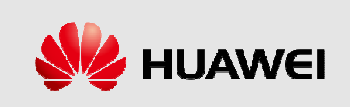

## **BBU Cable**

### ◆ BBU3900 Cable List:

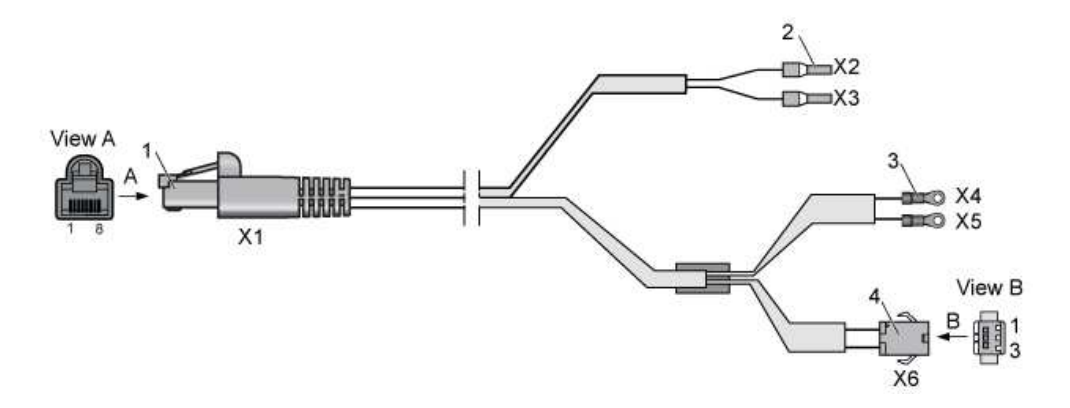

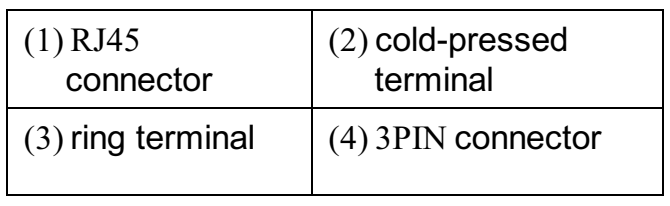

Monitoring Signal Cable Between the OFB and the BBU

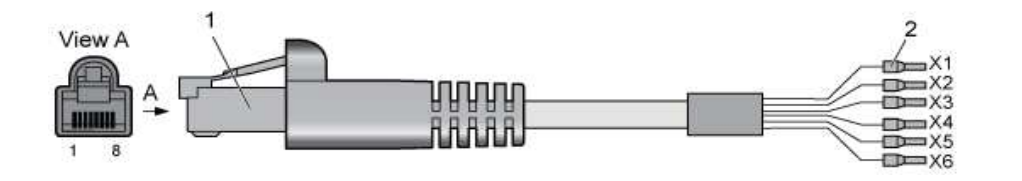

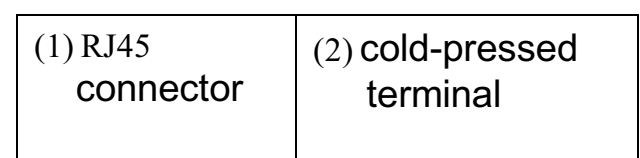

Monitoring Signal Cable Between the APMI and the BBU

HUAWEI TECHNOLOGIES Co., Ltd.

**HUAWEI Confidential** 

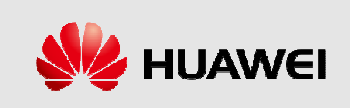

# **Contents**

**Sector 1 DBS3900 Hardware Components** 

**Sector 2 BBU3900 System Structure** 

**Sector 3 RRU3908 System Structure** 

**Sector 4 DBS3900 Typical Application Scenarios** 

**Sector 5 DBS3900 auxiliary equipment** 

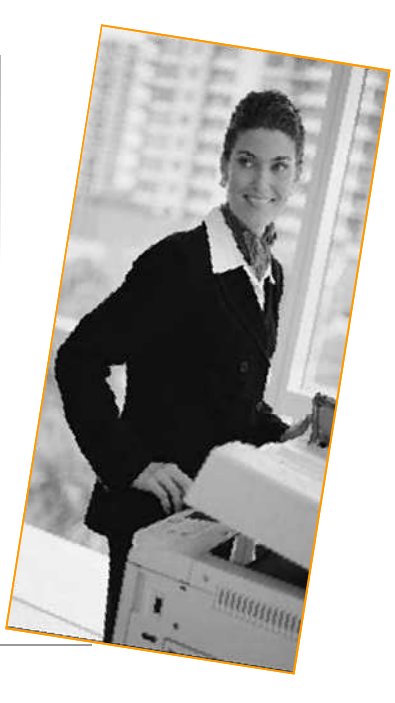

HUAWEI TECHNOLOGIES Co., Ltd.

**HUAWEI Confidential** 

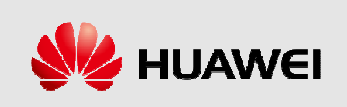

# **RRU3908**

The RRU3908 is an outdoor remote radio unit that processes the baseband signals and the RF signals of the GSM, and processes the RF signals of the UMTS.

### The functions of the RRU3908:

- $\le$ The RRU3908 provides the CPRI port for data communication with the BBU3900.
- ∢When working in GSM mode, the RRU3908 adopts the direct frequency conversion technique, which is directly implemented in the transmit channel. The RRU3908 modulates the baseband signals into GSM RF signals. After being filtered and amplified, the RF signals are sent to the antenna for transmission, through the duplexer in the RF front-end unit.
- $\triangleleft$  When working in UMTS mode, the RRU3908 directly sends the baseband signal to the antenna for transmission, through the duplexer in the RF front-end unit.
- $\le$ The RRU3908 processes the uplink RF signals received from the antenna through down conversion, amplification, analog-to-digital conversion, digital down-conversion, matched filtering, Automatic Gain Control (AGC), and then transmits the signals to the BBU3900 for further processing.
- ∢The RRU3908 supports power control and Voltage Standing Wave Ratio (VSWR) detection.
- ≺ The RRU3908 supports frequency synthesis.
- $\le$ The RRU3908 supports the generation and recovery of the clock circuitry, and alarm detection on the CPRI port.

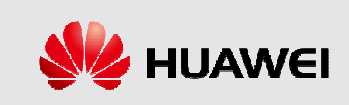

## **RRU3908**

#### Main features of RRU3908:

- ∢ The single RRU3908 module supports six carriers when working in GSM mode and GSM+UMTS dual mode, and four carries in UMTS mode.
- ∢RRU3908 supports power sharing among carriers of the same mode. An RRU3908 has large output power which can reach 80 W and supports power sharing among carriers of the same mode on the same TX channel, which raises power utilization.
- ≺ Instantaneous frequency bands of 1-way TX is 12.5MHz, Instantaneous frequency bands of 2way RX:25MHz.

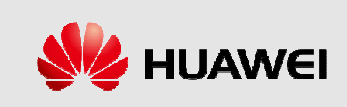

# **Logical Structure of the RRU3908**

The RRU3908, which features a modular design, consists of the high-speed interface unit, TRX, Power Amplifier (PA), duplexer, and Low Noise Amplifier (LNA).

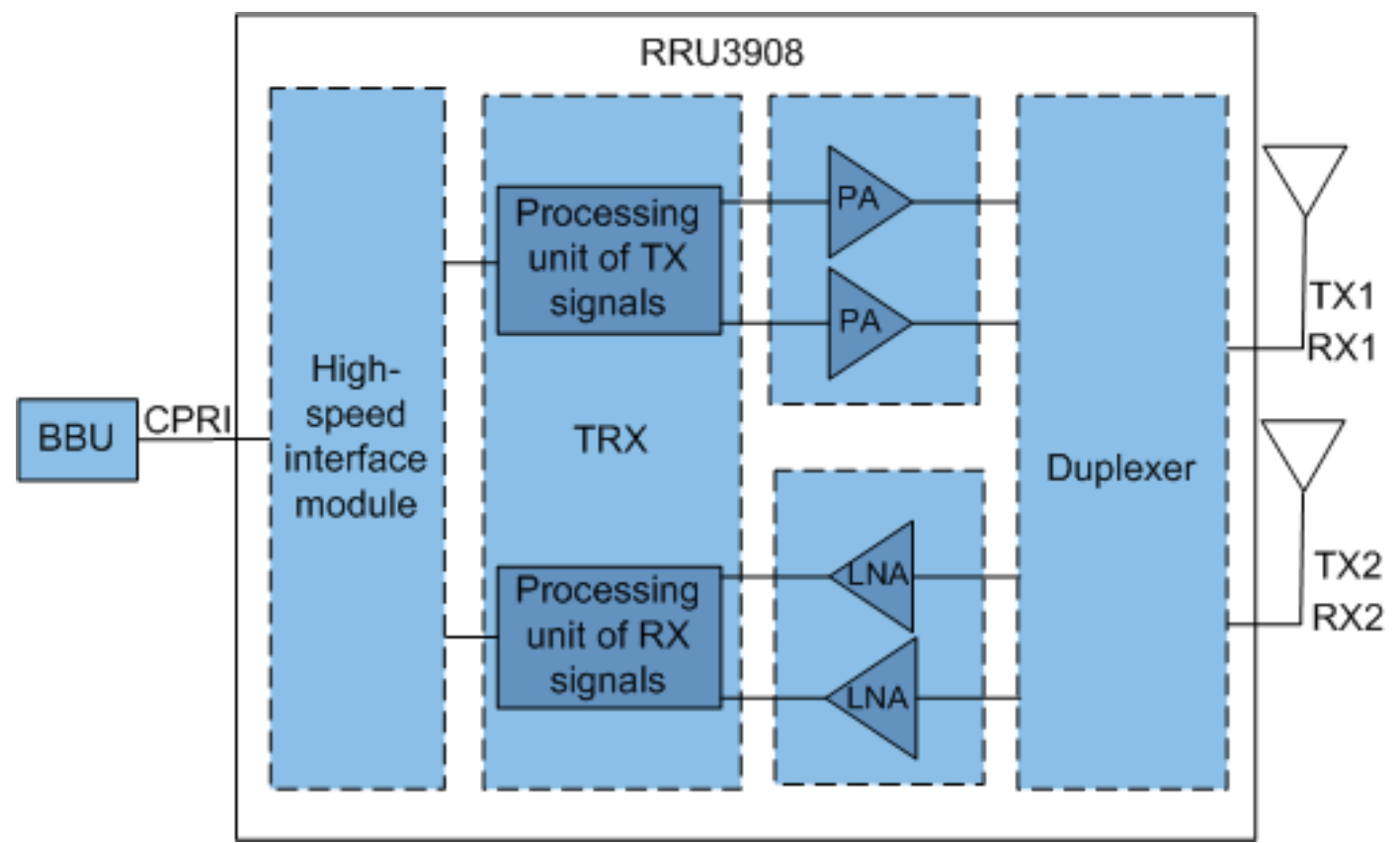

HUAWEI TECHNOLOGIES Co., Ltd.

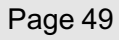

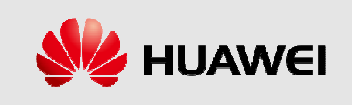

## **RRU3908 Board**

◆ The RRU module has a bottom panel, a cabling cavity panel, and an area attached with LEDs.

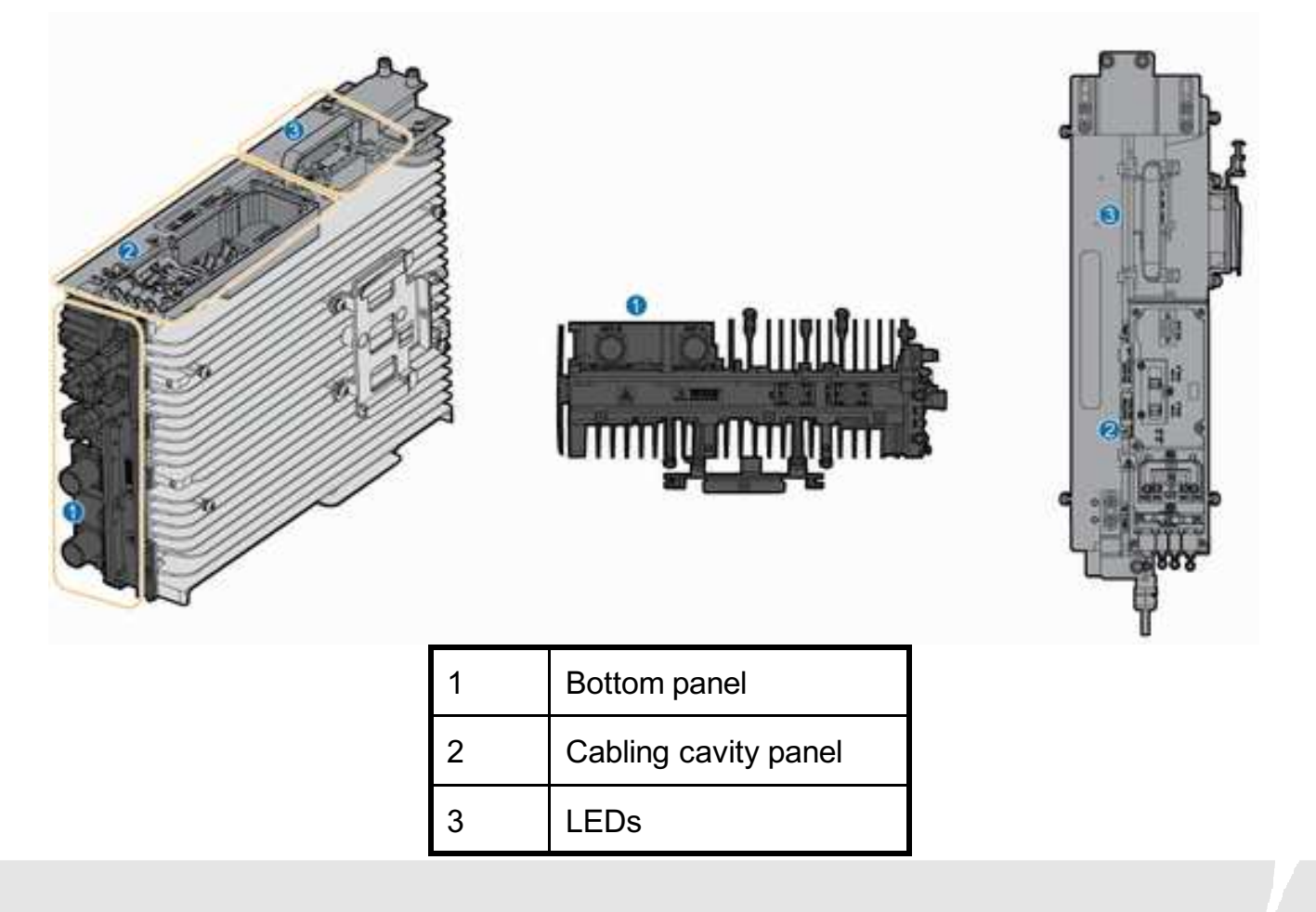

HUAWEI TECHNOLOGIES Co., Ltd.

**HUAWEI Confidential** 

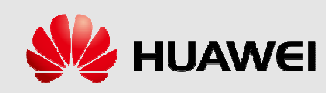

# **RRU3908 Board**

#### ◆ Panels of the RRU3908:

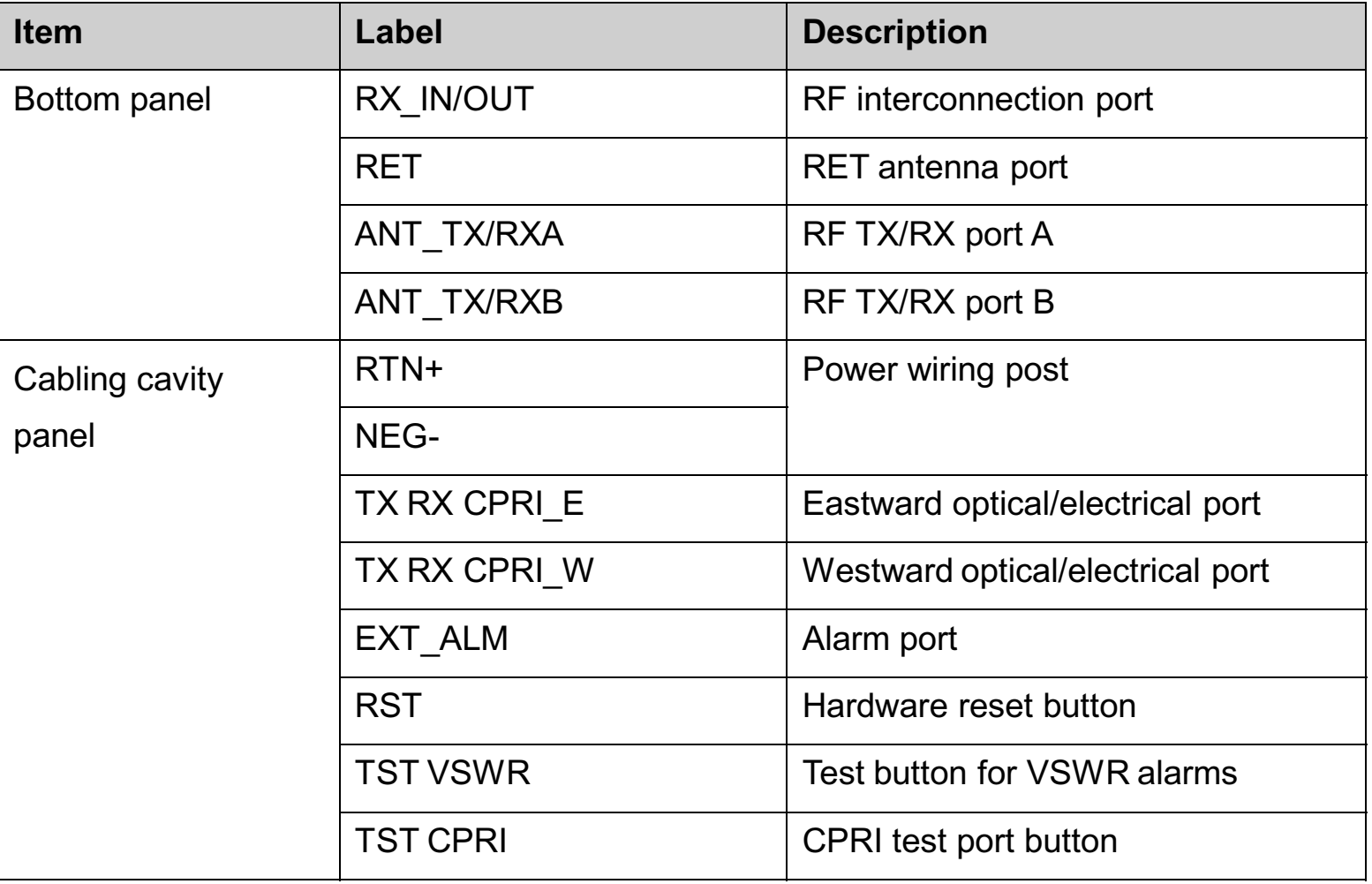

HUAWEI TECHNOLOGIES Co., Ltd.

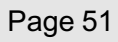

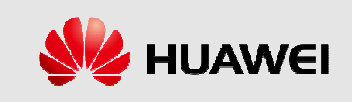

# **RRU3908 Board**

### ← LEDs on the RRU3908:

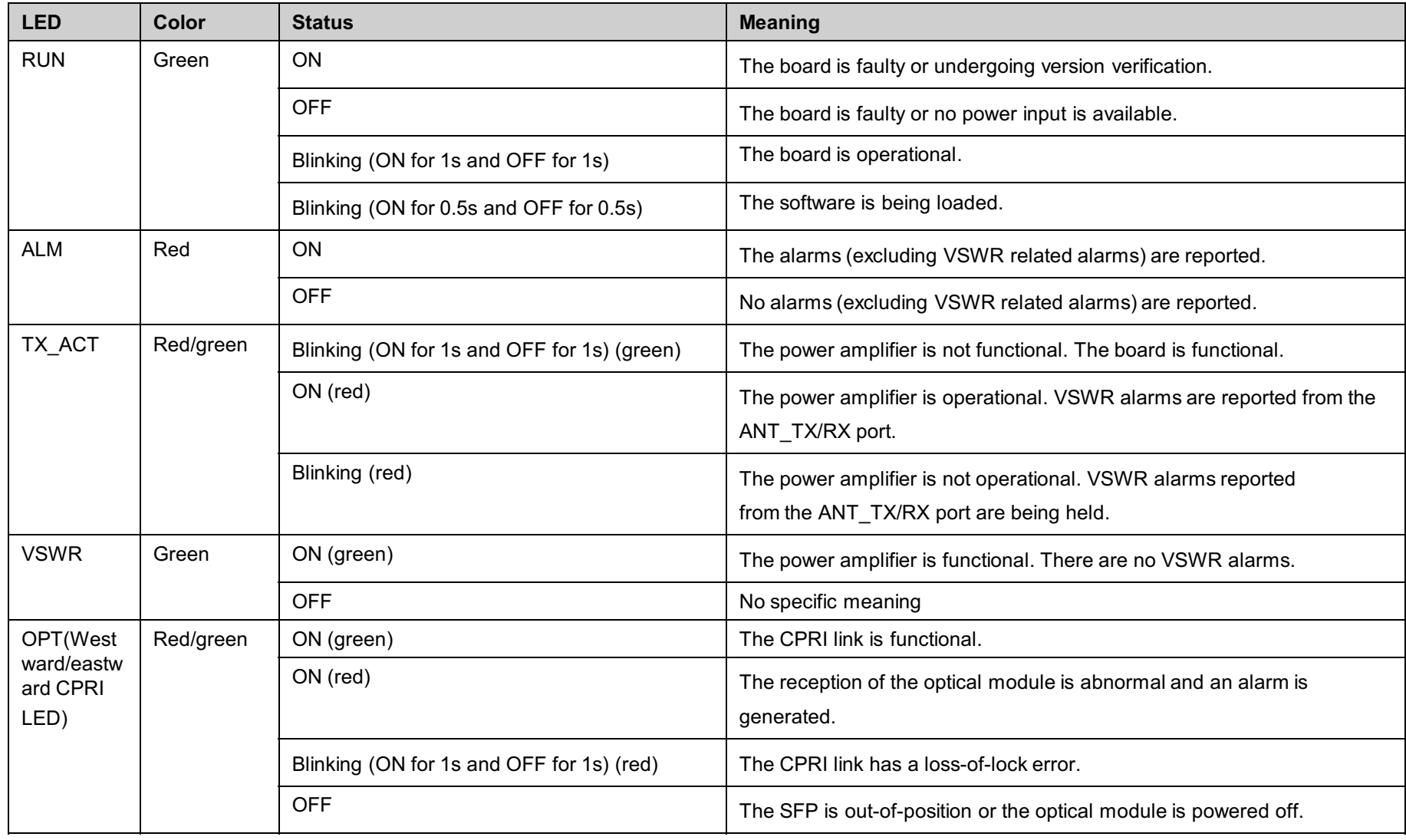

HUAWEI TECHNOLOGIES Co., Ltd.

**HUAWEI Confidential** 

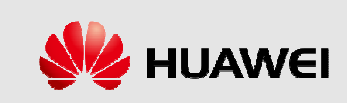

## **RRU3908 Cable Connection**

• The RRU3908 cables are the PGND cable, power cable, CPRI optical cable, RF jumper, interconnect jumper, alarm cable, signal cable between the CPRI ports on the cascaded RRUs, AISG multi-wire cable, and AISG extension cable.

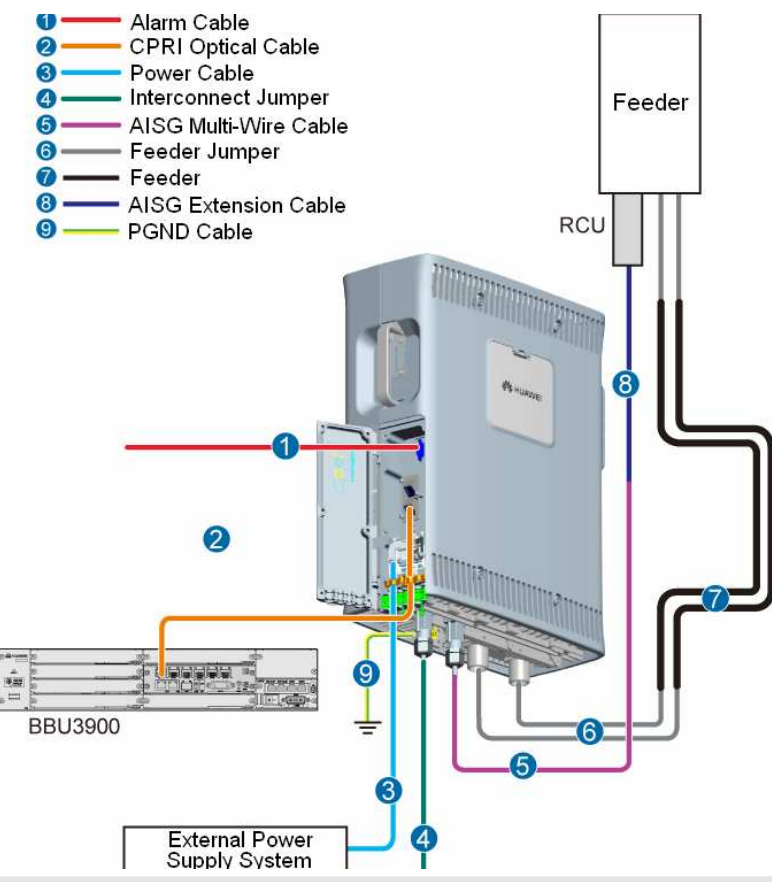

HUAWEI TECHNOLOGIES Co., Ltd.

**HUAWEI Confidential** 

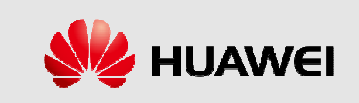

# **RRU3908 Cable**

## RRU3908 Cable List

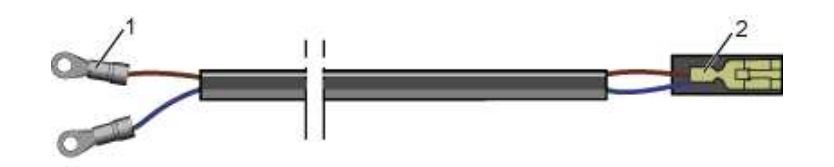

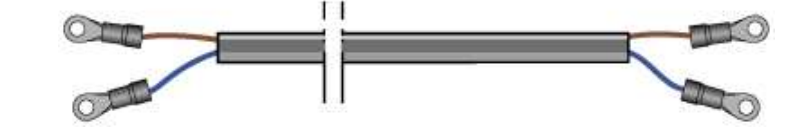

RRU3908 - 48V external input power cable

RRU3908 - 48V power cable for cascaded RRU modules

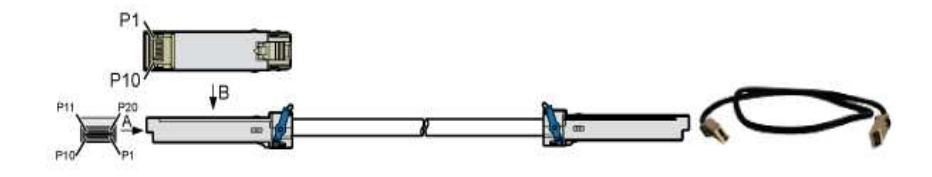

RRU3908 CPRI interconnect jumper

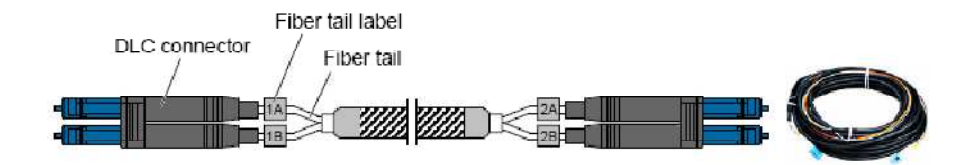

The CPRI optical cable connects the BBU and the RRU3908

HUAWEI TECHNOLOGIES Co., Ltd.

**HUAWEI Confidential** 

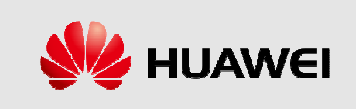

# **RRU3908 Cable**

### ◆ RRU3908 Cable List

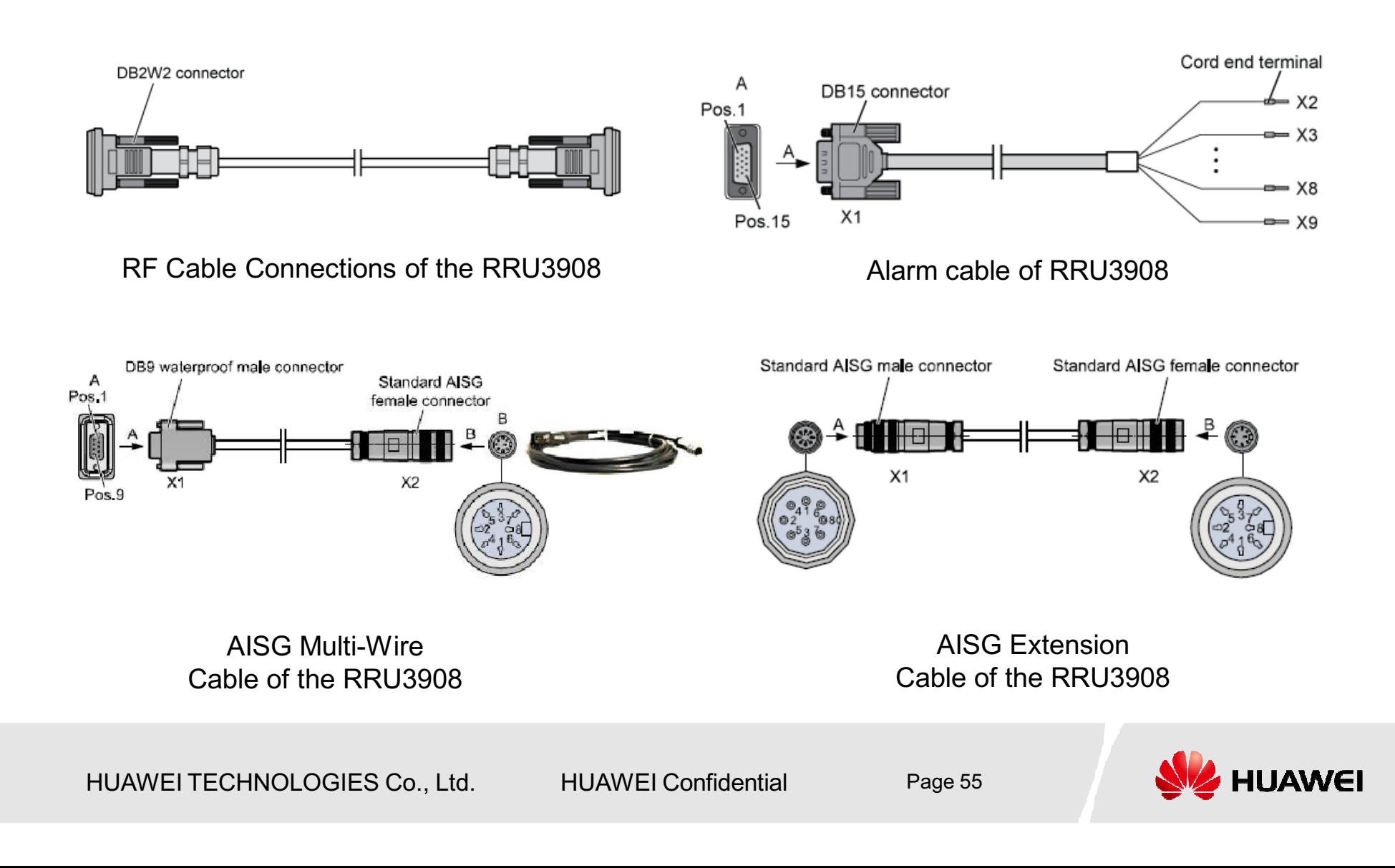

# **Contents**

**Sector 1 DBS3900 Hardware Components** 

**Sector 2 BBU3900 System Structure** 

**Sector 3 RRU3908 System Structure** 

**Sector 4 DBS3900 auxiliary equipment** 

**Sector 5 DBS3900 Typical Application Scenarios** 

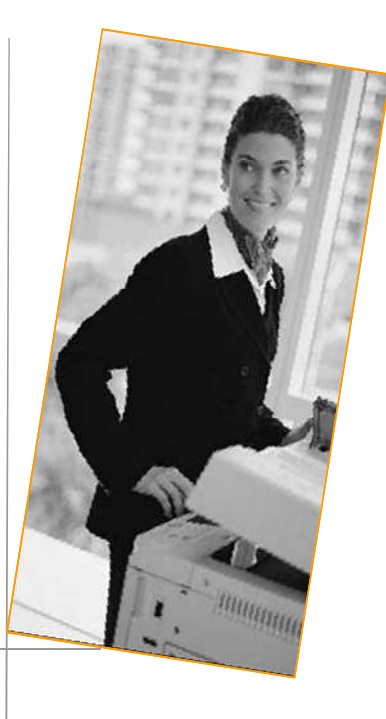

HUAWEI TECHNOLOGIES Co., Ltd.

**HUAWEI Confidential** 

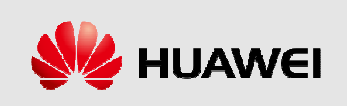

# **Auxiliary Devices of the DBS3900 - APM30**

#### The APM30 has the following features:

- ∢ Small size and light weight
- « Installation space for user devices
- $\triangleleft$  DC power supply
- ∢Battery management, and monitoring and communication of the power supply system
- ∢ Power distribution, surge protection, temperature control, and power backup
- ∢ Installation on a pole or on the ground

### The APM30 has the following components:

- « Power Supply Unit (PSU)
- « Power Distribution Unit (PDU)
- « APM Power Monitor unit Interface Board (APMI)
- «Temperature control unit

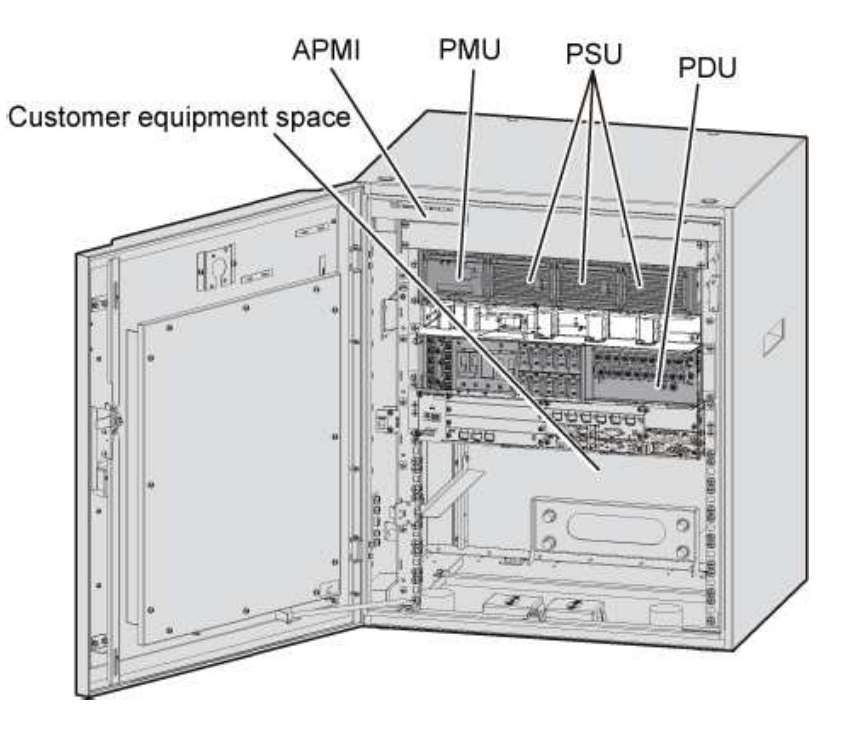

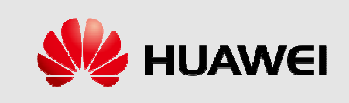

## Auxiliary Devices of the DBS3900 - Battery Cabinet

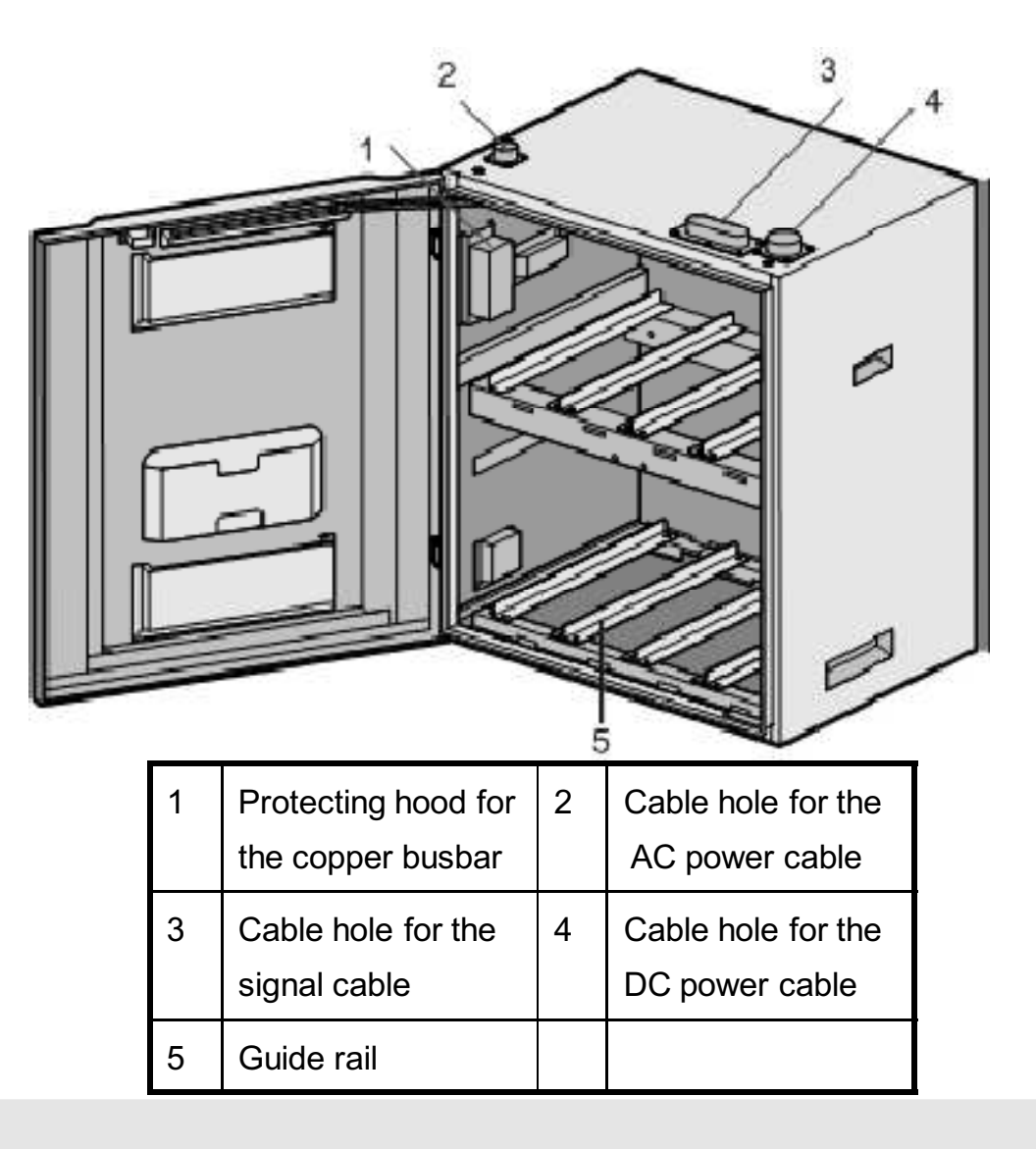

HUAWEI TECHNOLOGIES Co., Ltd.

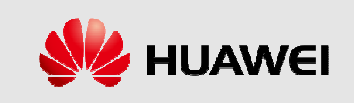

## Auxiliary Devices of the DBS3900 -**Transmission Cabinet**

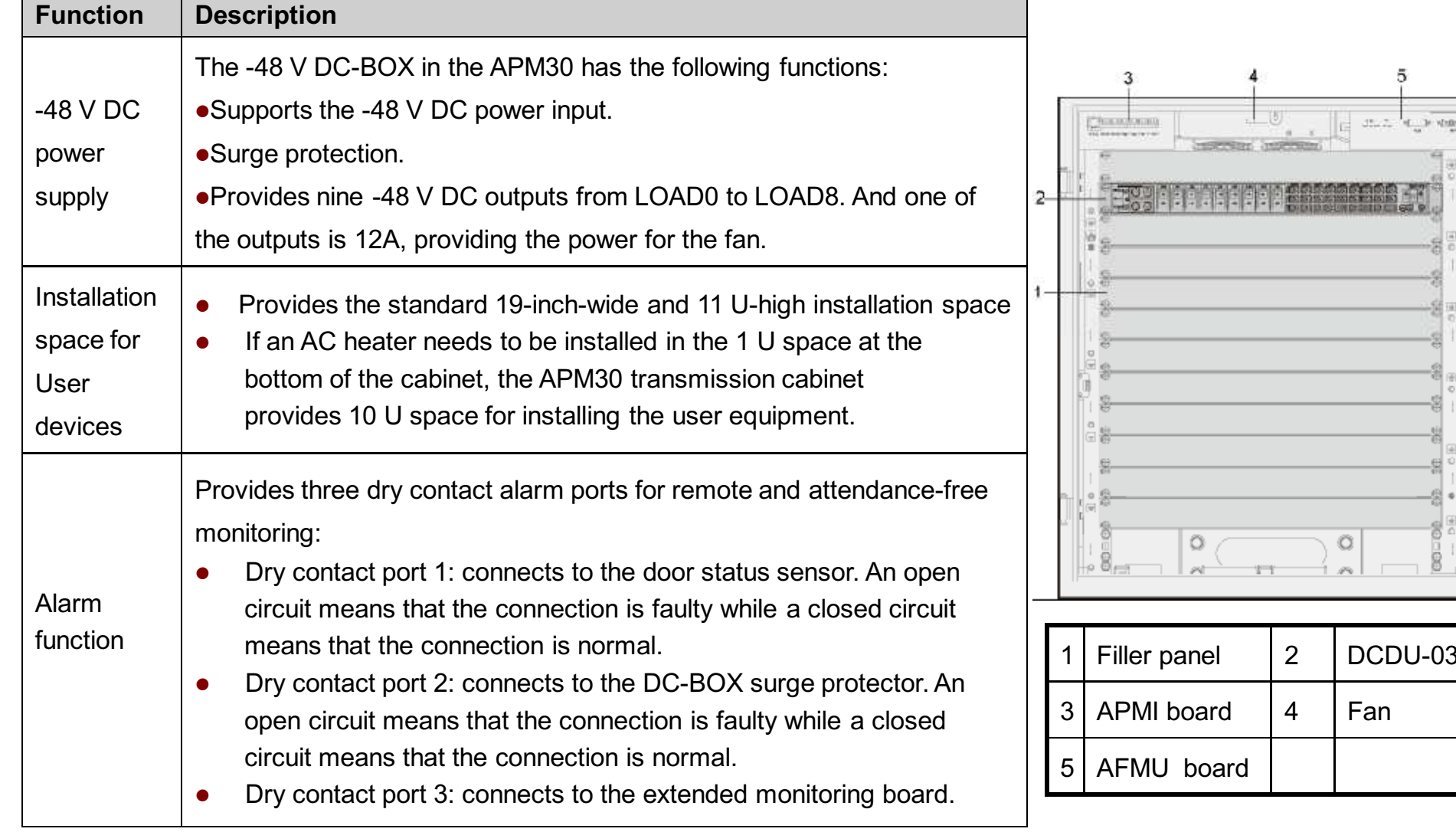

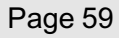

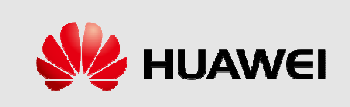

# **Contents**

**Sector 1 DBS3900 Hardware Components** 

**Sector 2 BBU3900 System Structure** 

**Sector 3 RRU3908 System Structure** 

**Sector 4 DBS3900 auxiliary equipment** 

**Sector 5 DBS3900 Typical Application Scenarios** 

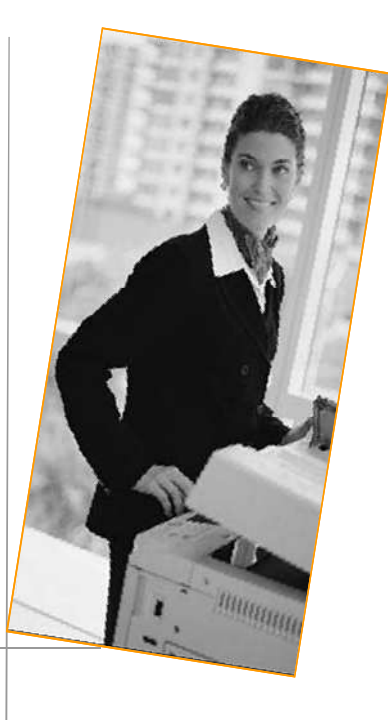

HUAWEI TECHNOLOGIES Co., Ltd.

**HUAWEI Confidential** 

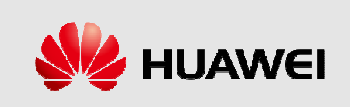

# **Application Scenarios of the DBS3900**

#### Integrated Application with BBU3900+RRU3908+APM30

For a new site.

- $\triangleleft$  If the site supplies the AC power and the APM30 does not have enough space for the transmission equipment, use the installation mode of BBU3900+RRU3908+APM30+transmission cabinet.
- $\triangleleft$  If the APM30 requires backup power but does not have enough space, use the installation mode of BBU3900+RRU3908+APM30+battery cabinet.
- $\triangleleft$  If the site requires backup power and enough space for the transmission equipment, use the installation mode of BBU3900+RRU3908+APM30+battery cabinet+transm cabinet

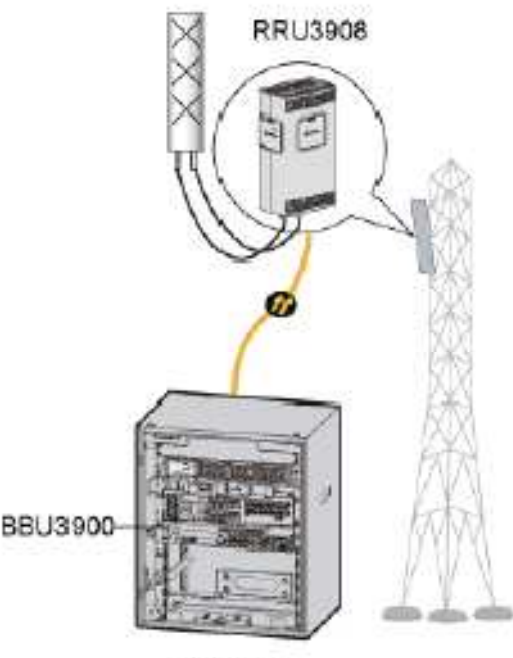

APM30

HUAWEI TECHNOLOGIES Co., Ltd.

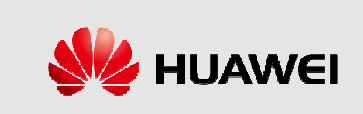

# **Application Scenarios of the DBS3900**

#### **Embedded Application with Existing Site Equipment**

∢For a site which is shared with the 2G network, the BBU3900 can be installed in any standard 19-inch-wide and 2 U-high cabinet, and the RRU3908 can be installed on a metal pole close to the antenna. Additionally, the BBU3900 and the RRU3908 can share the power backup system and transmission system of the existing network. In this way, a new network can be deployed on the running network at a very low cost.

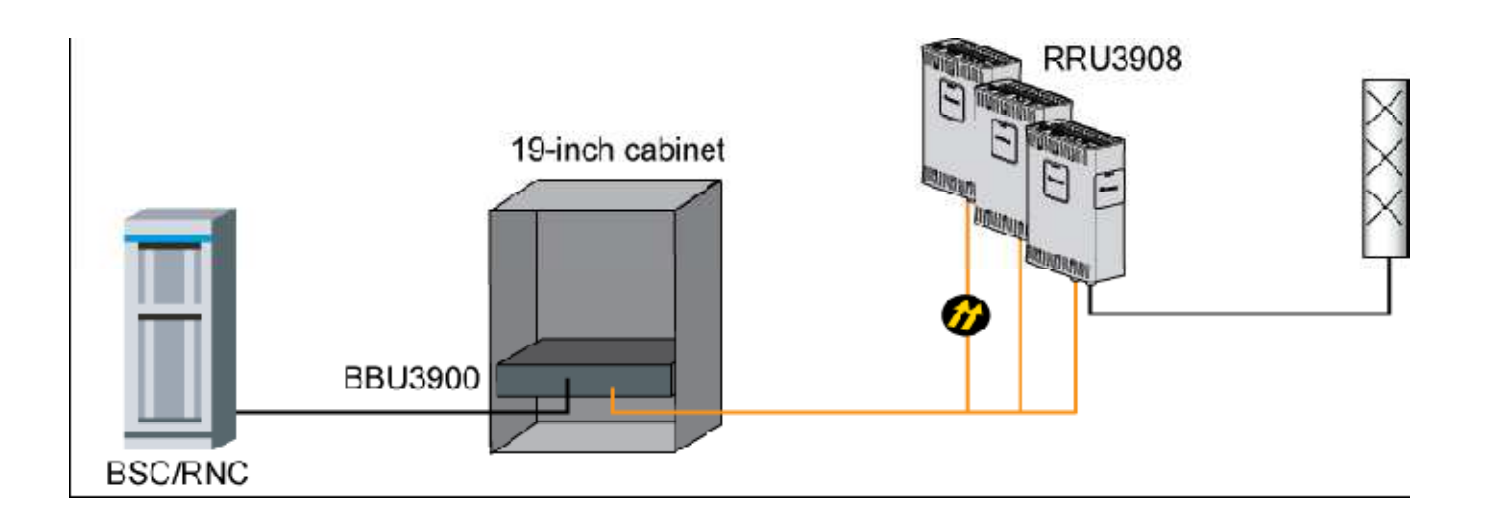

HUAWEI TECHNOLOGIES Co., Ltd.

**HUAWEI Confidential** 

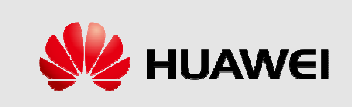

# **Contents**

**Chapter 1 DBS3900 Product Description** 

**Chapter 2 DBS3900 Hardware Structure** 

**Chapter 3 DBS3900 typical configuration** 

**Chapter 4 DBS3900 Network Topologies** 

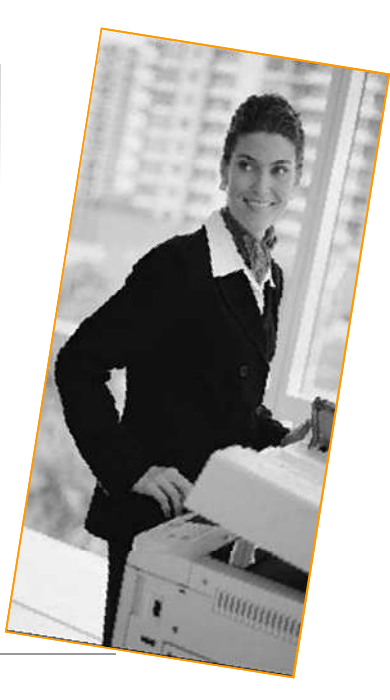

HUAWEI TECHNOLOGIES Co., Ltd.

**HUAWEI Confidential** 

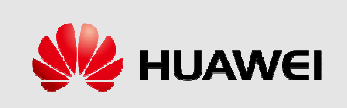

# **Contents**

## **Section 1 RRU3908 Working Mode**

**Section 2 RRU3908 Typical Configuration** 

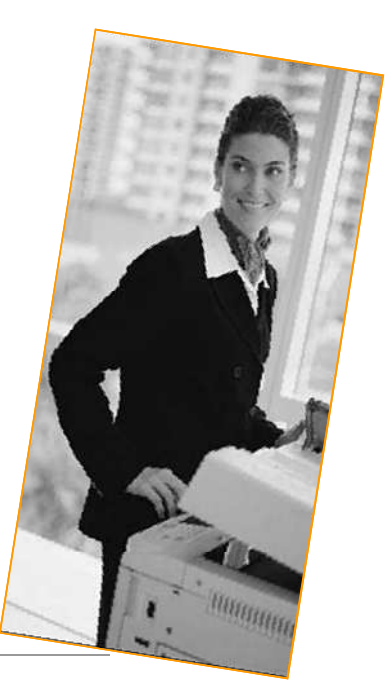

HUAWEI TECHNOLOGIES Co., Ltd.

**HUAWEI Confidential** 

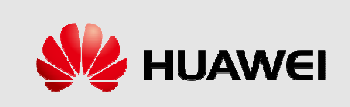

# **Logical Structure of the RRU3908**

- RRU3908 provides two RX channels and two TX channels for RF signals. Single RRU3908 can support transmit diversity and receive diversity.
- Instantaneous frequency bands of 1-way TX is  $12.5$ MHz, Instantaneous frequency bands  $\blacklozenge$ of 2-way RX:25MHz.

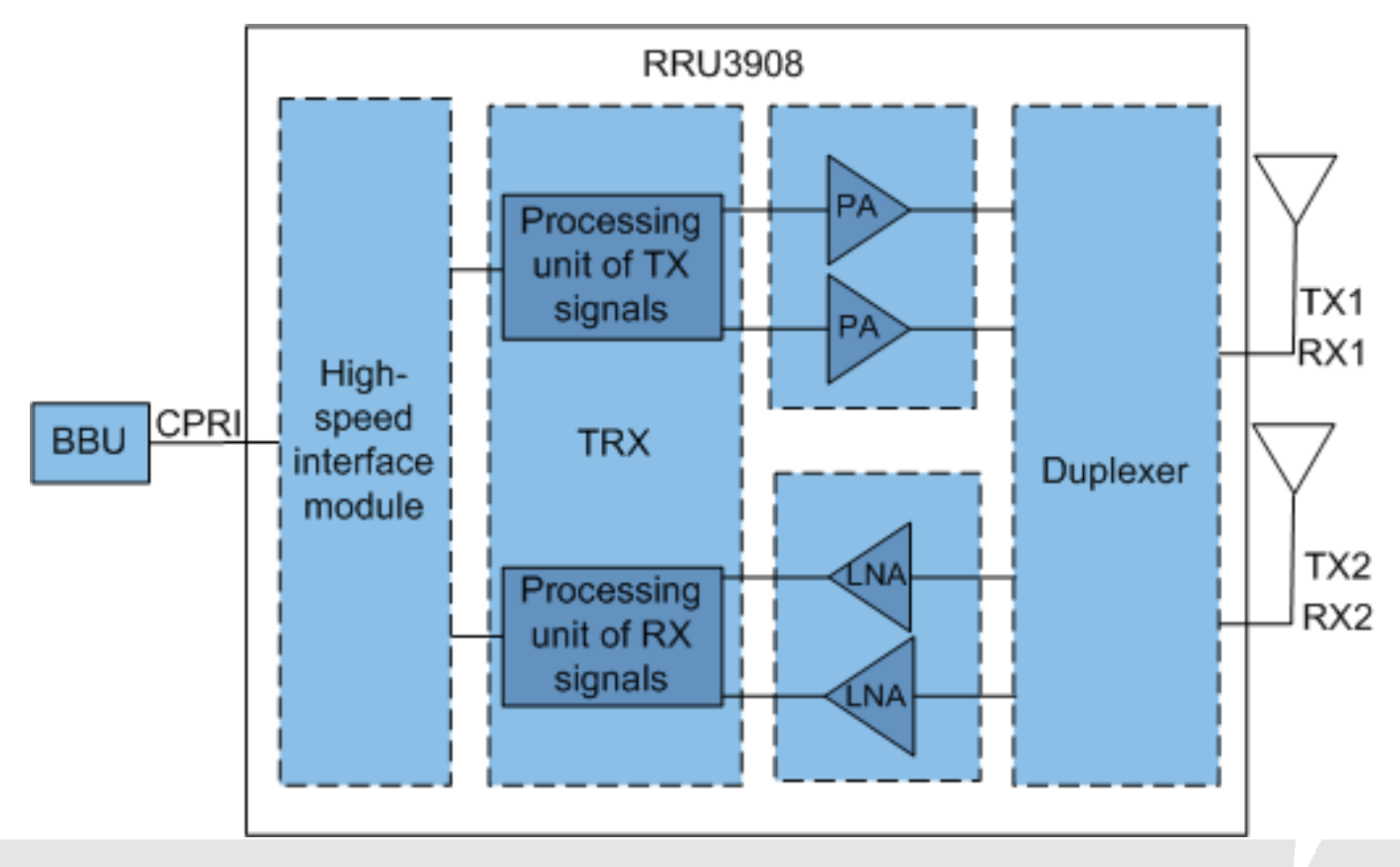

HUAWEI TECHNOLOGIES Co., Ltd.

**HUAWEI Confidential** 

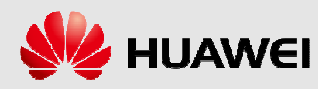

## **Corresponding Relationship between RRU3908 Capacity and working modes**

**RRU3908 Capacity when 2TX and 2RX** 

RRU3908 Capacity when 1TX and 2RX

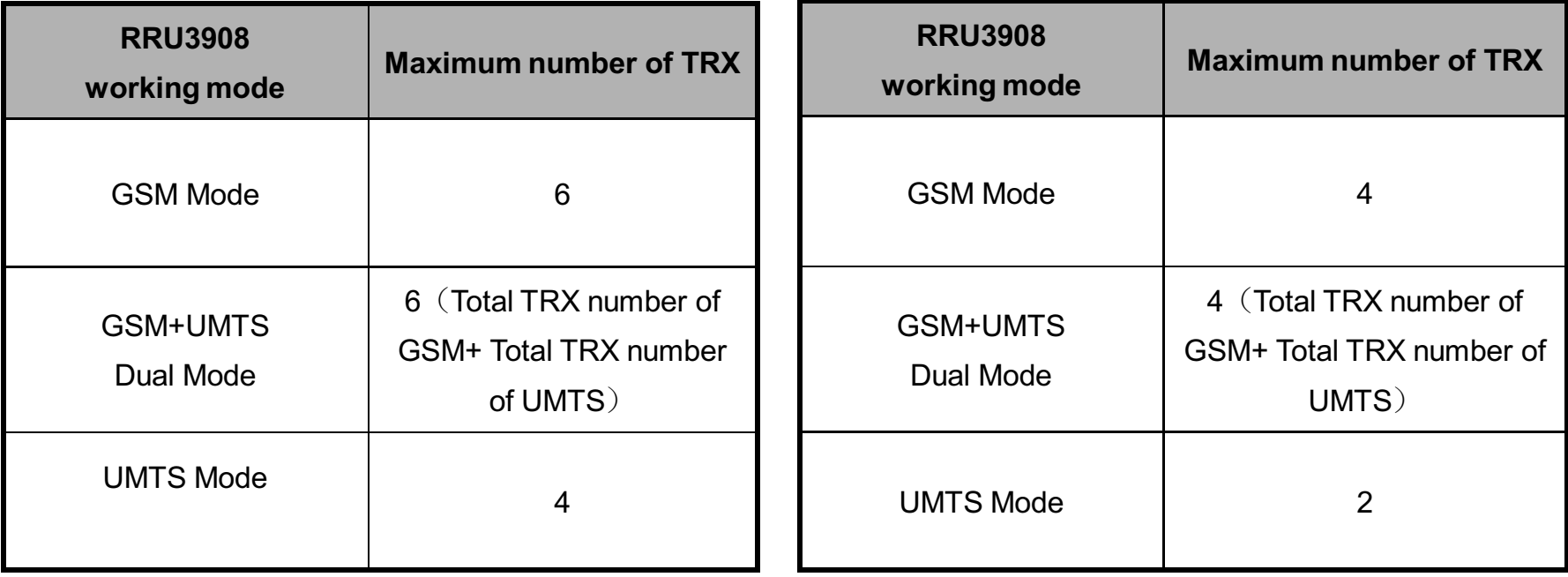

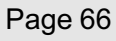

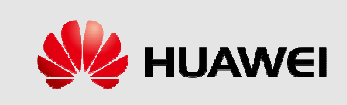

# **Contents**

## **Section 1 RRU3908 Working Mode**

**Section 2 RRU3908 Typical Configuration** 

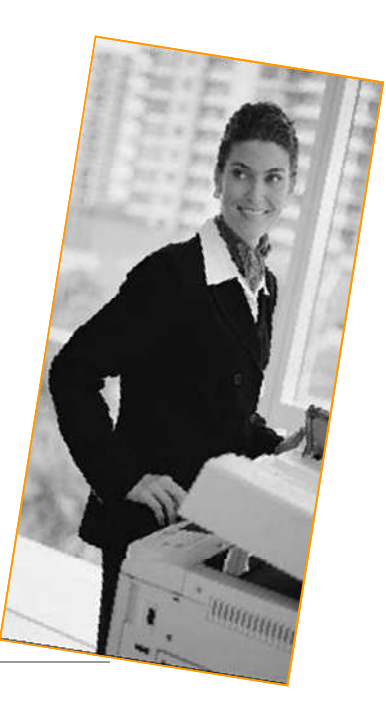

HUAWEI TECHNOLOGIES Co., Ltd.

**HUAWEI Confidential** 

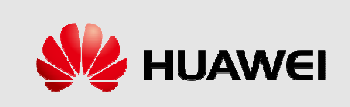

# **Typical Configuration — GSM Only**

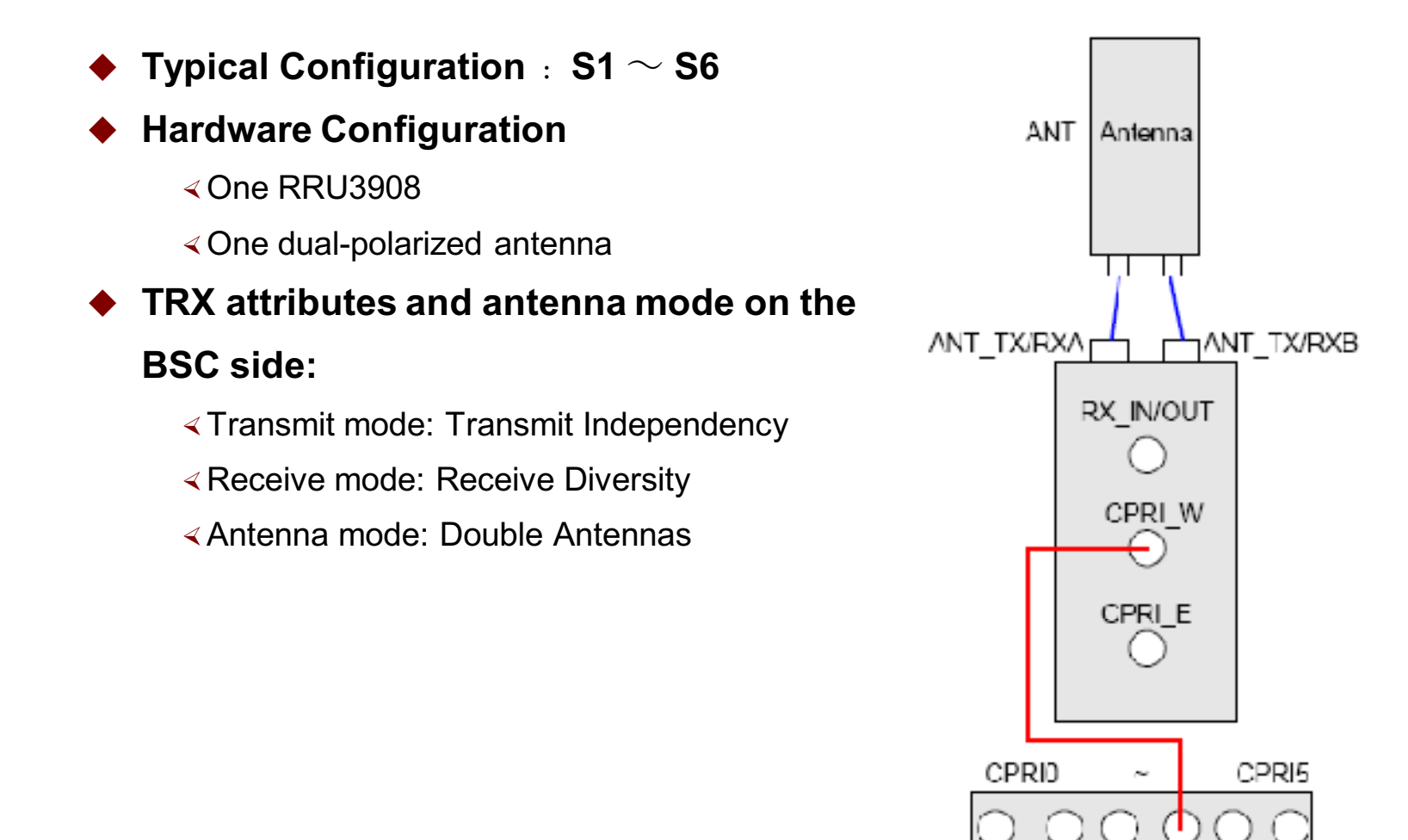

**HIJAWEI** 

HUAWEI TECHNOLOGIES Co., Ltd.

**HUAWEI Confidential** 

Page 68

BBU

# **Typical Configuration — GSM Only**

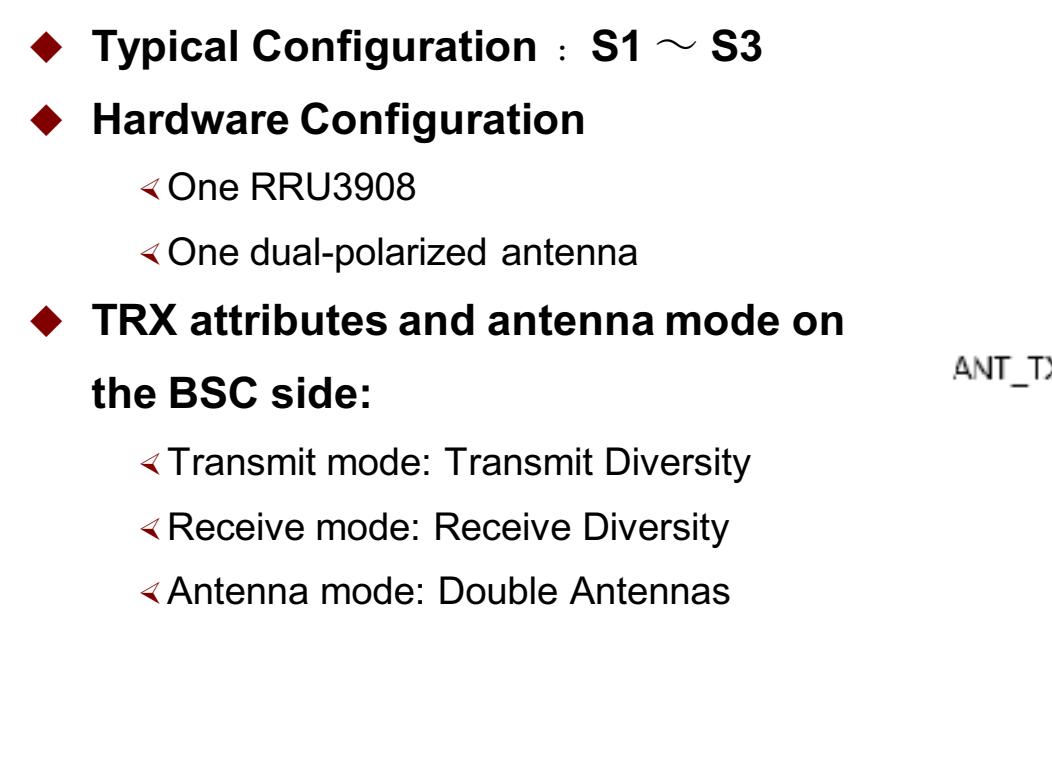

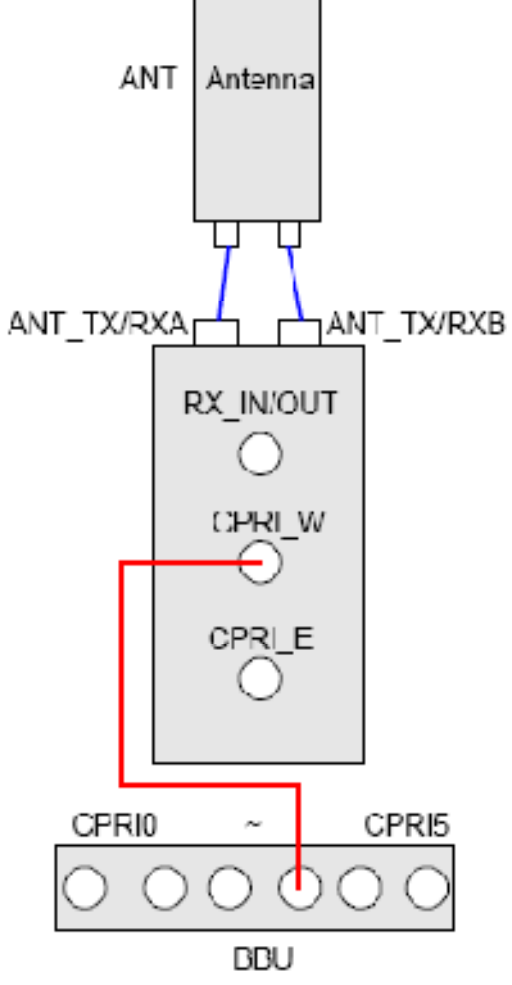

HUAWEI TECHNOLOGIES Co., Ltd.

**HUAWEI Confidential** 

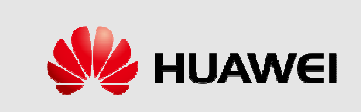

# **Typical Configuration— UMTS Only**

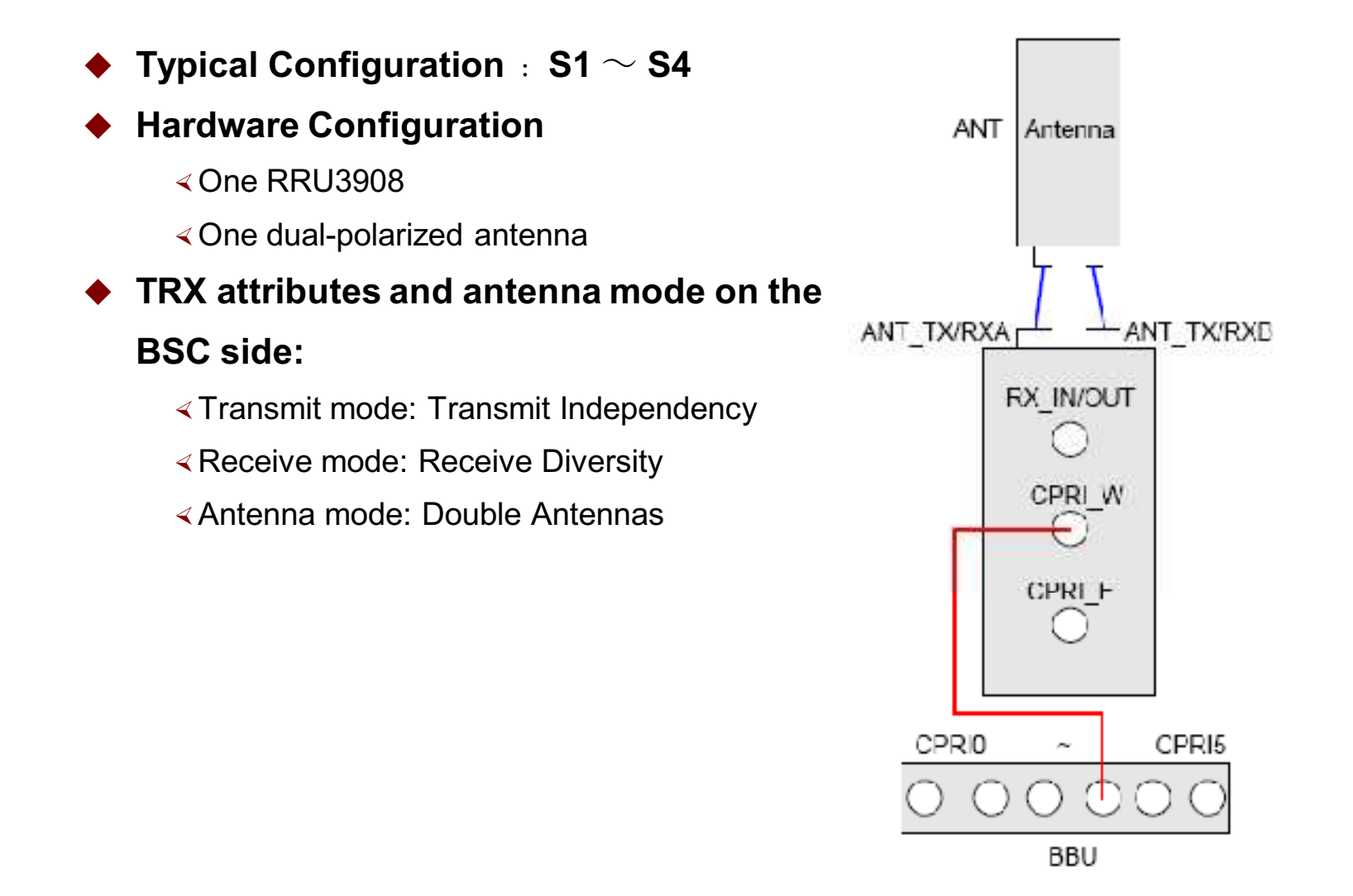

**HUAWEI Confidential** 

Page 70

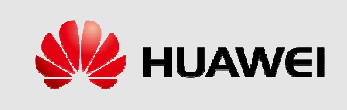

HUAWEI TECHNOLOGIES Co., Ltd.

# **Typical Configuration— UMTS Only**

- Typical Configuration : S1  $\sim$  S2 **Hardware Configuration** 
	- ∢One RRU3908
	- ∢One dual-polarized antenna
- $\blacktriangleright$  TRX attributes and antenna mode on

## the BSC side:

- «Transmit mode: Transmit Diversity
- « Receive mode: Receive Diversity
- ∢Antenna mode: Double Antennas

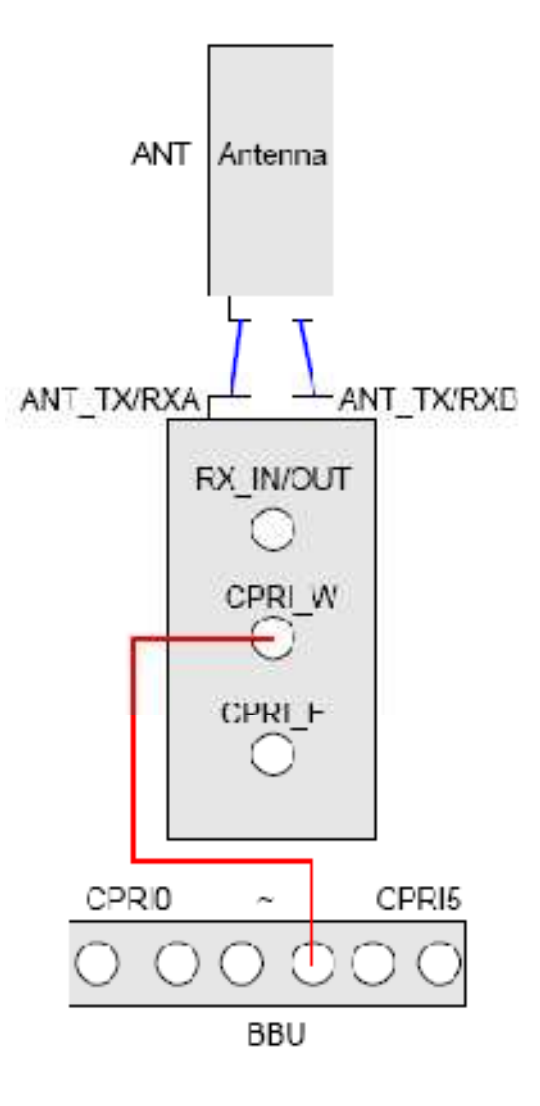

HUAWEI TECHNOLOGIES Co., Ltd.

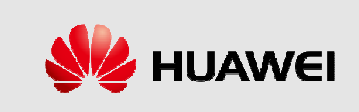

# **Typical Configuration— GSM/UMTS**

Typical Configuration : S2  $\sim$  S6 **Hardware Configuration** ∢One RRU3908 ∢One dual-polarized antenna  $\blacktriangleright$  TRX attributes and antenna mode on the BSC side: «Transmit mode: Transmit Independency « Receive mode: Receive Diversity ∢Antenna mode: Double Antennas

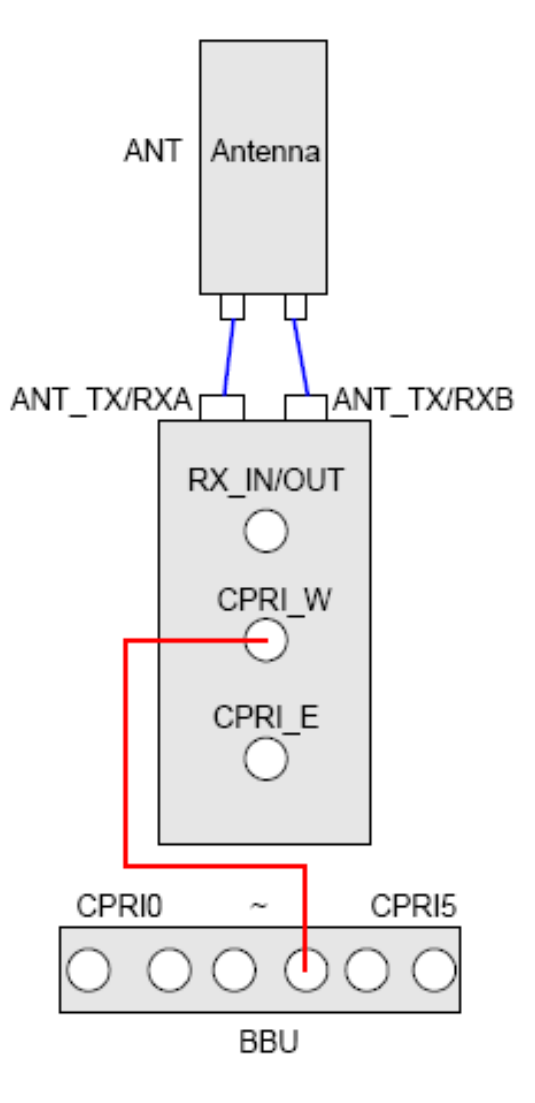

**HUAWEI** 

HUAWEI TECHNOLOGIES Co., Ltd.

**HUAWEI Confidential**
## **Typical Configuration— GSM/UMTS**

- Typical Configuration : S2  $\sim$  S3
- **Hardware Configuration** 
	- ≼1 One RRU3908
	- ∢One dual-polarized antenna
- $\blacktriangleright$  TRX attributes and antenna mode on

### the BSC side:

- «Transmit mode: Transmit Diversity
- « Receive mode: Receive Diversity
- ∢Antenna mode: Double Antennas

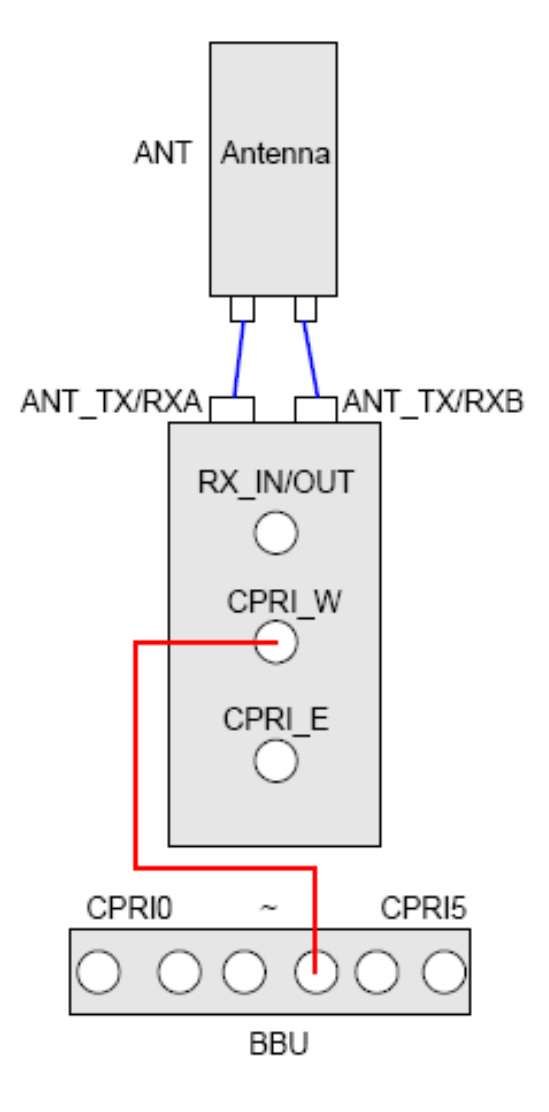

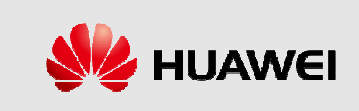

# **Contents**

**Chapter 1 DBS3900 Product Description** 

**Chapter 2 DBS3900 Hardware Structure** 

**Chapter 3 DBS3900 typical configuration** 

**Chapter 4 DBS3900 Network Topologies** 

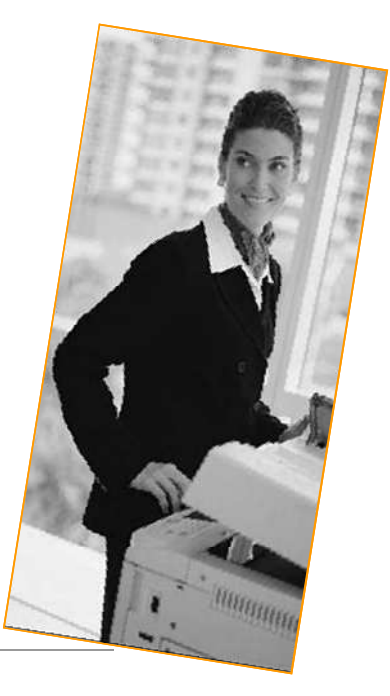

HUAWEI TECHNOLOGIES Co., Ltd.

**HUAWEI Confidential** 

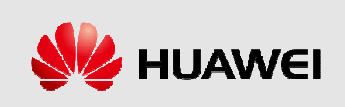

## **Network Topologies of the DBS3900**

### **Network Topologies of the BBU3900**

- $\prec$  The BSC/RNC and BBU3900s support multiple network topologies such as star, chain, tree, and ring.
- ∢The DBS3900 supports two transmission modes: co-transmission and non co-transmission.

#### **Network Topologies of the RRU3908**

- ∢The BBU3900 and RRU3908s support multiple network topologies such as star, chain, and ring topologies.
- ∢The RRU3908s support a maximum of three levels of cascading to form the star, chain, or ring network topologies. For the chain and ring topologies, the bandwidth of the transmission data should be taken into account due to the restriction on the bandwidth of the CPRI interface between the BBU3900 and the RRU3908s.

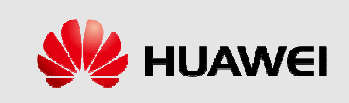

## **Network Topologies of the BBU3900**

The BSC/RNC and BBU3900s support multiple network topologies such as star,  $\bullet$ chain, tree, and ring.

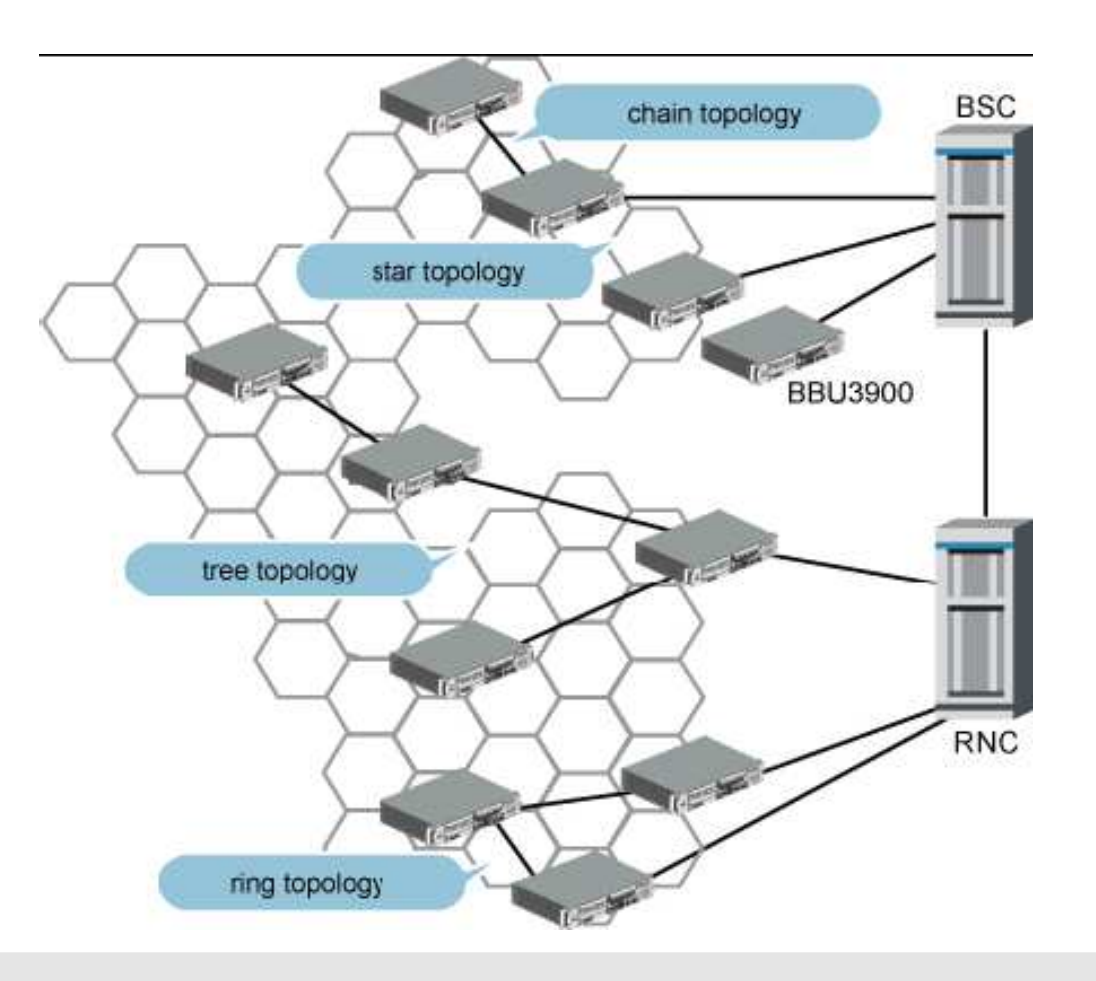

HUAWEI TECHNOLOGIES Co., Ltd.

**HUAWEI Confidential** 

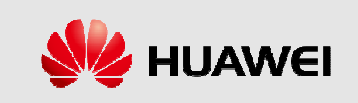

### **Network Topologies of the BBU3900**

The DBS3900 supports two transmission modes: co-transmission and non cotransmission. The co-transmission mode is used when the BSC is not far from the RNC or the BSC and RNC are in the same equipment room. In this mode, data of UMTS mode and GSM mode are transmit over one link, thus saving transmission lines and reducing network construction cost. The non cotransmission mode is more applicable when the BSC is far from the RNC.

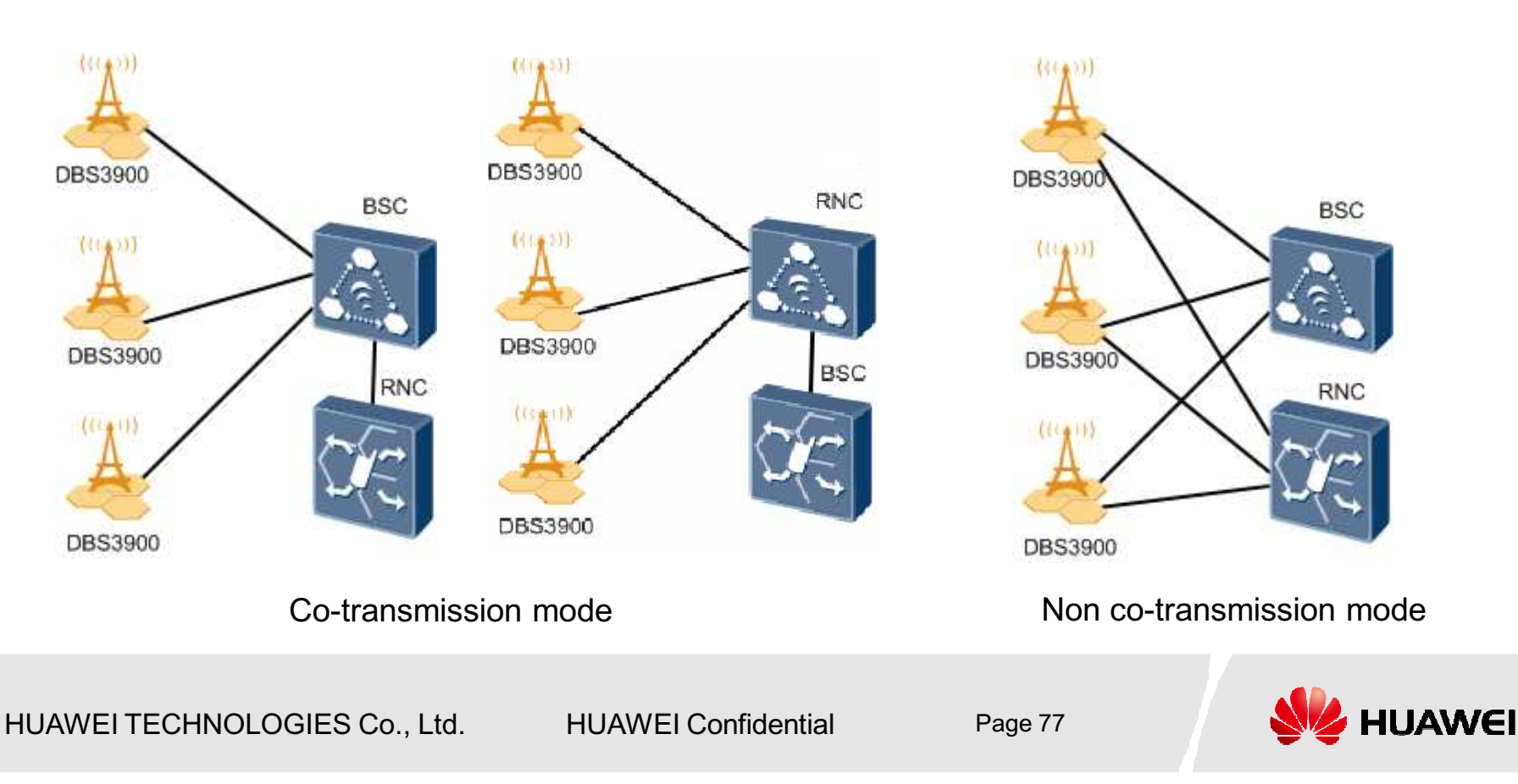

### **Network Topologies of the RRU3908**

The BBU3900 and RRU3908s support multiple network topologies such as star, chain, and ring topologies.

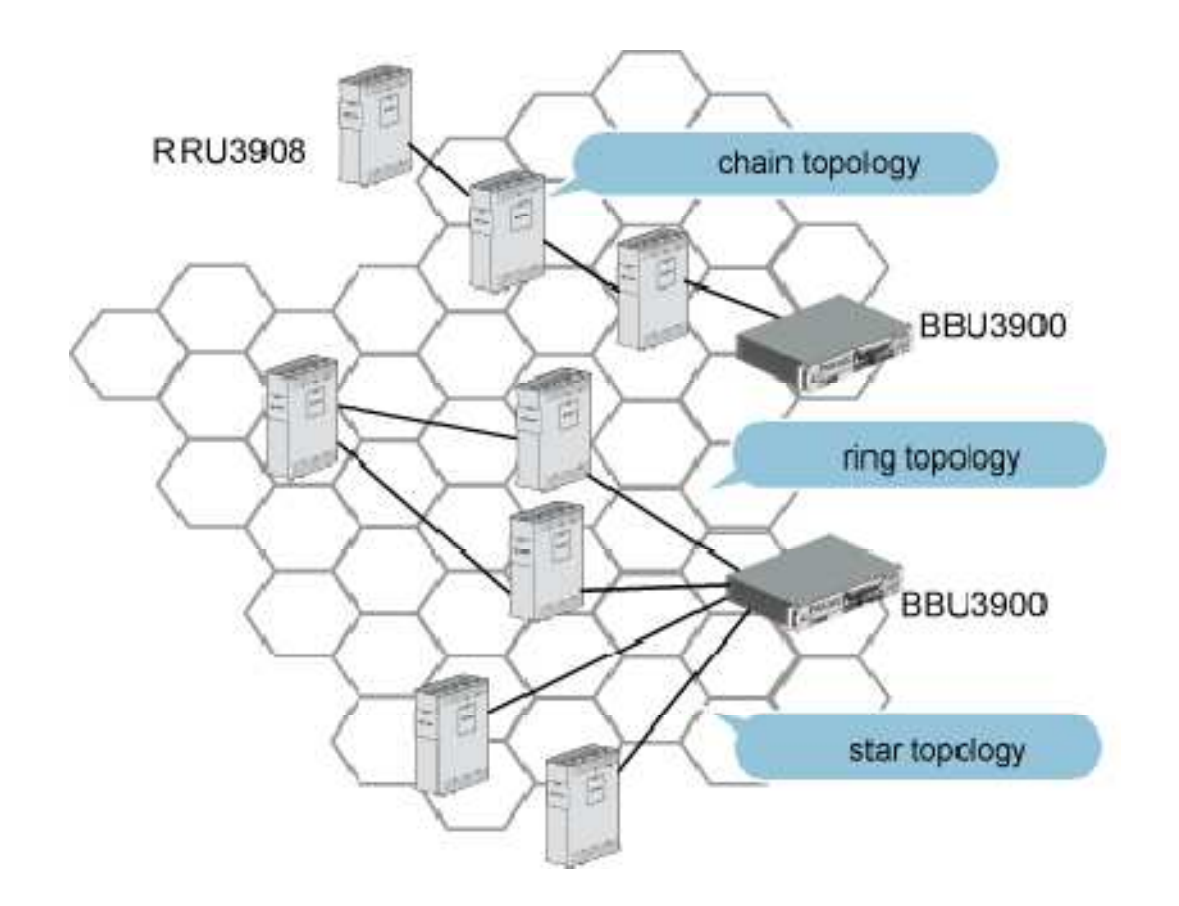

HUAWEI TECHNOLOGIES Co., Ltd.

**HUAWEI Confidential** 

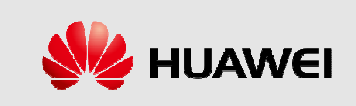

# Thank you www.huawei.com

HUAWEI TECHNOLOGIES Co., Ltd.

**HUAWEI Confidential** 

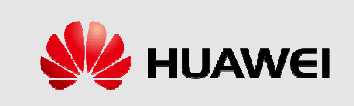